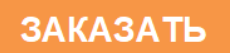

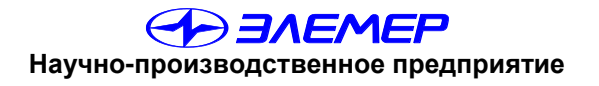

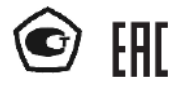

# ПРЕОБРАЗОВАТЕЛИ ДАВЛЕНИЯ ИЗМЕРИТЕЛЬНЫЕ  $AMP - 10H$

Руководство по эксплуатации HKTX.406233.031P3

# **СОДЕРЖАНИЕ**

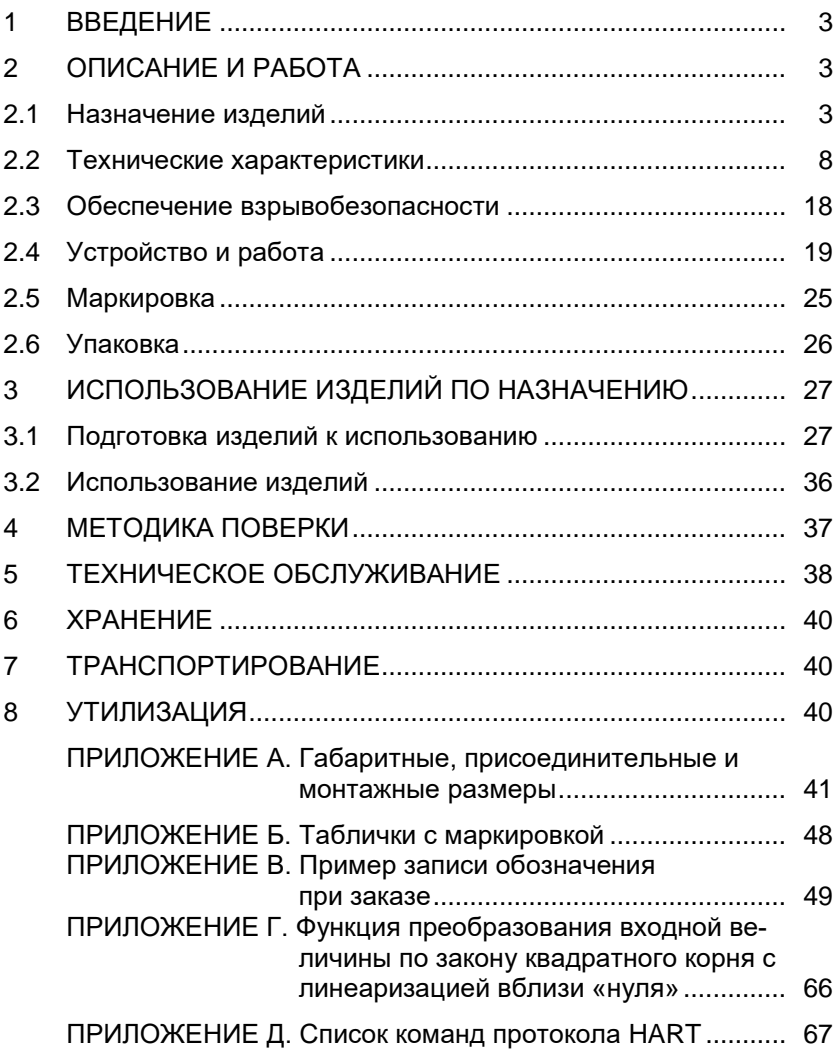

### 1 ВВЕДЕНИЕ

Руководство по эксплуатации содержит сведения о конструкции. принципах действия, характеристиках преобразователей давления измерительных АИР-10Н (далее - АИР-10Н), перечисленных в таблицах 2.1, 2.5 - 2.10, и указания, необходимые для правильной и безопасной эксплуатации преобразователей.

### **2 ОПИСАНИЕ И РАБОТА**

#### 2.1 Назначение изделий

2.1.1 АИР-10Н предназначены для непрерывного преобразования значений абсолютного давления, избыточного давления, избыточного давления – разрежения, разности давлений и гидростатического давления жидких и газообразных, в том числе агрессивных, сред в унифицированный выходной токовый сигнал 4-20 мА и в цифровой сигнал на базе HART-протокола.

АИР-10Н используются в системах автоматического контроля, регулирования и управления технологическими процессами.

АИР-10Н выпускаются в пяти модификациях АИР-10Н-ДА, АИР-10Н-ДИ, АИР-10Н-ДИВ, АИР-10Н-ДД, АИР-10Н-ДГ, отличающихся измеряемым параметром в соответствии с таблицей 2.5.

АИР-10Н имеют исполнения, приведенные в таблице 2.1.

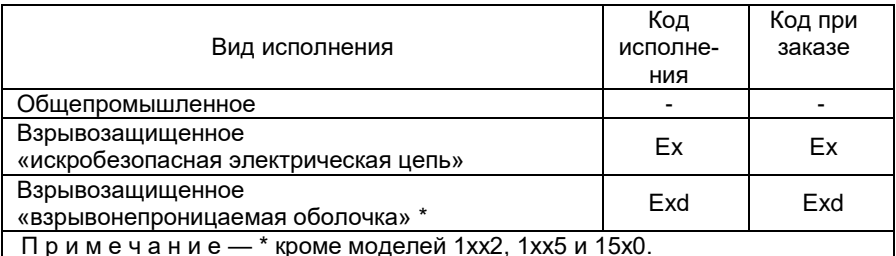

Таблица 2.1 – Вид исполнения

212 B COOTBETCTBUM C FOCT 22520-85 AMP-10H SBUSHOTCS

- по числу преобразуемых входных сигналов одноканальными;
- по числу выходных сигналов двухканальными (унифицированный токовый сигнал и цифровой сигнал на базе HART- протокола);
- по зависимости выходного сигнала от входного с линейной зависимостью (возрастающей / убывающей) или с функцией извлечения квадратного корня;
- по возможности перестройки диапазона измерения многопредельными, перенастраиваемыми.

2.1.3 АИР-10Н могут подключаться к персональному компьютеру (далее – ПК) по HART-протоколу для конфигурирования, градуировки и получения данных измерения в процессе эксплуатации.

Для взаимодействия АИР-10Н с ПК используется программа HARTconfig.

Процедура конфигурирования АИР-10Н включает в себя:

- изменение значений верхних и нижних пределов измерений;
- выбор зависимости выходного сигнала от входного (линейно-возрастающая, линейно-убывающая или функция извлечения квадратного корня);
- выбор времени демпфирования;
- нормирование верхних и нижних пределов измерений (выбор единицы измерений).

2.1.4 Нормирование верхних и нижних пределов измерений осуществляется в Па, кПа, МПа, кгс/см<sup>2</sup>, кгс/м<sup>2</sup>, атм., mbar, bar, мм рт.ст., ММ ВОД.СТ.

2.1.5 В АИР-10Н предусмотрена защита от обратной полярности питающего напряжения.

2.1.6 Взрывобезопасные АИР-10 ЕхН предназначены для применения во взрывоопасных зонах, соответствуют требованиям TP TC 012/2011, FOCT 31610.0-2014 (IEC 60079-0:2011), FOCT 31610-11-2014 (IEC 60079-11:2011), имеют вид взрывозащиты «искробезопасная электрическая цепь «i» и маркировку взрывозащиты:

0Ex ia IIA T6 Ga X, 0Ex ia IIB T6 Ga X, 0Ex ia IIC T6 Ga X,

0Ex ia IIA T5 Ga X, 0Ex ia IIB T5 Ga X, 0Ex ia IIC T5 Ga X,

0Ex ia IIA T4 Ga X, 0Ex ia IIB T4 Ga X, 0Ex ia IIC T4 Ga X,

0Ex ia IIA T3 Ga X, 0Ex ia IIB T3 Ga X, 0Ex ia IIC T3 Ga X.

Взрывобезопасные АИР-10ExdH предназначены для применения во взрывоопасных зонах, соответствуют требованиям TP TC 012/2011, ГОСТ IEC 60079-1-2011, имеют вид взрывозащиты «взрывонепроницаемая оболочка «d» и маркировку взрывозащиты:

1Ex d IIA T6 Gb X, 1Ex d IIB T6 Gb X, 1Ex d IIC T6 Gb X, 1Ex d IIA T5 Gb X, 1Ex d IIB T5 Gb X, 1Ex d IIC T5 Gb X, 1Ex d IIA T4 Gb X, 1Ex d IIB T4 Gb X, 1Ex d IIC T4 Gb X, 1Ex d IIA T3 Gb X, 1Ex d IIB T3 Gb X, 1Ex d IIC T3 Gb X.

2.1.7 По устойчивости к механическим воздействиям при эксплуатации АИР-10Н относятся к группе исполнения М6 согласно ГОСТ 17516.1-90.

2.1.8 По устойчивости к электромагнитным помехам АИР-10Н при работе по унифицированному токовому сигналу 4-20 мА, соответствуют ТР ТС 020/12. ГОСТ Р МЭК 61326-1-2014 и таблице 2.2.

2.1.8.1 По устойчивости к электромагнитным помехам АИР-10Н, при работе по HART-протоколу соответствуют TP TC 020/12, ГОСТ Р МЭК 61326-1-2014 и таблице 2.3.

#### Таблица 2.2 – Устойчивость к электромагнитным помехам по унифицированному токовому сигналу 4-20 мА

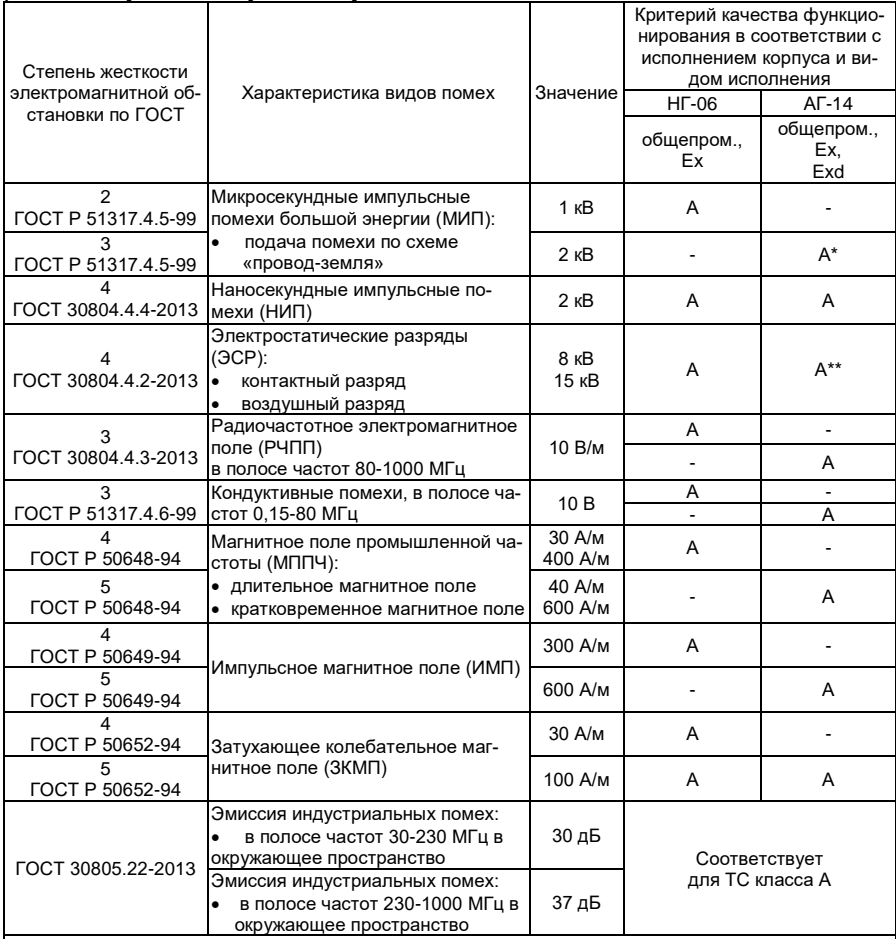

П р и м е ч а н и я

1 – \*Броски тока

2 – \*\* Допускаемая дополнительная погрешность не превышает 0,3 % верхнего предела изменения выходного сигнала для исполнения корпуса АГ-14.

3 АИР-10-Н нормально функционируют и не создают помех в условиях совместной работы с аппаратурой систем и элементов, для которых они предназначены, а также с аппаратурой другого назначения, которая может быть использована совместно с данными преобразователями в типовой помеховой ситуации.

#### Таблица 2.3 – Устойчивость к электромагнитным помехам при работе по HART-протоколу

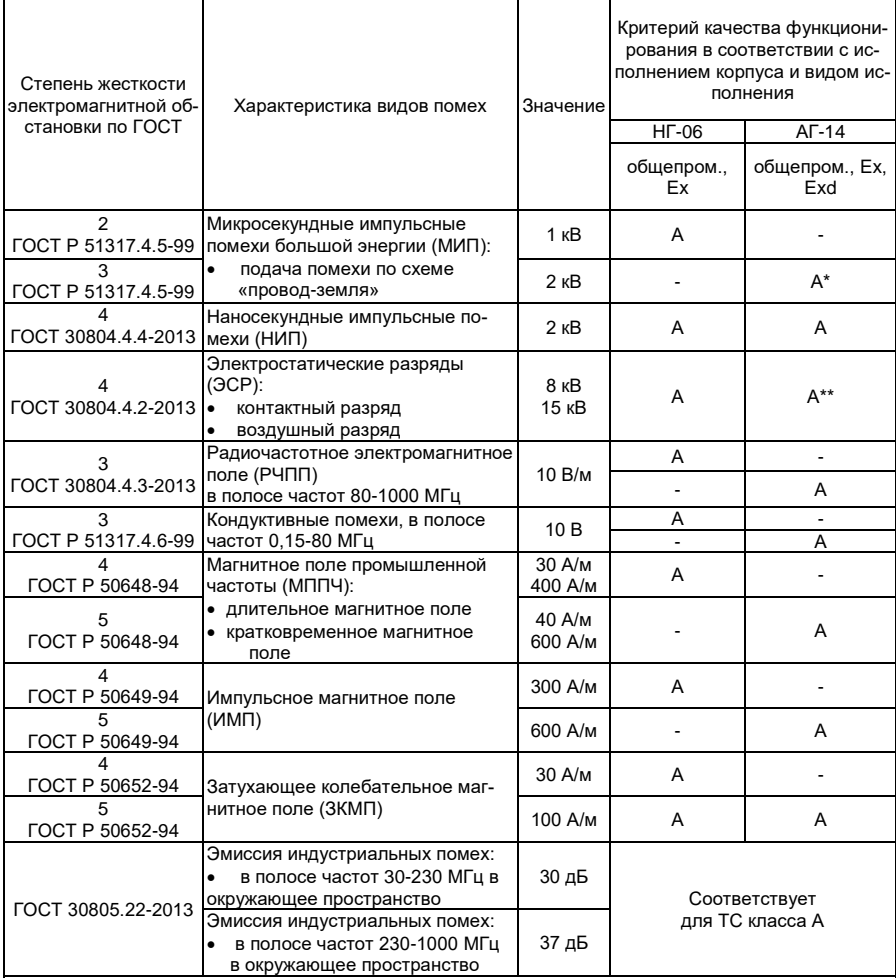

П р и м е ч а н и я

1 – \*Броски тока

2 – \*\* Допускаемая дополнительная погрешность не превышает 0,3 % верхнего предела изменения выходного сигнала для исполнения корпуса АГ-14.

3. АИР-10-Н нормально функционируют и не создают помех в условиях совместной работы с аппаратурой систем и элементов, для которых они предназначены, а также с аппаратурой другого назначения, которая может быть использована совместно с данными преобразователями в типовой помеховой ситуации.

2.1.9 АИР-10H по защищенности от воздействия окружающей среды в соответствии с:

− ГОСТ 15150-69 выполнены в коррозионно-стойком исполнении Т II;

− ГОСТ 14254-2015 имеют степени защиты от попадания внутрь преобразователей пыли и воды IP54, IP65, IP67, IP68 в соответствии с таблицей В.2 Приложения В.

2.1.10 АИР-10H устойчивы к климатическим воздействиям при эксплуатации в соответствии с таблицей 2.4.

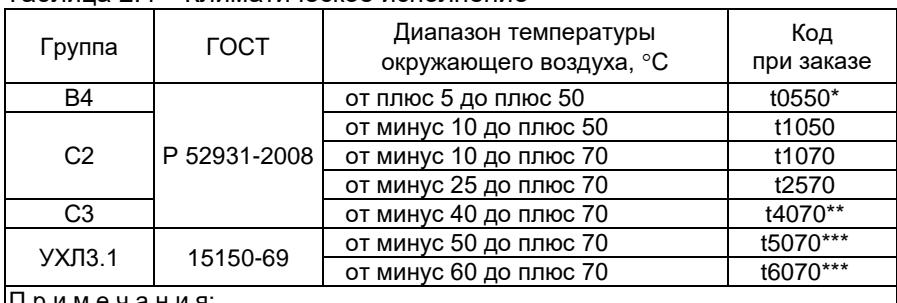

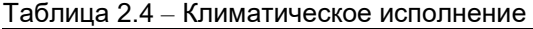

П р и м е ч а н и я:

1 \* - Базовое исполнение.

2 \*\* - Кроме моделей 14х7, 15х0, 1110 и моделей 1175, 1162, 1165, 1365 с кодом по материалам 13Р, 14P.

3 \*\*\* - Только для моделей 10х0, 11х0, 13х0 (кроме 1110) c кодом исполнения по материалам 11N, 12N, 16N.

2.1.11 Преобразователи давления предназначены для оборудования 1, 2, 3 и 4 категорий опасности, для газов и жидкостей групп 1 и 2 в соответствии с ТР ТС 032/2013.

### **2.2 Технические характеристики**

2.2.1 Модификация, исполнение, код модели, максимальный верхний предел измерений  $P_{BMAX}$ , ряд верхних пределов измерений  $P_B$ , максимальное (испытательное) давление Рисп и допускаемое рабочее избыточное давление Р<sub>РАБ.ИЗБ</sub>. соответствуют приведенным в таблице 2.5. Пределы допускаемых основных приведенных погрешностей, выраженные в процентах от верхнего диапазона измерений, соответствуют приведенным в таблице 2.6.

Код модели состоит из 4-х цифр.

Первая цифра – «1».

Вторая цифра – вид измеряемого давления:

- «0» - абсолютное давление;

- «1» избыточное давление;
- «3» избыточное давление-разрежение;
- «4» разность давлений;

- «5» - гидростатическое давление.

Третья цифра – код максимального верхнего предела (диапазона) в соответствии с таблицей 2.5.

Четвертая цифра – исполнение сенсора и исполнение штуцера:

- «0» сенсор с металлической мембраной;
- «1» сенсор с металлической мембраной, исполнение «открытая мембрана»;
- «2» сенсор с керамической мембраной, исполнение «полуоткрытая мембрана»;
- «5» сенсор с керамической мембраной;
- «7» штуцерное исполнение преобразователя разности давлений.

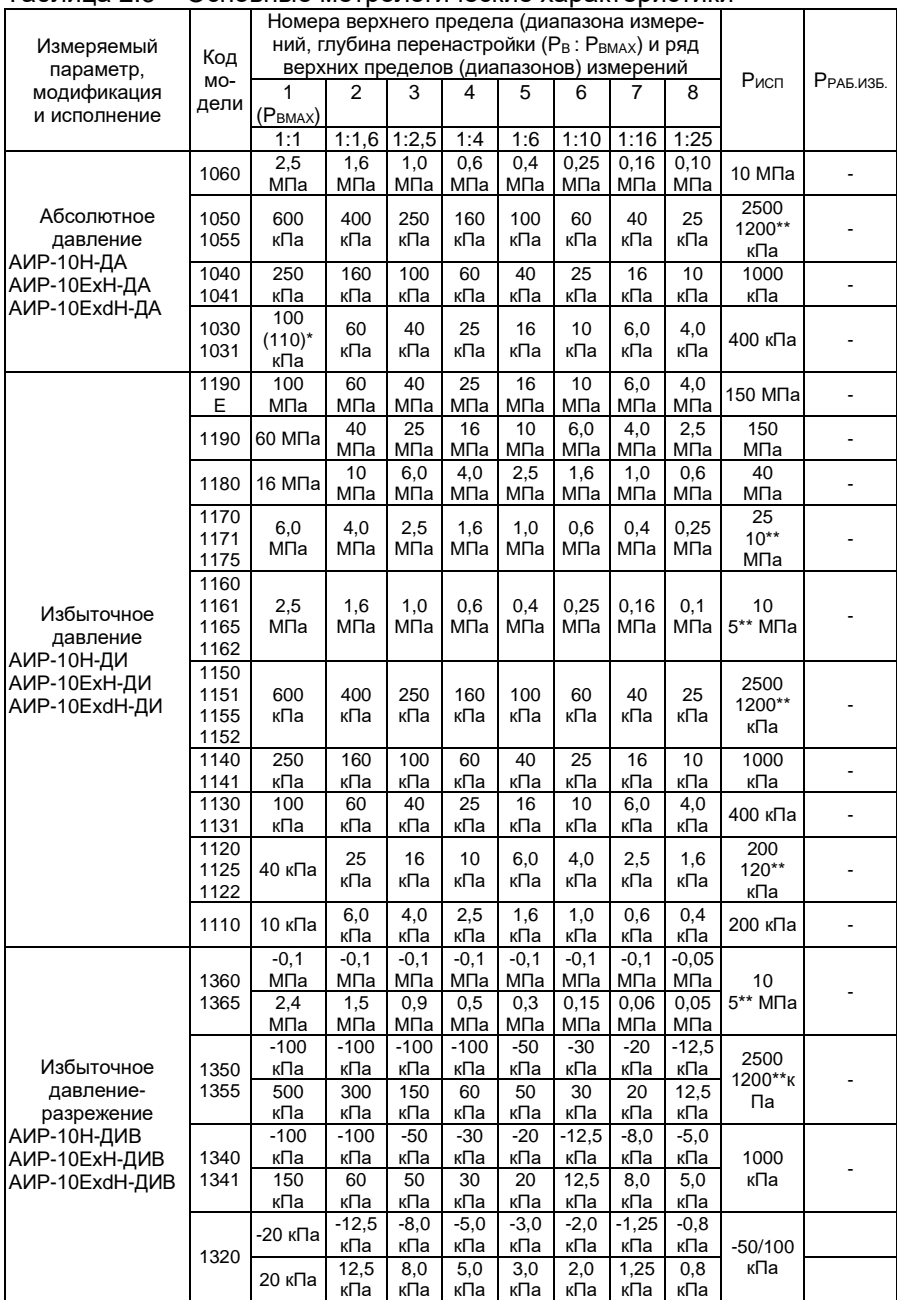

# Таблица 2.5 – Основные метрологические характеристики

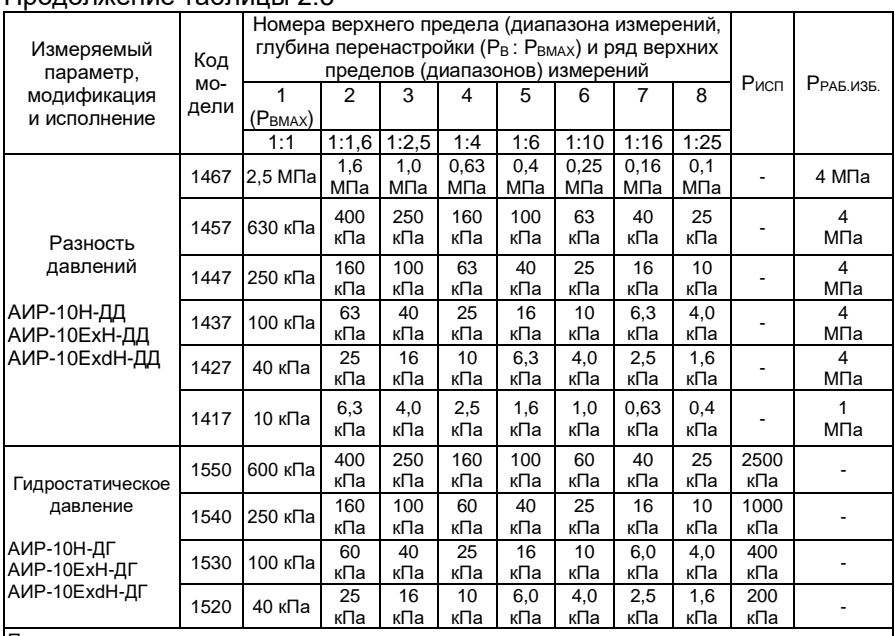

### Продолжение таблицы 2.5

П р и м е ч а н и я

1 – \* По заказу.

2 -\*\* Для моделей 1хх2 и 1хх5.

3 - Знак «-» означает разрежение.

4. По заказу АИР-10Н-ДД могут изготавливаться с отрицательным нижним пределом измерений (для моделей 1437, 1447, 1457, 1467 – минус 100 кПа, для модели 1427 – минус 40 кПа

#### Таблица 2.6 – Пределы допускаемой основной погрешности

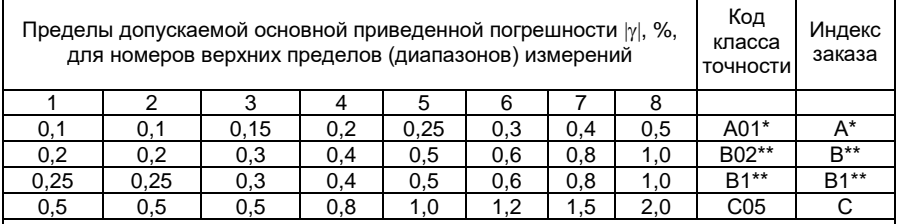

П р и м е ч а н и я

1 - \* Кроме моделей 1хх2, 14х7 и 1хх5

2 - \*\* Кроме моделей 1125, 1122, 1417.

3 - Нижний предел измерений для АИР-10Н-ДА, АИР-10Н-ДИ, АИР-10Н-ДД и АИР-10Н-ДГ равен нулю и может быть смещен до значения, равного 96 % от максимального диапазона измерений. При этом погрешность  $\gamma_1$  вычисляется по формуле  $\gamma_1 = \gamma \cdot P_B / (P_B - P_H)$ , где  $\gamma$  - погрешность, определяемая значением верхнего предела  $P_B$  в соответствии с вышеприведеной таблицей, а  $P_H$  – значение нижнего предела. 4 - Для преобразователей с корнеизвлекающей зависимостью основная погрешность определена в поддиапазоне от 2 до 100 % диапазона измерений и соответствует  $\,\gamma$  .

2.2.2 Диапазон унифицированного выходного сигнала - 4-20 или  $20-4$  MA.

2.2.3 Номинальная статическая характеристика преобразователей АИР-10Н-ЛИ, АИР-10Н-ЛА, АИР-10Н-ЛИВ, АИР-10Н-ЛГ, АИР-10Н-ЛЛ;

- с линейно-возрастающей зависимостью соответствует виду

$$
I = \frac{P - P_H}{P_B - P_H} \cdot (I_B - I_H) + I_H,
$$
\n(2.1)

- с линейно-убывающей зависимостью соответствует виду

$$
I = \frac{P - P_H}{P_B - P_H} \cdot (I_H - I_B) + I_B
$$
 (2.1.1)

- с корнеизвлекающей зависимостью соответствует виду

$$
I = \sqrt{\frac{P - P_H}{P_B - P_H}} \cdot (I_B - I_H) + I_H
$$
 (2.2)

- где  $I$  текущее значение выходного сигнала, соответствующее измеряемому давлению. мА:
- $I_B$  и  $I_H$  верхнее и нижнее предельные значения выходного сигнала, мА:
- $P_{\nu}$  и  $P_{\mu}$  верхний и нижний пределы измерений давления для всех АИР-10Н. кроме АИР-10Н-ДИВ.

Для АИР-10Н-ДИВ  $P_B$  - верхний предел измерений избыточного давления, а  $P_H$  - верхний предел измерений разрежения, взятый со знаком минус.

 $P$  - значение измеряемого давления, имеют знак плюс при измерении избыточного давления и знак минус при измерении разрежения.

2.2.3.1. Номинальные статические характеристики преобразователей АИР-10Н для выходного цифрового сигнала на базе HART-протокопа

- с линейной зависимостью соответствует виду

$$
A = P, \tag{2.3}
$$

- с корнеизвлекающей зависимостью соответствует виду

$$
A = \sqrt{\frac{P - P_H}{P_B - P_H}} \cdot (A_B - A_H) + A_H.
$$
 (2.4)

где  $A$  - текущее значение выходного цифрового сигнала, соответствующего измеряемому давлению.

2.2.4 Вариация выходного сигнала не превышает 0.5 предела допускаемой основной погрешности.

2.2.5 АИР-10Н устойчивы к воздействию синусоидальных вибраций высокой частоты по ГОСТ Р 52931-2008 со следующими параметрами. приведенными в таблице 2.7.

Таблица 2.7

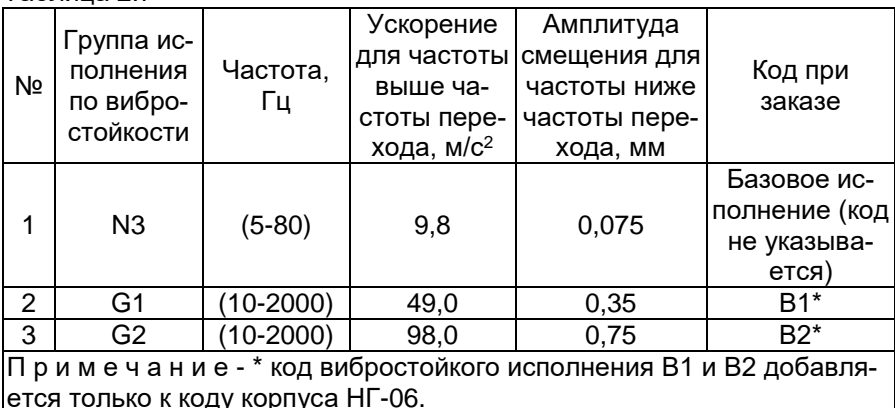

Предел допускаемой дополнительной погрешности АИР-10Н во время воздействия вибрации не превышает предела допускаемой основной погрешности.

2.2.6 Изменение значения выходного сигнала АИР-10Н-ДД, вызванное изменением рабочего избыточного давления в диапазоне от нуля до предельно допускаемого и от предельно допускаемого до нуля (см. таблицу 2.5), выраженное в процентах от диапазона изменения выходного сигнала, не превышает значений  $\gamma$ , определяемых по формуле

$$
\gamma_p = K_p \Delta P_{pa\delta} \cdot \frac{P_{B\text{ max}}}{P_B},\tag{2.5}
$$

где  $\Delta P_{\textit{pa6}}$  - изменение рабочего избыточного давления, МПа;

- $P_{B\text{max}}$ ,  $P_B$  максимальный верхний предел измерений и верхний предел измерения соответственно для данной модели преобразователя. МПа:
	- $K_P$  коэффициент из таблицы 2.7.1.

| . .<br>$\overline{\phantom{a}}$ | . .           |
|---------------------------------|---------------|
| Код модели                      | $K_p$ , %/МПа |
| 1467, 1457                      | 0,15          |
| 1447                            | 0.22          |
| 1437                            | 0,3           |
| 1427                            | 0,4           |
| 1417                            | 2,5           |

Таблица 2.7.1 – Козффициент  $K_{\rm B}$  в зависимости от молелей

2.2.7 Изменение выходного сигнала АИР-10Н абсолютного давления, вызванное изменением атмосферного давления на  $\pm 10$  кПа (75 мм рт. ст.) от установившегося значения в пределах от 84 до 106,7 кПа (от 630 до 800 мм рт. ст.), не превышает 0,2 предела основной погрешности.

2.2.8 Дополнительная погрешность АИР-10Н, вызванная изменением температуры окружающего воздуха от нормальной (23  $\pm$  2) °С до любой температуры в пределах рабочих температур на каждые 10 °С изменения температуры ( $\frac{1}{1}$ , в %), не превышает значений, приведенных в таблице 2.8.

Таблица 2.8 - Дополнительная температурная погрешность

| Модели                 | $ \gamma_T $ , %/10°                        |                                             |  |
|------------------------|---------------------------------------------|---------------------------------------------|--|
|                        | Класс точности А, В                         | Класс точности С                            |  |
| 1xx2, 1xx5, 1417, 1427 | $0.05 + 0.15 \cdot P_{B \text{ max}} / P_B$ | $0.05 + 0.20 \cdot P_{B \text{ max}} / P_B$ |  |
| 1340, 1341, 14x7       | $0.04 + 0.08 \cdot P_{B \max} / P_B$        | $0.08 + 0.12 \cdot P_{B \text{ max}} / P_B$ |  |
| 1xx0, 1xx1             | $0.03 + 0.05 \cdot P_{B \text{ max}} / P_B$ | $0.04 + 0.08 \cdot P_{B \max} / P_B$        |  |

 $P_{B\text{max}}$ ,  $P_B$  - максимальный верхний предел (диапазон) измерений и верхний предел (диапазон) измерения соответственно для данной модели преобразователя

2.2.9 Дополнительная погрешность АИР-10Н. вызванная воздействием повышенной влажности, не превышает 0,2 предела допускаемой основной погрешности.

2.2.10 Дополнительная погрешность АИР-10Н, вызванная воздействием постоянных магнитных полей и (или) переменных полей сетевой (промышленной) частоты напряженностью до 400 А/м, не превышает 0,2 предела допускаемой основной погрешности.

2.2.11 Питание АИР-10Н осуществляется от источников постоянного тока напряжением от 9 до 42 В при номинальном значении (24  $^{+0,48}_{-0.48}$ ) В

или (36  $^{+0.72}_{-0.72}$ ) В.

Время установления номинального выходного напряжения источников питания не превышает 2 с.

2.2.12 Мощность, потребляемая АИР-10H, не превышает 0,6 Вт для напряжения питания 24 В и 1 Вт для напряжения питания 36 В.

2.2.13 При отклонении напряжения питания от номинального до *Umin*, равного 9 В, основная погрешность АИР-10H и вариация выходного сигнала соответствуют п. 2.2.1 и п. 2.2.4.

2.2.14. Нагрузочные сопротивления не должны превышать:

− 620 Ом при напряжении питания 24 В;

− 1100 Ом при напряжении питания 36 В.

2.2.15 Максимальное нагрузочное сопротивление *RНmax*, кОм, при любом напряжении источника питания в диапазоне от 9 до 36 В вычисляется по формуле

$$
R_{H\max} = \frac{U - U_{\min}}{I_{\max}} \tag{2.6}
$$

где *U* – напряжение источника питания, В;  $U_{min} = 9 B$ ; *Imax* = 24 мА.

2.2.16 После подключения любых сопротивлений внешней нагрузки, не превышающих значений, установленных пп. 2.2.14, 2.2.15, основная погрешность преобразователей и вариация выходного сигнала соответствуют п. 2.2.1 и п. 2.2.4.

2.2.17 Время установления выходного сигнала преобразователя (*tуст)* при скачкообразном изменении давления, составляющем 90 % диапазона измерений, определяется по формуле

$$
t_{ycm} = t_{\Pi} + t_3 \tag{2.7}
$$

где *t<sup>П</sup>* – время переходного процесса сенсора, с;

*t<sup>З</sup>* – время задержки электронного блока, с.

Под временем установления выходного сигнала преобразователя при скачкообразном изменении давления, принимают время с момента скачкообразного изменения давления до момента, когда выходной сигнал преобразователя войдет в зону установившегося состояния, отличающуюся от верхнего значения выходного сигнала на 5 % от диапазона измерений.

Время переходного процесса сенсора (*tП*) не превышает 0,1 с – для всех моделей АИР-10Н.

Динамические характеристики преобразователя нормируются при температуре (23±5) °С и при отключенном электронном демпфировании выходного сигнала преобразователя (время демпфирования 0 с).

Время задержки электронного блока определяется по формуле

$$
t_3 = \tau + t_{\overline{A}} \tag{2.8}
$$

где *t<sup>Д</sup>* – время демпфирования;

 $\tau$ – время цикла измерения датчика, 0,1 с.

2.2.17.1. Время включения преобразователя, измеряемое как время от включения питания преобразователя до установления аналогового выходного сигнала с погрешностью не более 5 % от установившегося значения, составляет не более 0,8 с при отключенном времени демпфирования выходного сигнала.

2.2.18 Преобразователи АИР-10H-ДИ и АИР-10H-ДА обладают прочностью и герметичностью при испытательных давлениях, приведенных в таблице 2.5.

Преобразователи АИР-10H-ДИ и АИР-10H-ДА выдерживают воздействие перегрузки соответствующим испытательным давлением в течение 15 мин.

Через 15 мин после окончания указанного воздействия преобразователи АИР-10H-ДИ и АИР-10H-ДА соответствуют п. 2.2.1 и п. 2.2.4.

2.2.18.1 Преобразователи АИР-10H-ДД выдерживают испытание на прочность пробным давлением по ГОСТ 356-80 и на герметичность предельно допускаемым рабочим избыточным давлением, приведенным в таблице 4, при этом за условное давление *P<sup>у</sup>* по ГОСТ 356-80 принимают предельно допускаемое рабочее избыточное давление.

2.2.18.2 Преобразователи АИР-10Н-ДД выдерживают перегрузку со стороны плюсовой и минусовой камер односторонним воздействием давления, значения которого указаны в таблице 2.9.

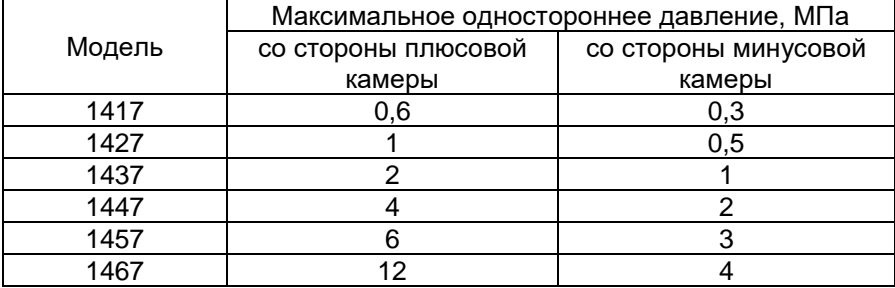

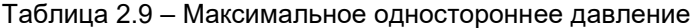

Через 12 ч после воздействия перегрузки преобразователи АИР-10H-ДД соответствуют п. 2.2.1 и п. 2.2.4.

2.2.19 Электрическое сопротивление изоляции цепи питания АИР-10H относительно корпуса не менее:

- − 20 МОм при температуре окружающего воздуха (20±5) °С и относительной влажности от 30 до 80 %;
- − 5 МОм при верхнем значении температуры рабочих условий и относительной влажности от 30 до 80 %;
- − 1 МОм при верхнем значении относительной влажности рабочих условий и температуре окружающего воздуха (35 $\pm$ 3) °C.

2.2.20 Изоляция цепи питания относительно корпуса выдерживает в течение 1 мин действие испытательного напряжения практически синусоидальной формы частотой от 45 до 65 Гц:

− 500 В при температуре окружающего воздуха (20±5) °С и относительной влажности от 30 до 80 %.

2.2.21 Детали АИР-10Н, соприкасающиеся с измеряемой средой, выполнены из коррозионно-стойкого материала и соответствуют приведенным в таблицах 2.10, 2.10.1, 2.10.2.

| Код                                            | Исполнение по материалам       |                         |                             |  |
|------------------------------------------------|--------------------------------|-------------------------|-----------------------------|--|
| исполнения                                     | мембраны                       | штуцера                 | уплотнительных<br>колец (х) |  |
| 11x                                            | 03X17H14M3<br>(316L)           | 03X17H14M3<br>(316L)    | $x=V, P, N$                 |  |
| 12x                                            | 03X17H14M3<br>(316L)           | 12X18H10T               | $x=V, P, N$                 |  |
| 13x                                            | Al <sub>2</sub> O <sub>3</sub> | 03X17H14M3<br>(316L)    | $x=V. P$                    |  |
| 14P                                            | Al <sub>2</sub> O <sub>3</sub> | XH65MB<br>(Хастеллой-С) | $x = P$                     |  |
| 16x                                            | XH65MB<br>(Хастеллой-С)        | XH65MB<br>(Хастеллой-С) | $x = P, N$                  |  |
| $0D^*$                                         | Без защитной мем-<br>браны     | 03X17H14M3<br>(316L)    | $x = V$                     |  |
| Примечание - * Для неагрессивных газовых сред. |                                |                         |                             |  |

Таблица 2.10 - Исполнение моделей АИР-10Н по материалам

#### Таблица 2.10.1 – Уплотнительные кольца

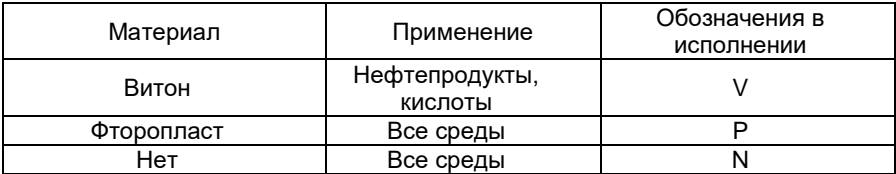

|                                                | . .           |                    |  |  |
|------------------------------------------------|---------------|--------------------|--|--|
| Модель                                         | Исполнение    | Базовое исполнение |  |  |
| 10x0, 11x0, 13x0                               | 11x, 12x, 16x | 11N                |  |  |
| 1xx1                                           | 11N, 12N      | 11N                |  |  |
| $1xx5$ и $1xx2$                                | 13x, 14P      | 13V                |  |  |
| 15х0/Зонд20                                    | 11V           | 11V                |  |  |
| 15х0/Зонд27                                    | 11N           | 11N                |  |  |
| 14x7                                           | 11V           | 11V                |  |  |
| 1417                                           | 11V, 0D*      | 11V                |  |  |
| Примечание - * Для неагрессивных газовых сред. |               |                    |  |  |

Таблица 2.10.2 - Исполнение по материалам для разных моделей

2.2.22 Температура измеряемой среды в рабочей полости АИР-10Н допускается в диапазоне:

- от минус 25 до плюс 120 °С (для моделей с диапазоном температуры окружающего воздуха от плюс 5 до плюс 50 <sup>о</sup>С, от минус 10 до плюс 50 <sup>о</sup>С, от минус 10 до плюс 70 <sup>о</sup>С, от минус 25 до плюс 70 <sup>о</sup>С);
- от минус 40 до плюс 120 °С (для моделей с диапазоном температуры окружающего воздуха от минус 40 до плюс 70 °С);
- от минус 50 до плюс 120 <sup>о</sup>С (для моделей с диапазоном температуры окружающего воздуха от минус 50 до плюс 70 °С);
- от минус 60 до плюс 120 °С (для моделей с диапазоном температуры окружающего воздуха от минус 60 до плюс 70 °С).

2.2.22.1 При использовании взрывозащищенных преобразователей необходимо обеспечить температуру в полости менее 85 °С.

2.2.23 Габаритные, присоединительные и монтажные размеры АИР-10H соответствуют указанным в приложении А.

2.2.24 Масса АИР-10H не превышает указанной в приложении А.

2.2.25 АИР-10H устойчивы к воздействию температуры окружающего воздуха в соответствии с п. 2.1.10.

2.2.26 АИР-10H устойчивы к воздействию влажности:

- до 100 % при температуре 30 °С и более низких температурах, с конденсацией влаги для климатического исполнения С2 по ГОСТ Р 52931-2008;
- до 95 % при температуре 35 °С и более низких температурах, без конденсации влаги для климатического исполнения С3 по ГОСТ Р 52931-2008;
- до 80 % при температуре 35 °С и более низких температурах, без конденсации влаги для климатического исполнения В4 по ГОСТ Р 52931-2008.

2.2.27 АИР-10H в транспортной таре выдерживают температуру до плюс 50 С.

2.2.28 АИР-10H в транспортной таре выдерживают температуру до минус 50 °С.

2.2.29 АИР-10H в транспортной таре обладают прочностью к воздействию воздушной среды с относительной влажностью 98 % при температуре 35 °С.

2.2.30 АИР-10H в транспортной таре устойчивы к воздействию ударной тряски с числом ударов в минуту 80, средним квадратическим значением ускорения 98 м/с**<sup>2</sup>** и продолжительностью воздействия 1 ч.

2.2.31 Обеспечение электромагнитной совместимости и помехозащищенности

2.2.31.1 По устойчивости к электромагнитным помехам АИР-10Н в зависимости от исполнения корпуса соответствуют критерию качества функционирования А в соответствии с таблицами 2.2 и 2.3.

2.2.31.2 АИР-10Н нормально функционируют и не создают помех в условиях совместной работы с аппаратурой систем и элементов, для которых они предназначены, а также с аппаратурой другого назначения, которая может быть использована совместно с данными преобразователями в типовой помеховой ситуации.

### **2.3 Обеспечение взрывобезопасности**

2.3.1 Обеспечение взрывобезопасности АИР-10ЕхН

2.3.1.1. Взрывобезопасность АИР-10ЕхН обеспечивается видами взрывозащиты «искробезопасная электрическая цепь «i» по ГОСТ 31610.11-2014 (IEC 60079-11:2011), а также выполнением конструкции в соответствии с требованиями ГОСТ 31610.0-2014 (IEC 60079-0:2011).

2.3.2 Обеспечение взрывобезопасности АИР-10ЕхdН

2.3.2.1 Взрывобезопасность АИР-10ЕхdН обеспечивается видом взрывозащиты «взрывонепроницаемая оболочка «d» по ГОСТ IEC 60079-1-2011, а также выполнением конструкции в соответствии с требованиями ГОСТ 31610.0-2014 (IEC 60079-0:2011) и достигается заключением электрических цепей АИР-10ЕхdН во взрывонепроницаемую оболочку, которая выдерживает давление взрыва и исключает передачу взрыва в окружающую взрывоопасную среду.

## **2.4 Устройство и работа**

2.4.1 Общий вид АИР-10Н

На рисунках А.1-А.2 представлен общий вид преобразователей давления измерительных АИР-10Н в корпусах НГ-06, АГ-14.

2.4.2. Конструкция и принцип действия АИР-10Н

2.4.2.1 АИР-10H состоят из первичного преобразователя и электронного устройства. Среда под давлением подается в камеру первичного преобразователя и деформирует его мембрану, что приводит к изменению электрического сопротивления расположенных на ней тензорезисторов, включенных в электрическую цепь делителя напряжения, в результате чего первичный преобразователь выдает сигнал напряжения. Электронное устройство преобразует электрический сигнал в цифровой код значения измеряемого давления, который затем преобразуется в унифицированный токовый выходной сигнал и (или) сигнал на базе HART-протокола (схемы подключения преобразователей приведены на рисунках 3.2, 3.2а, 3.3, 3.3а, 3.4, 3.5, 3.5а).

2.4.2.2 Конструктивно АИР-10Н состоят из металлических корпусов, в которых размещены модули электронных устройств. С одного торца корпуса ввинчен штуцер с первичным преобразователем, на другом конце корпуса установлены герметичная вилка (корпус НГ-06) или герметичные кабельные вводы (корпус АГ-14).

2.4.2.3 Для корпуса НГ-06 доступ к органам управления и присоединения осуществляется посредством снятия вилки внешнего подключения, для чего отворачивается пластмассовая гайка крепления и снимается вилка с уплотнительным кольцом. Для корпуса АГ-14 с кабельными вводами отворачивается винтовая крышка.

2.4.2.3.1. За вилкой (корпус НГ-06) расположены (см. рисунок 2.1):

- − кнопка подстройки «нуля» (1);
- − перемычка защиты от обнуления с помощью геркона (далее перемычка) (2).

При снятой перемычке прибор защищен от обнуления с помощью геркона.

2.4.2.3.2. Кнопка (1) продублирована герконом (устанавливается по заказу для АИР-10Н-ДИ, АИР-10Н-ДИВ и АИР-10Н-ДД), зона расположения которого показана на наклейке. Наличие геркона позволяет подстроить "нуль" без снятия крышки датчика или подключения датчика по HART-протоколу. При поднесении магнитного брелока (по заказу) к этой зоне производится подстройка «нуля» измеряемого сигнала так же, как при нажатии кнопки (1).

2.4.2.3.3 В АИР-10Н имеется возможность установки «нуля» по HART-протоколу.

2.4.2.3.4 Операция обнуления возможна, если показания АИР-10Н отличаются от нуля не более чем на ±5,0 % от максимального верхнего предела (диапазона) измерений.

#### **Преобразователи давления измерительные АИР-10Н в корпусе НГ-06. Вид сверху на электронное устройство со снятой крышкой и вилкой внешнего подключения**

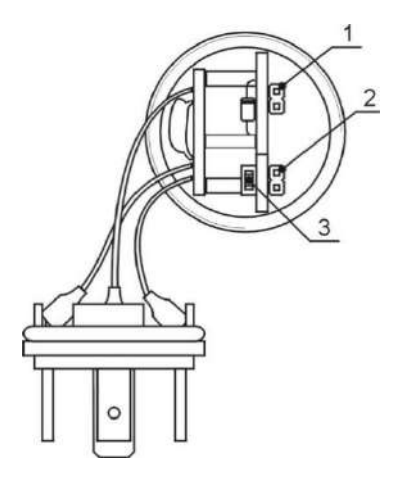

**Рисунок 2.1**

Обозначения к рисунку 2.1:

- 1 перемычка (джампер) блокировки записи по HART;
- 2 перемычка (джампер) блокировки геркона установки «нуля»;
- 3 кнопка установки «нуля».

2.4.3. Элементы коммутации и контроля АИР-10Н

2.4.3.1 Внутри корпуса АГ-14 находится плата коммутации (см. рисунок 2.2). Плата коммутации предназначена для:

- − подключения преобразователей АИР-10Н к цепям питания;
- − для оперативного подключения тестового и конфигурационного оборудования.

На плата коммутации расположены:

- − винтовые клеммы (поз. 2 рисунка 2.2) для подключения токовых цепей;
- − винтовые клеммы (поз. 3 рисунка 2.2) для подключения HART-коммуникатора или миллиамперметра;
- − переключатель режимов работы (поз. 1 рисунка 2.2).

Переключатель режимов работы **HART, TEST** обеспечивает возможность оперативного контроля и управления преобразователем без отключения последнего от токовых цепей. В положении переключателя **«HART»** к клеммам **«HART»** можно подключить HART-коммуникатор или HART-модем для работы с преобразователем по HART-протоколу, при этом в токовую петлю (цепь питания преобразователей) добавляется сопротивление 250 Ом. В положении переключателя **«TEST»** к клеммам **«Test+»** и **«Test-»** можно подключить миллиамперметр и провести измерение выходного тока преобразователя. В последнем случае не происходит разрыва выходной цепи и отключения преобразователя от измерительного оборудования.

Внимание! Включен должен быть только один из переключателей **HART или TEST.**

В режиме измерений переключатель должен находиться в положении **«TEST»**.

Переключатель «Разр. HART» включает разрешение записи параметров по HART.

Переключатель «Разр. Герк.» обеспечивает возможность установки «нуля» магнитным брелоком с помощью встоенного геркона..

#### **Плата коммутации АИР-10Н в корпусе АГ-14**

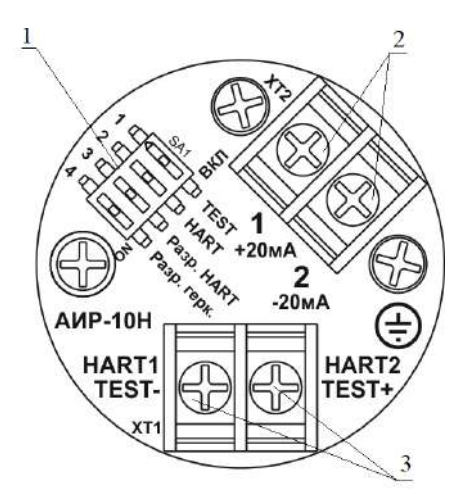

**Рисунок 2.2**

Обозначения к рисунку 2.2:

- 1 переключатель:
- переключатель «TEST»;
- переключатель «HART»;
- переключатель «Разр. HART»;
- переключатель «Разр. Герк.»;
- 2 клеммы для подключения токовой петли;
- 3 клеммы «TEST», «HART».

2.4.3.2 Расположение контактов вилки внешнего подключения GSP-311 для корпуса НГ-06 показано на рисунке 2.3.

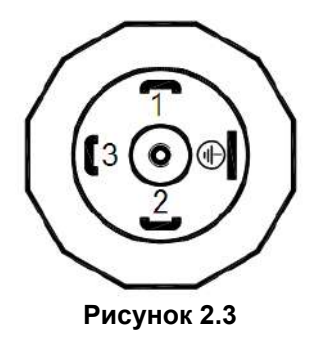

2.4.3.3 Функциональное назначение контактов вилки внешнего подключения GSP-311:

- − контакт 1 «плюс» источника питания;
- − контакт 2 «минус» источника питания;
- − контакт 3 не задействован;
- − контакт  $\left(\frac{1}{n}\right)$  корпус.

2.3.3.4 Для удобного доступа к элементам коммутации, корпус электронного блока АИР-10H для моделей дифференциального давления может быть повернут относительно блока сенсора на угол +180°.

Для поворота корпуса электронного блока относительно корпуса сенсорного блока дифференциального давления необходимо:

- − ослабить контргайку сенсорного блока (см. рисунок 2.4);
- − повернуть корпус электронного блока (см. рисунок 2.4);
- − затянуть контргайку сенсорного блока.

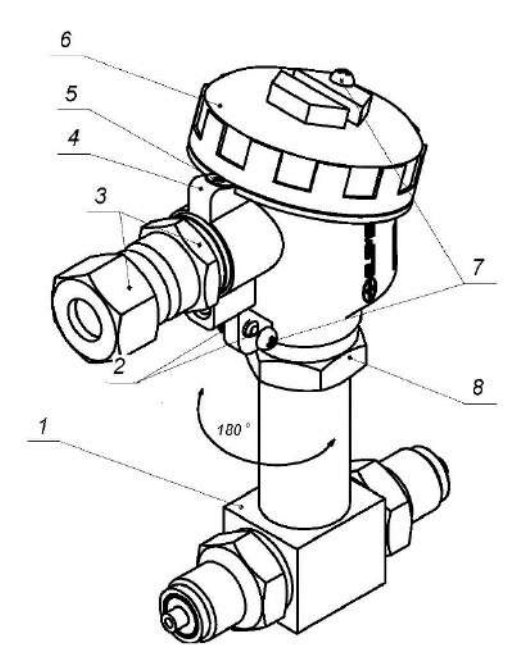

**Рисунок 2.4**

Обозначения к рисунку 2.4:

1 – корпус сенсорного блока.

- 2 винт заземления;
- 3 кабельный ввод;
- 4 корпус;
- 5 стопорный винт;
- $6 -$ крышка:
- 7 винты крепления цепочки;
- 8 контргайка блока сенсора.

2.4.3.5 Схемы электрические соединений АИР-10Н при использовании унифицированного токового сигнала 4-20 мА и HART-протокола представлены на рисунках: 3.2, 3.2а, 3.3, 3.3а, 3.4, 3.5, 3.5а.

2.4.4 Формирование сигнала по HART-протоколу

2.4.4.1 АИР-10Н с HART-протоколом может передавать информацию об измеряемой величине в цифровом виде по двухпроводной линии связи вместе с сигналом постоянного тока 4-20 мА. В зависимости от исполнения электронного блока АИР-10Н поддерживает работу по HARTпротоколу в режиме «точка-точка» или в «многоточечном» режиме.

2.4.4.2 В режиме «точка-точка» АИР-10Н поддерживает обмен данными с одним или двумя HART-устройствами (коммуникатором, HARTмодемом), при этом АИР-10Н:

- − имеет «короткий адрес» 0 (заводская установка);
- − формирует унифицированный токовый сигнал 4-20 мА;
- − формирует цифровой сигнал в стандарте HART-протокола, передаваемый по токовой петле 4-20 мА, при этом цифровой сигнал не искажает аналоговый сигнал.

2.4.4.3 В «многоточечном» режиме возможно подключение нескольких АИР-10Н к одному HART-модему, при этом приборы:

- − должны иметь «короткие адреса» от 1 до 15, установленные в режиме «точка-точка»;
- − формируют в токовой петле фиксированный ток 4 мА;
- − используют цепь 4-20 мА только для питания приборов;
- − формируют цифровой HART-сигнал, передаваемый по токовой петле 4-20 мА;

HART-сигнал принимается и обрабатывается одним или двумя HART-устройствами (коммуникатором и/или модемом).

### 2.4.5 Работа с АИР-10Н по HART-протоколу

2.4.5.1 HART-протокол позволяет использовать возможности АИР-10Н в АСУТП, которые поддерживают HART–протокол. В АИР-10Н применен HART-протокол, полностью соответствующий спецификации HART-протокола версии 7. Сигнал может приниматься и обрабатываться любым устройством, поддерживающим данный протокол, в том числе, ручным портативным HART-коммуникатором или персональным компьютером (ПК) через стандартный последовательный порт и дополнительный HART-модем. HART-протокол допускает одновременное наличие в системе двух управляющих устройств: системы управления (ПК с HART-модемом) и ручного HART-коммуникатора. Эти два устройства имеют разные адреса и осуществляют обмен в режиме разделения времени канала связи, так что АИР-10Н может принимать и выполнять команды каждого из них.

2.4.5.2 Программа НARTconfig предназначена для проведения конфигурирования всех параметров и подстройки АИР-10Н. Программа может использоваться для конфигурирования других датчиков, поддерживающих HART-протокол. Программа работает под OC WindowsХР и Windows7.

Для работы программы с АИР-10Н необходим модем, подключаемый к последовательному COM-порту или USB-порту ПК (для этих целей можно использовать HART-модемы HM-10/U или HM-10/В, выпускаемые НПП «ЭЛЕМЕР», или любой модем других производителей). Модем может быть подключен к АИР-10Н в любой точке токовой петли с использованием нагрузочного сопротивления: на пульте управления,

измерительном стенде или непосредственно к АИР-10Н. Программа НARTconfig имеет удобный интуитивно понятный интерфейс пользователя, в программе реализована русскоязычная система помощи. Полные описание работы программы приведено в «Руководстве пользователя конфигурационной программы НARTconfig».

2.4.5.3 Список HART-команд, поддерживаемых прибором АИР-10Н, версия HART-протокола 7 приведен в приложении Д.

### **2.4.6 Режим измерения**

2.4.6.1 АИР-10Н переходит в режим измерения после включения питания.

2.4.6.2 В режиме измерения АИР-10Н:

- − преобразует результат измерения в токовый сигнал 4-20 мА;
- − формирует цифровой сигнал на базе HART-протокола.

2.4.6.3 Схемы подключения преобразователей АИР-10H по токовой петле приведены на рисунках 3.2 и 3.2а; по НАРТ-интерфейсу – на рисунках 3.3 и 3.3а; взрывозащищенных преобразователей АИР-10H – 3.4, 3.5, 3.5a.

*Внимание! При подключении взрывозащищенных модемов с маркировкой взрывозащиты [Exia]IIC к взрывозащищенным преобразователям АИР-10ЕхH корпуса модемов необходимо располагать вне взрывоопасной зоны!*

### **2.5 Маркировка**

2.5.1 Маркировка АИР-10H производится в соответствии с ГОСТ 26828-86, ГОСТ 22520-85, чертежом НКГЖ.406233.031СБ и включает надписи, приведенные на рисунках Б.1, Б.2 приложения Б.

2.5.2 Маркировка взрывозащищенных преобразователей

2.5.2.1 На боковой поверхности корпуса взрывозащищенных преобразователей АИР-10ЕхH установлена табличка с маркировкой взрывозащиты:

0Ex ia IIА T6 Ga X, 0Ex ia IIB T6 Ga X, 0Ex ia IIС T6 Ga X, 0Ex ia IIА T5 Ga X, 0Ex ia IIB T5 Ga X, 0Ex ia IIС T5 Ga X, 0Ex ia IIА T4 Ga X, 0Ex ia IIB T4 Ga X, 0Ex ia IIС T4 Ga X, 0Ex ia IIА T3 Ga X, 0Ex ia IIB T3 Ga X, 0Ex ia IIС T3 Ga X и указан диапазон температур окружающей среды в зависимости от исполнения:

- − +5 С≤t**a**≤+50 С,
- − -10 С ≤ t**a** ≤ +50 С,
- − -10 С ≤ t**a** ≤ +70 С,
- − -40 С ≤ t**a** ≤ +70 С,
- − -25 С ≤ t**a** ≤ +70 С,
- − -50 С ≤ t**a** ≤ +70 С,
- − -60 С ≤ t**a** ≤ +70 С.

2.5.2.2 Электрические параметры искробезопасной цепи:

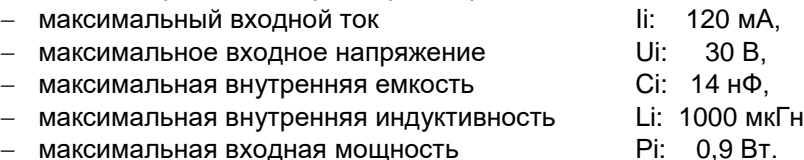

2.5.2.3 На внешней стороне крышки головки АИР-10 ExdH нанесены: - маркировка взрывозащиты:

1Ex d IIA T6 Gb X, 1Ex d IIB T6 Gb X, 1Ex d IIC T6 Gb X, 1Ex d IIA T5 Gb X, 1Ex d IIB T5 Gb X, 1Ex d IIC T5 Gb X. 1Ex d IIA T4 Gb X, 1Ex d IIB T4 Gb X, 1Ex d IIC T4 Gb X, 1Ex d IIA T3 Gb X, 1Ex d IIB T3 Gb X, 1Ex d IIC T3 Gb X;

- предупредительная надпись «Открывать, отключив от сети!».

На боковой поверхности корпуса преобразователей АИР-10ExdH указан диапазон температур окружающей среды (в зависимости от исполнения):

- $+5$  °C  $\le$  ta  $\le$  +50 °C.
- $-10$  °C ≤ ta ≤ +50 °C.
- $-10^{\circ}$ C  $\leq$  ta  $\leq$  +70  $^{\circ}$ C.
- $-40^{\circ}$ C  $\leq$  ta  $\leq$  +70  $^{\circ}$ C.
- $-25$  °C ≤ ta ≤ +70 °C.
- $-50^{\circ}$ C  $\leq$  ta  $\leq$  +70  $^{\circ}$ C.
- $-$  -60 °C  $\leq$  ta  $\leq$  +70 °C.

2.5.2.4 Способ нанесения маркировки - наклеивание (с помощью двухсторонней клеевой ленты) таблички, выполненной на пленке методом шелкографии, обеспечивающей сохранность маркировки в течение всего срока эксплуатации.

### 2.6 Упаковка

2.6.1 Упаковка производится в соответствии с ГОСТ 23170-78 и обеспечивают полную сохранность АИР-10Н.

# **3 ИСПОЛЬЗОВАНИЕ ИЗДЕЛИЙ ПО НАЗНАЧЕНИЮ**

### **3.1 Подготовка изделий к использованию**

3.1.1 Указания мер безопасности

3.1.1.1 Безопасность эксплуатации АИР-10H обеспечивается:

- − прочностью измерительных камер, которые соответствуют нормам, установленным в п. 2.2.18, п.п. 2.2.18.1, 2.2.18.2;
- − изоляцией электрических цепей в соответствии с нормами, установленными в п. 2.2.19 и п. 2.2.20;
- − надежным креплением при монтаже на объекте;
- − конструкцией (все составные части преобразователя, находящиеся под напряжением, размещены в корпусе, обеспечивающем защиту обслуживающего персонала от соприкосновения с деталями и узлами, находящимися под напряжением).

3.1.1.2 По способу защиты человека от поражения электрическим током АИР-10H соответствуют классу III в соответствии с ГОСТ 12.2.007.0-75 и удовлетворять требованиям безопасности в соответствии с ТР ТС 004/2011, ГОСТ 12.2.091-2012.

3.1.1.3 Заземление преобразователей АИР-10H производится отдельным отводом сечением не менее 1 мм<sup>2</sup> , который подсоединяется следующим образом:

- $-$  для моделей в корпусах НГ-06 к контакту  $\left(\frac{1}{n}\right)$  вилки GSP-311 (рисунок 2.3);
- для моделей в корпусе АГ-14 к контакту 3 винтового разъёма коммутационной платы (поз. 1 рисунка 2.2). При этом отвод заземления пропускается вместе с кабелем токовых цепей через кабельный ввод (поз. 5 рисунка А.2).

3.1.1.4 При испытании АИР-10H необходимо соблюдать общие требования безопасности по ГОСТ 12.3.019-80, а при эксплуатации - «Правила технической эксплуатации электроустановок потребителей» и «Правила техники безопасности при эксплуатации электроустановок потребителей» для установок напряжением до 1000 В, утвержденные Госэнергонадзором.

3.1.1.5 АИР-10H должны обслуживаться персоналом, имеющим квалификационную группу по технике безопасности не ниже II в соответствии с «Правилами техники безопасности при эксплуатации электроустановок потребителей».

3.1.1.6 При испытании изоляции и измерении ее сопротивления необходимо учитывать требования безопасности, установленные на испытательное оборудование.

3.1.1.7 Замену, присоединение и отсоединение АИР-10Н от магистралей, подводящих измеряемую среду, следует производить при отсутствии давления в магистралях и отключенном электрическом питании.

3.1.2 Внешний осмотр

3.1.2.1 При внешнем осмотре устанавливают отсутствие механических повреждений, соответствие маркировки, проверяют комплектность.

При наличии дефектов, влияющих на работоспособность АИР-10Н, несоответствия комплектности, маркировки определяют возможность дальнейшего их применения.

3.1.2.2 У каждого АИР-10Н проверяют наличие паспорта с отметкой OTK.

3.1.3 Опробование

3.1.3.1 Внимание! Для того, чтобы осушествить подсоединение АИР-10Н к компьютеру для конфигурирования, необходимо обратиться к п.п. 2.4.3, 2.4.3.1 - 2.4.3.4, в которых описаны доступ к органам управления и присоединения.

3.1.3.2 Подключите АИР-10Н к источнику питания и измерительному прибору в соответствии с рисунком 3.1.

3.1.3.3 Прогрейте АИР-10Н не менее 5 мин.

3.1.3.4 Запустите на ПК программу HARTconfig.

 $3.1.3.5$ Произведите «Поиск приборов». **КНОПКУ** нажав « <sup>© пачок приборов</sub> » на закладке «Связь с приборами».</sup>

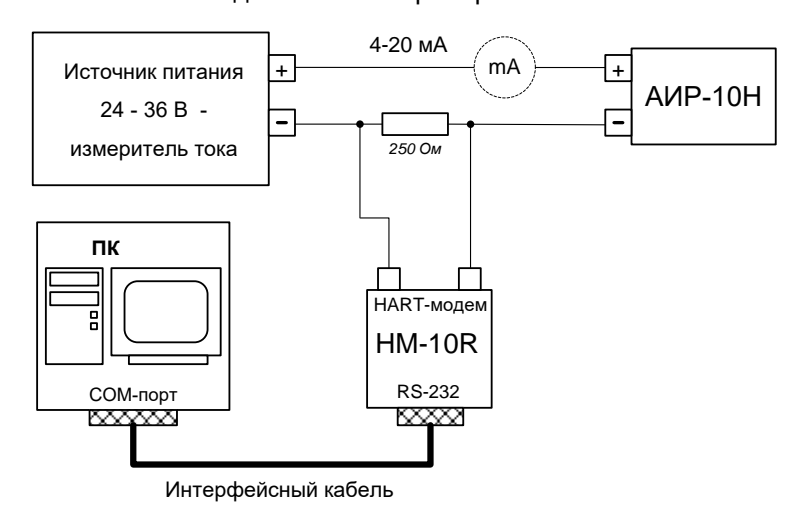

Рисунок 3.1 -Схема подключения АИР-10Н для процедуры опробования

К рисунку 3.1: в качестве источника питания 24-36 В - измерителя тока могут использоваться следующие средства измерений производства НПП «ЭЛЕМЕР»:

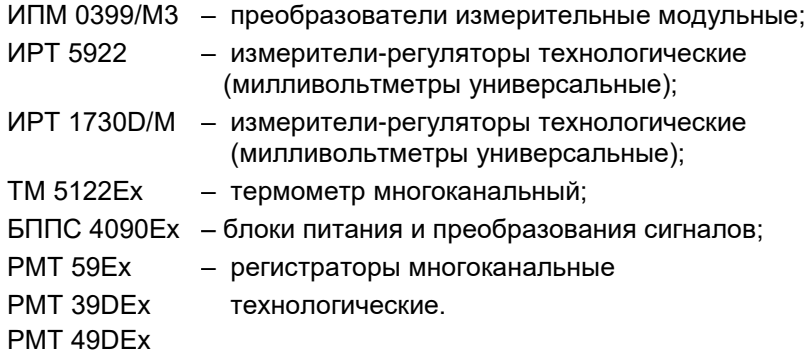

3.1.3.6 Считайте параметры преобразователя. Проверьте, совпадают ли значения нижеперечисленных параметров, считанные из преобразователя, со значениями, записанными в паспорте преобразователя:

- − нижний предел измерения («нижняя граница сенсора»);
- − максимальный верхний предел измерения («верхняя граница сенсора»);
- − единица измерения;
- − установленный нижний предел измерения («минимум преобразования»);
- − установленный верхний предел измерения («максимум преобразования»).

В скобках приведены термины из программы HARTconfig.

3.1.3.7 Установите значение «Короткого адреса» равным 0.

3.1.3.8 Подавая на преобразователь давление в пределах от нижнего до верхнего пределов измерений, убедитесь, что происходит изменение показаний измерительных приборов.

Убедитесь, что измеренное значение силы тока совпадает со значением, отображаемым программой HARTconfig.

3.1.3.9 Проверьте и при необходимости произведите подстройку «нуля», для чего:

- − подайте на вход преобразователя нулевое избыточное давление для АИР-10H-ДИ, либо нулевое абсолютное давление (не более 0,01 % *Р*Вmax) для АИР-10H-ДА;
- − выполните процедуру калибровки в программе HARTconfig.

3.1.3.10 Проверьте и при необходимости измените единицу измерения и пределы (диапазон) измерения давления. Данные изменения осуществляются в программе HARTconfig.

3.1.3.10.1 Заводская установка диапазона и единицы измерения указана в паспорте АИР-10Н и на табличке с маркировкой.

3.1.4 Монтаж изделий

3.1.4.1 АИР-10H монтируются на посадочное место в положении, удобном для эксплуатации и обслуживания.

3.1.4.2 При выборе места установки АИР-10H необходимо учитывать следующее:

- − места установки АИР-10H должны обеспечивать удобные условия для обслуживания и демонтажа;
- − температура, относительная влажность окружающего воздуха, параметры вибрации не должны превышать значений, указанных в разделе «Технические характеристики» настоящего руководства по эксплуатации;
- − напряженность магнитных полей, вызванных внешними источниками переменного тока частотой 50 Гц, не должна превышать 400 А/м;
- − для обеспечения надежной работы АИР-10H в условиях жесткой и крайне жесткой электромагнитной обстановки электрические соединения необходимо вести витыми парами или витыми парами в экране. Экран при этом необходимо заземлить.

3.1.4.3 Электрический монтаж преобразователей должен производиться в соответствии со схемами электрических подключений, приведенными на рисунках 3.2, 3.2а, 3.3, 3.3а, 3.4, 3.5, 3.5а.

3.1.4.4 Заземление корпуса АИР-10H проводится в соответствии с п. 3.1.1.3.

3.1.4.5 Монтаж взрывозащищенных преобразователей АИР-10ЕхH должен производиться в соответствии со схемами электрических соединений, приведенными на рисунках 3.4, 3.5, 3.5а.

3.1.4.6 Соединительные трубки от места отбора давления к АИР-10H должны быть проложены по кратчайшему расстоянию. Длина линии должна быть достаточной для того, чтобы температура среды, поступающей в АИР-10H, не превышала предельной рабочей температуры.

Рекомендуемая длина - не более 15 м.

Соединительные линии должны иметь односторонний уклон (не менее 1:10) от места отбора давления вверх к АИР-10H, если измеряемая среда – газ, и вниз к АИР-10H, если измеряемая среда – жидкость. Если это невозможно, при измерении давления газа в нижних точках соединительной линии следует устанавливать отстойные сосуды, а при измерении давления жидкости в наивысших точках – газосборники.

Отстойные сосуды рекомендуется устанавливать перед АИР-10H и в других случаях, особенно при длинных соединительных линиях и при расположении АИР-10H ниже места отбора давления.

Перед присоединением к АИР-10H линии должны быть тщательно продуты для уменьшения возможности загрязнения камер измерительного блока АИР-10H.

Для продувки соединительных линий должны предусматриваться специальные устройства.

Присоединение АИР-10H к соединительной линии осуществляется с помощью комплекта монтажных частей (таблица В.3).

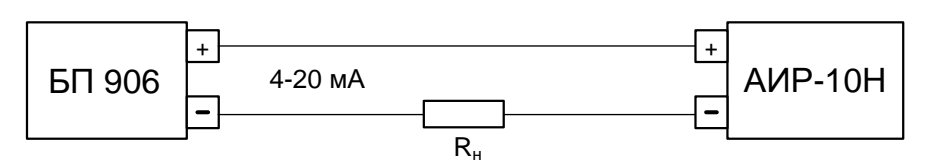

#### **Схема электрическая подключений АИР-10Н по токовой петле**

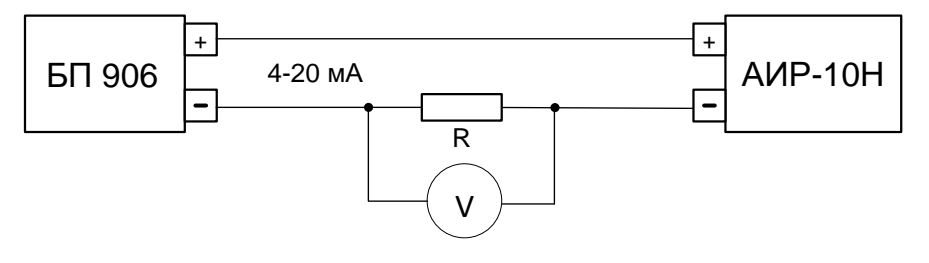

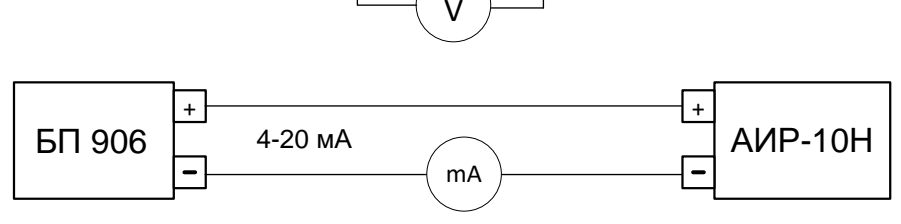

**Рисунок 3.2**

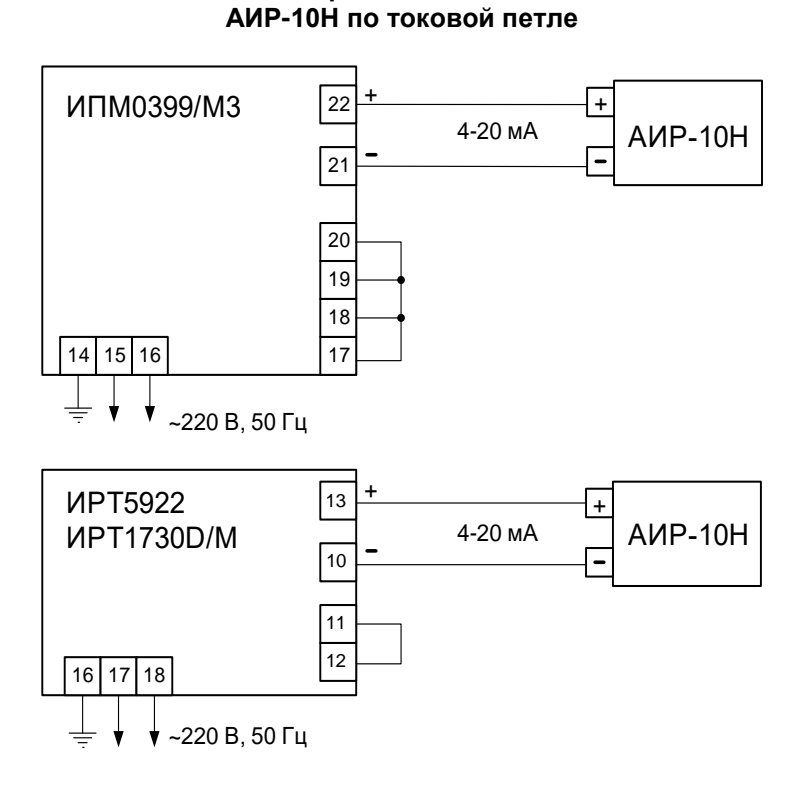

**Схема электрическая подключений**

**Рисунок 3.2а**

#### **Схема сетевого подключения одиночного АИР-10Н по HART-интерфейсу**

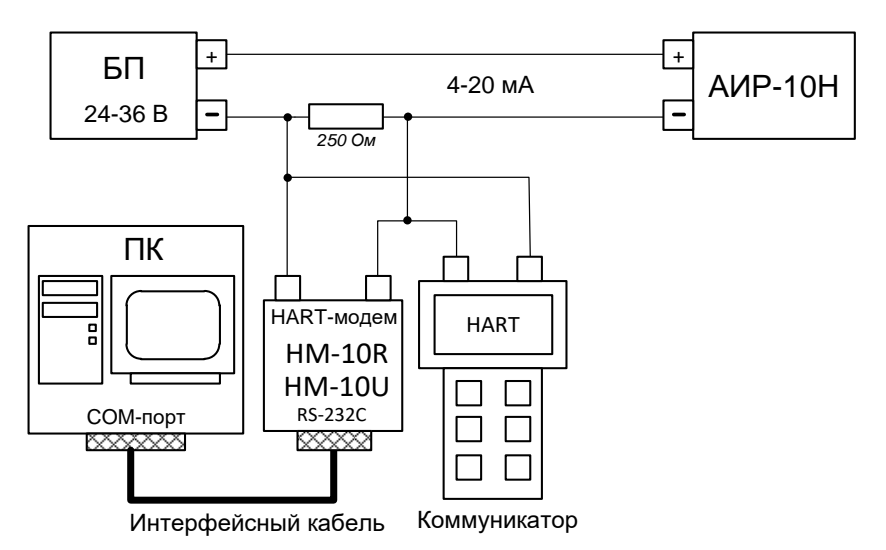

**Рисунок 3.3**

**Схема сетевого подключения нескольких АИР-10Н по HART-интерфейсу**

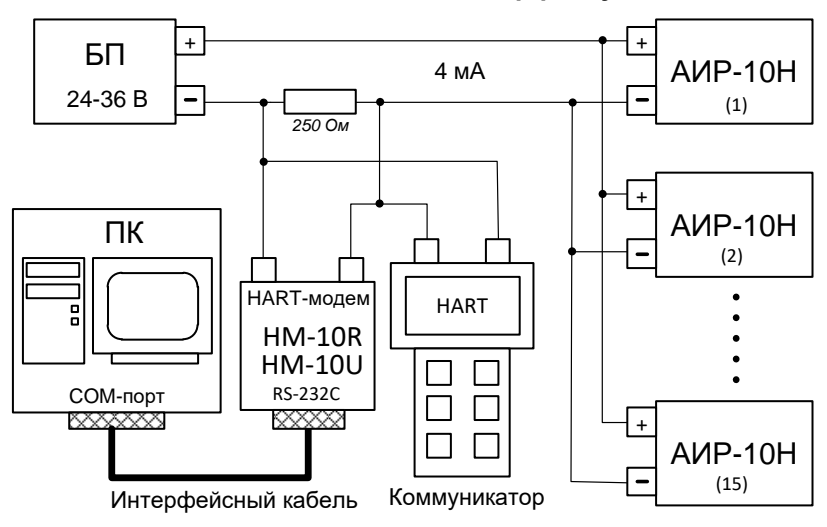

**Рисунок 3.3а**

#### **Схема электрическая взрывозащищенных преобразователей АИР-10Н по токовой петле**

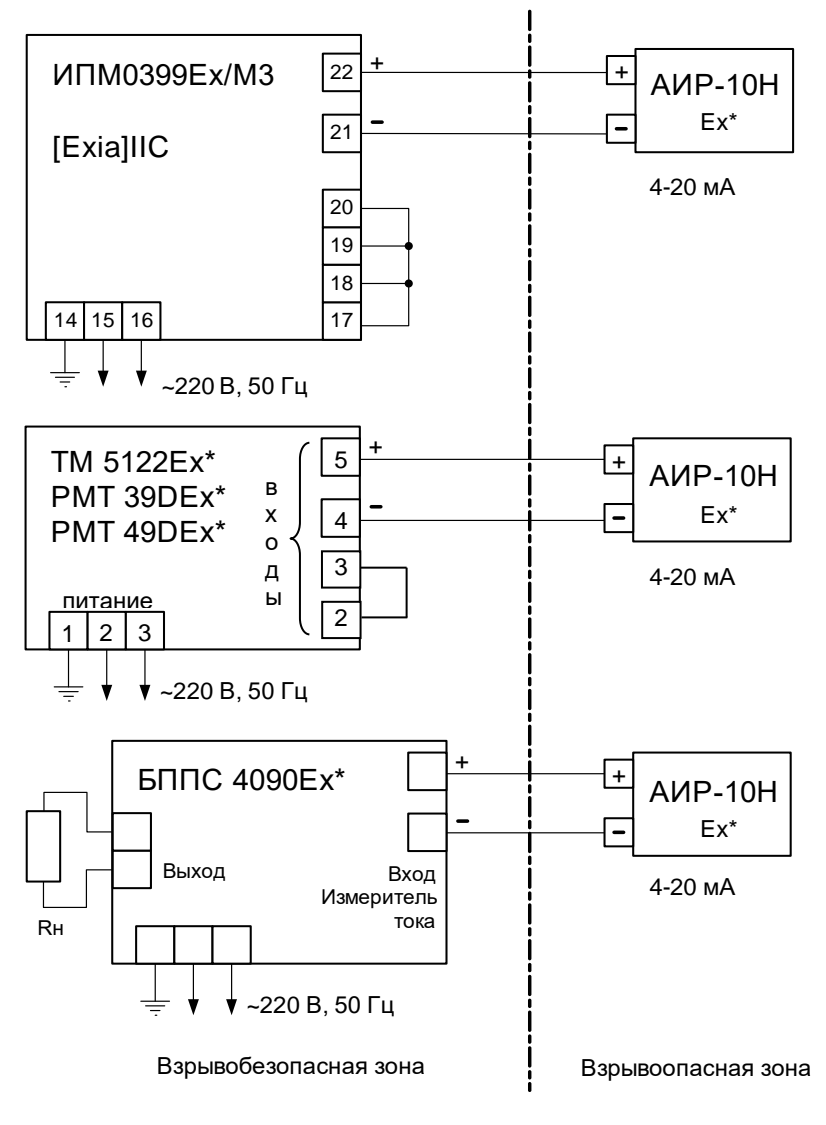

**Рисунок 3.4**

### **Схема подключения взрывозащищенных преобразователей АИР-10H по НАRТ-интерфейсу**

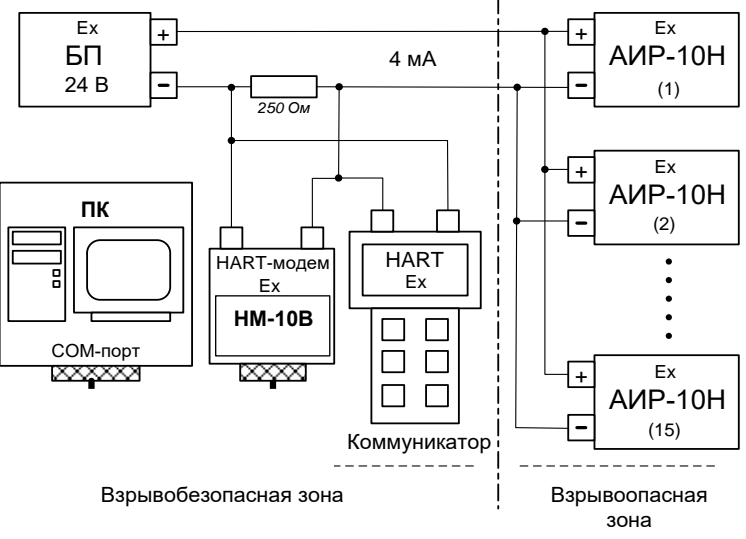

**Рисунок 3.5**

#### **Схема подключения взрывозащищенных преобразователей АИР-10H по НАRТ-интерфейсу**

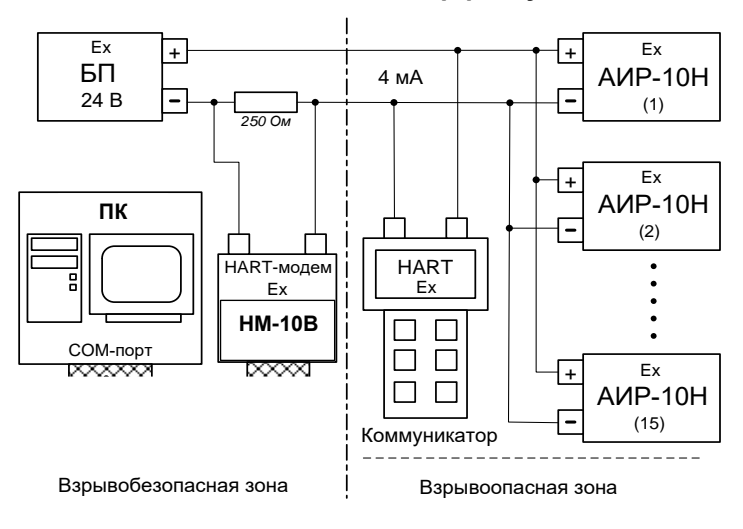

**Рисунок 3.5а**

### К рисункам 3.2, 3.2a, 3.3, 3.3a, 3.4, 3.5, 3.5a

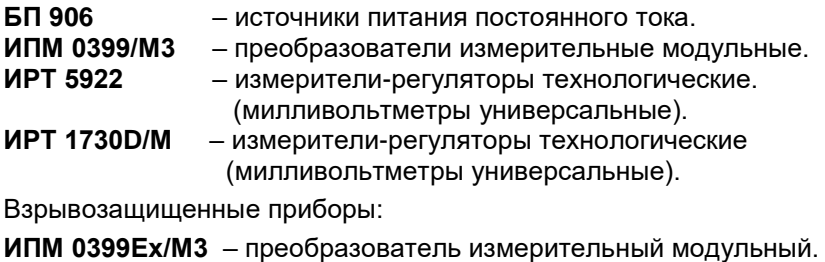

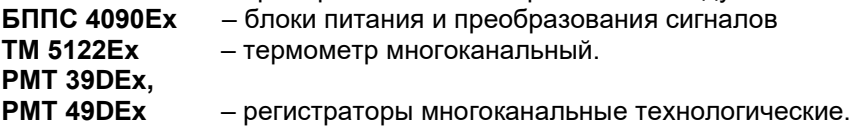

### 3.2 Использование изделий

3.2.1. При подаче на вход АИР-10Н измеряемого давления  $P$  его значение определяют по формулам:

- для линейно-возрастающей зависимости

$$
P = \frac{I - I_H}{I_B - I_H} \cdot (P_B - P_H) + P_H \tag{3.1}
$$

- для линейно-убывающей зависимости

$$
P = \frac{I - I_B}{I_H - I_B} \cdot (P_B - P_H) + P_H \tag{3.1.1}
$$

- для корнеизвлекающей зависимости

$$
P = \left(\frac{I - I_H}{I_B - I_H}\right)^2 \cdot (P_B - P_H) + P_H
$$
 (3.2)

где все обозначения расшифрованы в п. 2.2.3.
4.1. Поверку АИР-10H проводят органы метрологической службы или другие аккредитованные на право поверки организации. Требования к организации, порядку проведения поверки и форма представления результатов поверки определяются документом «Порядок проведения поверки средств измерений, требования к знаку поверки и содержанию свидетельства о поверке», утвержденным приказом Минпромторга России от 2 июля 2015 г. № 1815 и документом «Преобразователи давления измерительные АИР-10. Методика поверки НКГЖ.406233.052МП, утвержденным в установленном порядке.

4.2 При поверке АИР-10Н с разделителем сред (РС) суммарную погрешность у рассчитывают по формуле

$$
\gamma = |\gamma_0 + \gamma_1| \; ,
$$

где  $\gamma_0$  – предел допускаемой основной приведенной погрешности АИР-10Н (см. таблицу 2.5 «Пределы допускаемой основной приведенной погрешности»);

 $\gamma_1$  – дополнительная погрешность, вносимая РС (см. таблицу В.6 «Установка разделителя сред»).

4.3 Интервал между поверками:

- 3 года для преобразователей с пределами допускаемой основной приведенной погрешности ±0,1 и ±0,2 %;

- 5 лет для преобразователей с пределами допускаемой приведенной погрешности ±0,25, ±0,5 %.

4.4 Методика поверки НКГЖ.406233.052МП может быть применена для калибровки АИР-10Н.

#### **5 ТЕХНИЧЕСКОЕ ОБСЛУЖИВАНИЕ**

5.1 Техническое обслуживание АИР-10H сводится к соблюдению правил эксплуатации, хранения и транспортирования, изложенных в данном руководстве по эксплуатации, профилактическим осмотрам, периодической поверке и ремонтным работам.

5.2 Профилактические осмотры проводятся в порядке, установленном на объектах эксплуатации АИР-10H, включают:

- − внешний осмотр;
- − проверку герметичности системы (при необходимости);
- − проверку прочности крепления АИР-10H, отсутствия обрыва заземляющего провода;
- − проверку функционирования;
- − проверку установки значения выходного сигнала АИР-10H, соответствующего нулевому значению измеряемого давления в соответствии с п. 3.1.3;
- − проверку электрического сопротивления изоляции в соответствии с п. 4.8.5.

5.3 Периодическую поверку АИР-10H производят не реже одного раза в три года (пять лет, см. п. 4.2) в соответствии с указаниями, приведенными в разделе 4 настоящего руководства по эксплуатации.

5.4 АИР-10H с неисправностями, не подлежащими устранению при профилактическом осмотре, или не прошедшие периодическую поверку, подлежат текущему ремонту.

Ремонт АИР-10H производится на предприятии-изготовителе.

5.5 Обеспечение взрывобезопасности при монтаже

Взрывобезопасные АИР-10ЕхН могут применяться во взрывоопасных зонах помещений и наружных установок в соответствии с установленной маркировкой взрывозащиты с соблюдением требований действующих «Правил устройства электроустановок» (ПУЭ гл. 7.3), «Правил технической эксплуатации электроустановок потребителей» (ПТЭЭП, гл. 3.4), настоящего руководства по эксплуатации, инструкции по монтажу электрооборудования, в составе которого устанавливается АИР-10ЕхН.

Перед монтажом АИР-10ЕхН должен быть осмотрен. При этом необходимо обратить внимание на:

- − предупредительные надписи, маркировку взрывозащиты и ее соответствие классу взрывоопасной зоны;
- − отсутствие повреждений корпуса преобразователя и элементов разъемного соединителя.

Монтаж взрывобезопасных преобразователей должен производиться в соответствии со схемами электрических подключений, приведенными на рисунках 3.4, 3.5 и 3.5а. Необходимо обеспечить надежное присоединение жил кабеля к токоведущим контактам кабельной розетки, исключая возможность замыкания жил кабеля.

Необходимо также обеспечить крепление розетки к вилке АИР-10ЕхH с помощью винта.

После монтажа необходимо проверить работоспособность преобразователя путем измерения тока искробезопасной внешней цепи. Значение тока должно находиться в диапазоне 4-20 мА.

Все крепежные элементы должны быть затянуты, съемные детали должны прилегать к корпусу плотно, насколько позволяет это конструкция преобразователя давления.

5.6 Обеспечение взрывобезопасности при эксплуатации

Прием АИР-10ЕхН в эксплуатацию после их монтажа и организация эксплуатации должны производиться в полном соответствии с требованиями ГОСТ IEC 60079-14-2011, Правил технической эксплуатации электроустановок потребителей» (ПТЭЭП) главой 3.4 «Электроустановки во взрывоопасных зонах», а также действующих инструкций на электрооборудование, в котором установлен АИР-10ЕхН.

Эксплуатация преобразователя давления должна осуществляться таким образом, чтобы соблюдались все требования, указанные в подразделах «Обеспечение взрывозащищенности» и «Обеспечение взрывозащиты при монтаже и эксплуатации».

При эксплуатации необходимо наблюдать за нормальной работой преобразователя давления, проводить систематический внешний и профилактический осмотры.

При внешнем осмотре необходимо проверить:

- − отсутствие обрывов или повреждения изоляции внешнего соединительного кабеля;
- − отсутствие видимых механических повреждений на корпусе преобразователя давления.

При профилактическом осмотре должны быть выполнены все работы внешнего осмотра. Периодичность профилактических осмотров устанавливается в зависимости от условий эксплуатации преобразователя давления.

Эксплуатация преобразователей давления с повреждениями и неисправностями запрещается.

Ремонт взрывозащищенных преобразователей давления АИР-10ЕхН выполняется предприятием-изготовителем.

6.1 Условия хранения АИР-10H в транспортной таре на складе изготовителя и потребителя должны соответствовать условиям I по ГОСТ 15150-69.

В воздухе не должны присутствовать агрессивные примеси.

6.2 Расположение АИР-10H в хранилищах должно обеспечивать свободный доступ к ним.

6.3 АИР-10H следует хранить на стеллажах.

6.4 Расстояние между стенами, полом хранилища и АИР-10H должно быть не менее 100 мм.

6.5 Условия хранения АИР-10Н в составе станции должны соответствовать условиям 5 по ГОСТ 15150-69, но при температуре окружающей среды от минус 60 до плюс 50 ºС.

#### **7 ТРАНСПОРТИРОВАНИЕ**

7.1 АИР-10H транспортируются всеми видами транспорта в крытых транспортных средствах. Крепление тары в транспортных средствах должно производиться согласно правилам, действующим на соответствующих видах транспорта.

7.2 Условия транспортирования АИР-10H должны соответствовать условиям 5 по ГОСТ 15150-69 при температуре окружающего воздуха:

- от минус 40 до плюс 50 °С для моделей с диапазоном температуры окружающего воздуха от плюс 5 до плюс 50 °С, от минус 10 до плюс 50 °С, от минус 10 до плюс 70 °С, от минус 25 до плюс 70 °С, от минус 40 до плюс 70 °С (код климатического исполнения t0550, t1050, t1070, t2570, t4070).
- от минус 60 до плюс 50 °С для моделей с диапазоном температуры окружающего воздуха от минус 50 до плюс 70 °С, от минус 60 до плюс 70 °С (код климатического исполнения t5070, t6070).

7.3 Транспортировать АИР-10H следует упакованными в пакеты или поштучно.

Транспортировать АИР-10H в коробках следует в соответствии с требованиями ГОСТ 21929-76.

#### **8 УТИЛИЗАЦИЯ**

8.1. АИР-10Н не содержат вредных материалов и веществ, требующих специальных методов утилизации.

8.2. После окончания срока службы АИР-10Н подвергаются мероприятиям по подготовке и отправке на утилизацию. При этом следует руководствоваться нормативно-техническими документами, принятыми в эксплуатирующей организации.

#### ПРИЛОЖЕНИЕ А

#### Габаритные, присоединительные и монтажные размеры преобразователей давления измерительных АИР-10Н в корпусе НГ-06 Macca  $-200$  r.

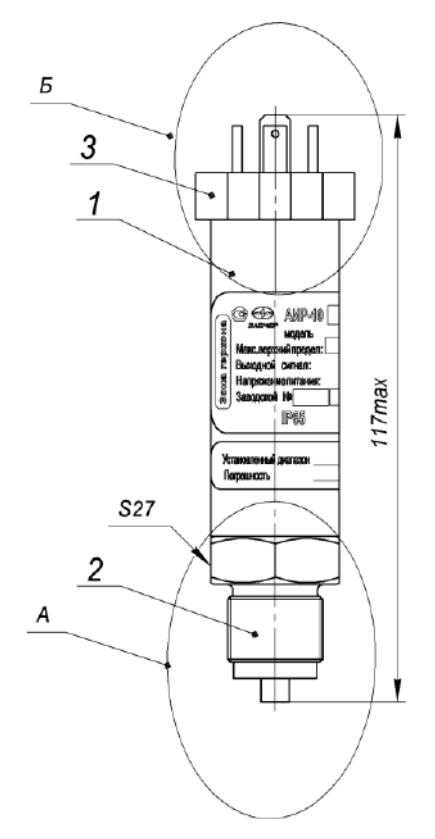

- 1 корпус преобразователя;
- 2 штуцер с сенсором;
- $3 -$ вилка GSP-311.

Рисунок А.1

#### **Габаритные, присоединительные и монтажные размеры преобразователей давления измерительных АИР-10H в корпусе АГ-14 Масса – 300 г.**

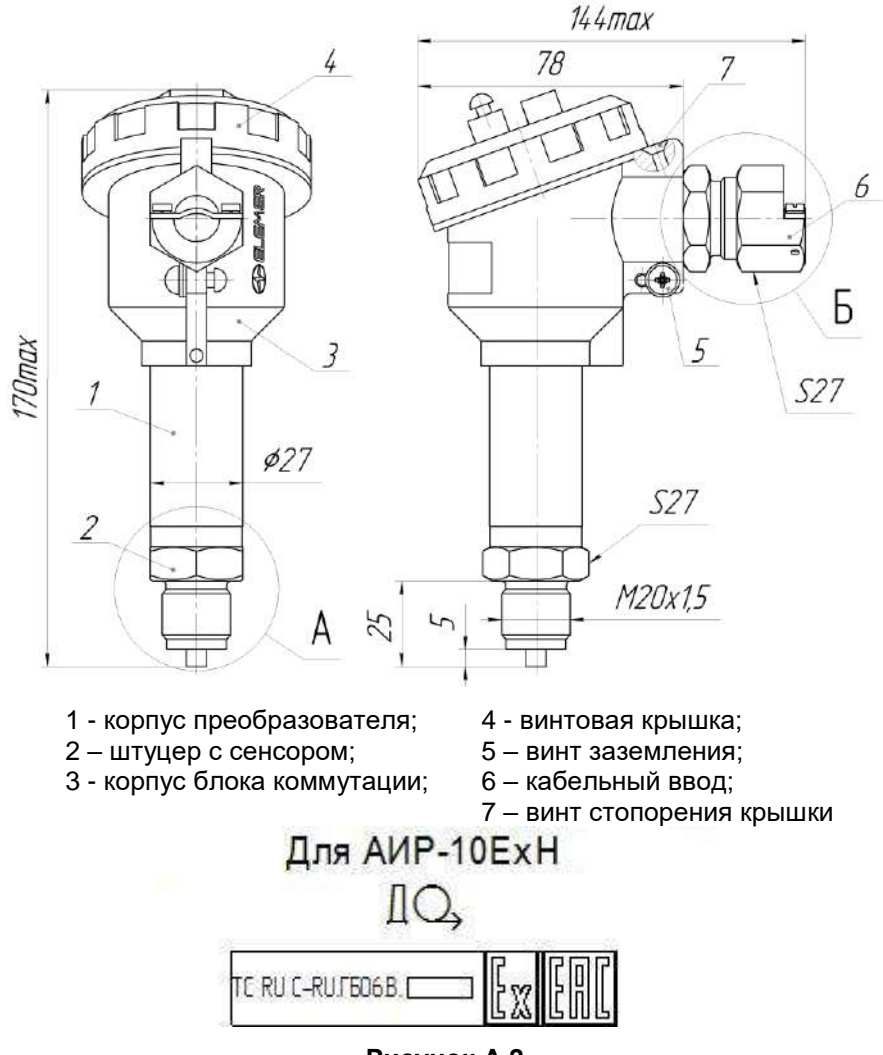

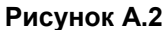

# Габаритные, присоединительные и монтажные размеры преобразователей давления измерительных November Applement of the Macca - 600 г.<br>АИР-10Н-ДД в корпусе НГ-06

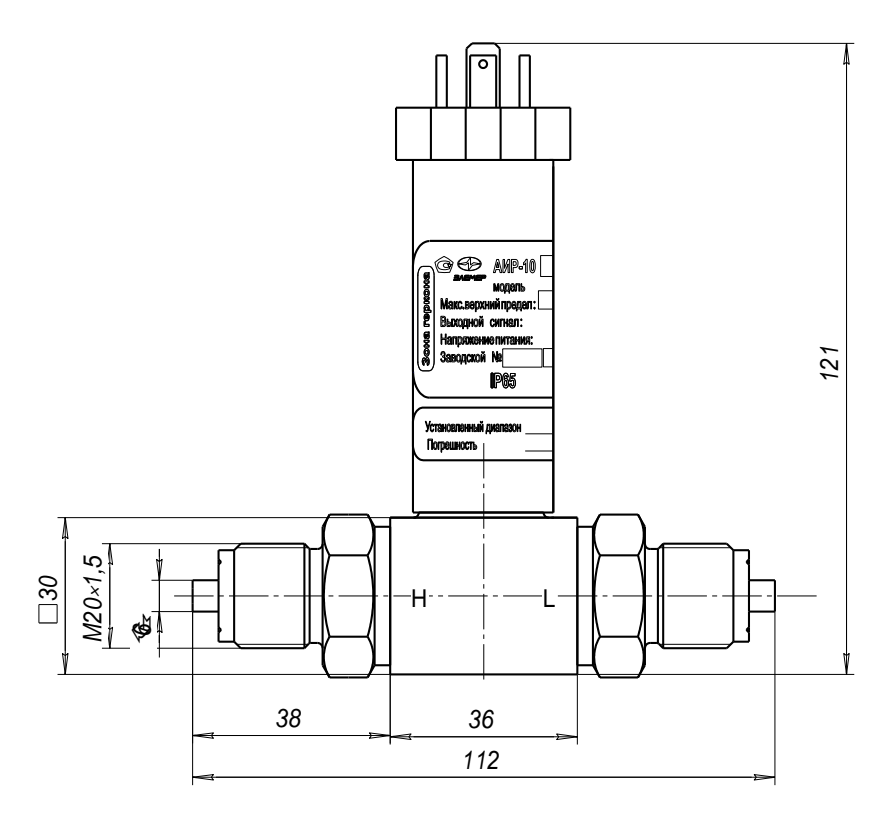

Рисунок А.3

#### **Габаритные, присоединительные и монтажные размеры преобразователей давления измерительных АИР-10Н-ДД в корпусе АГ-14**

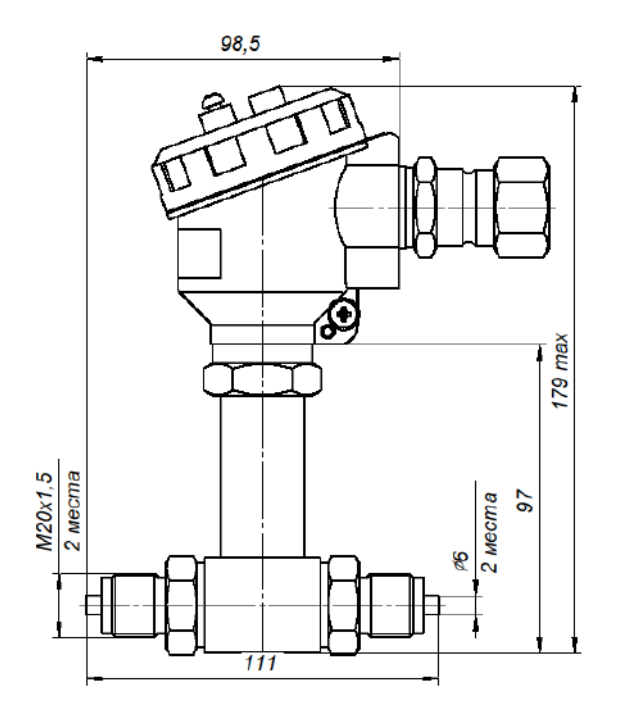

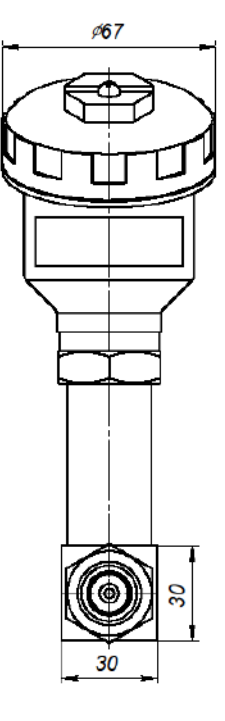

**Рисунок А.4**

**Габаритные, присоединительные и монтажные размеры преобразователей давления измерительных АИР-10H-ДГ в корпусах Зонд20 и Зонд27**

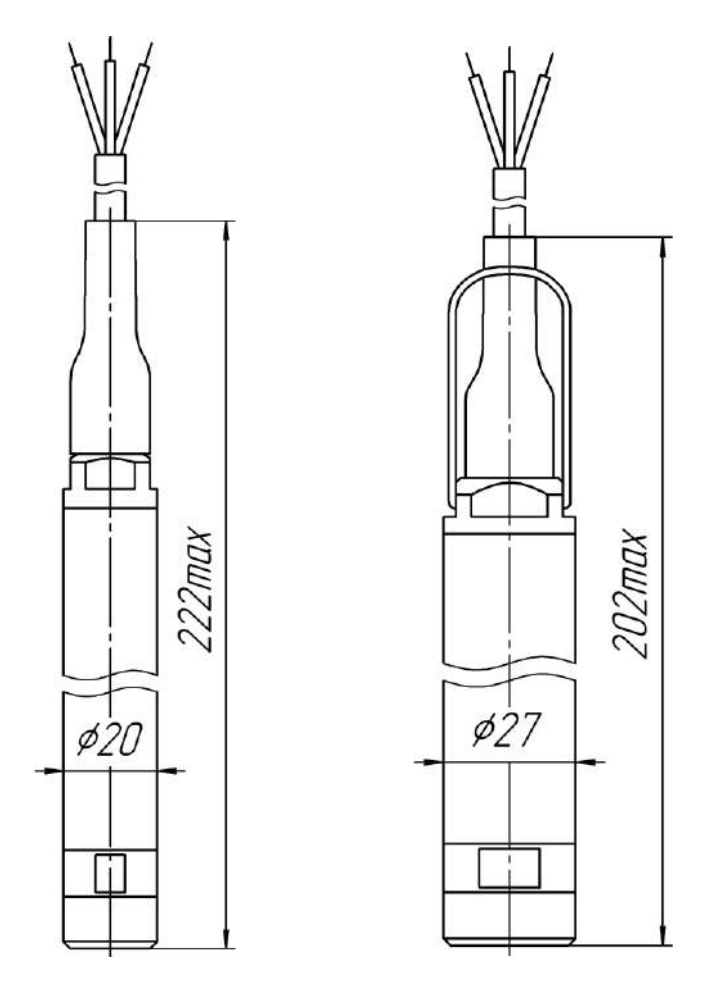

**Рисунок А.5**

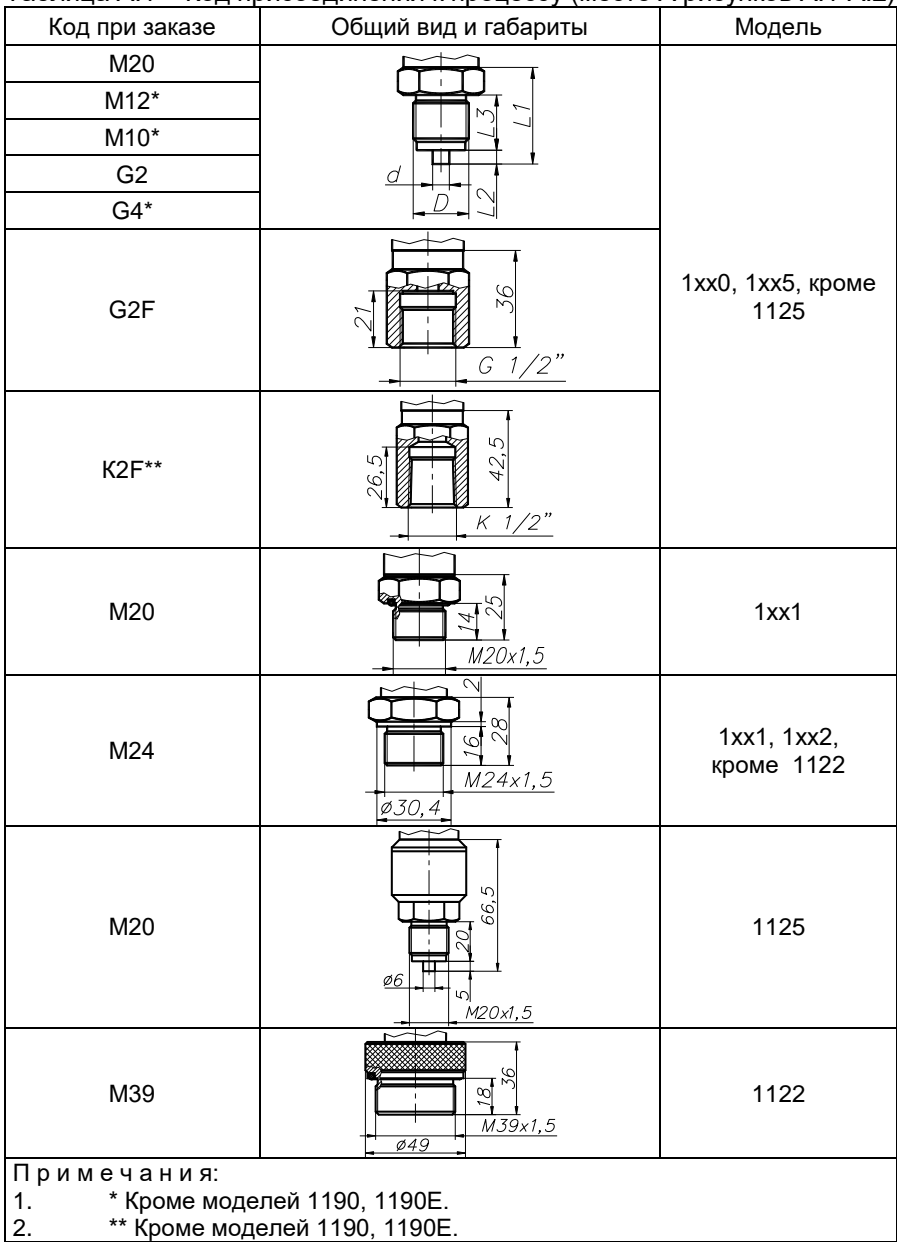

## Таблица А.1 – Код присоединения к процессу (место А рисунков А.1-А.2)

| Код            |         |   | L1 | L2 | L <sub>3</sub> |  |  |  |  |  |
|----------------|---------|---|----|----|----------------|--|--|--|--|--|
| M20            | M20x1,5 | 6 | 35 | 5  | 20             |  |  |  |  |  |
| M12            | M12x1,5 | 5 | 25 | 3  | 12             |  |  |  |  |  |
| M12            | M12x1   |   |    |    |                |  |  |  |  |  |
| M10            | M10x1   | 3 | 28 | 2  | 10             |  |  |  |  |  |
| G <sub>2</sub> | G 1/2   | 6 | 33 | 3  | 20             |  |  |  |  |  |
| G4             | G 1/4   | 5 | 25 | 2  | 13             |  |  |  |  |  |

Таблица А1.1 - Присоединительные размеры для таблицы А.1

#### **ПРИЛОЖЕНИЕ Б**

#### **ТАБЛИЧКИ С МАРКИРОВКОЙ**

#### **Корпус НГ-06**

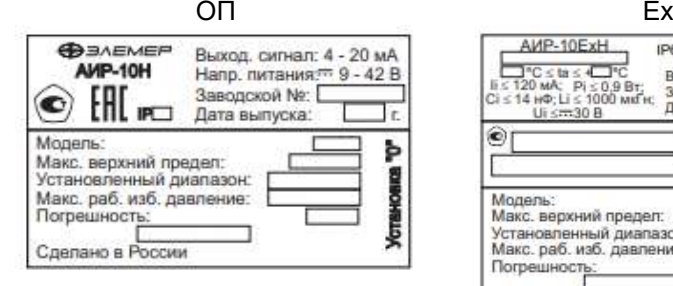

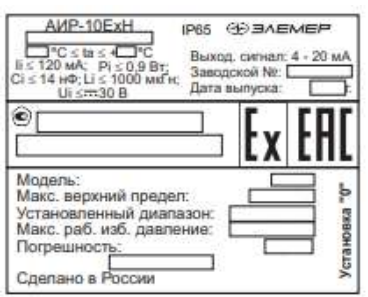

**Рисунок Б.1**

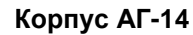

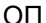

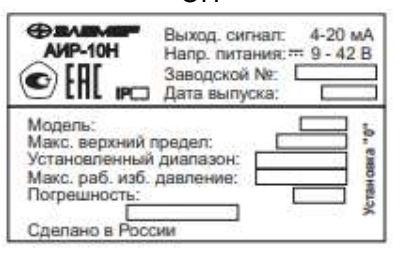

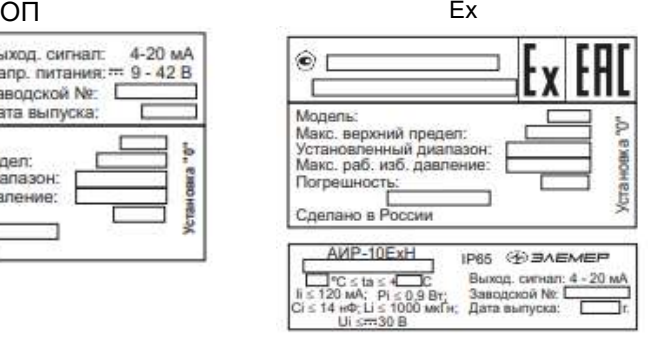

Ехd

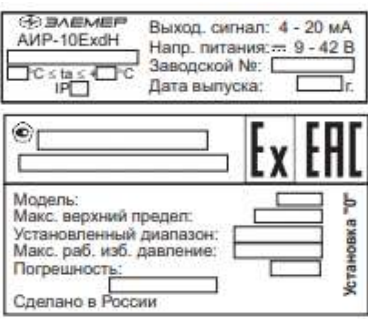

**Рисунок Б.2**

#### **ПРИЛОЖЕНИЕ В**

#### Пример записи обозначения при заказе

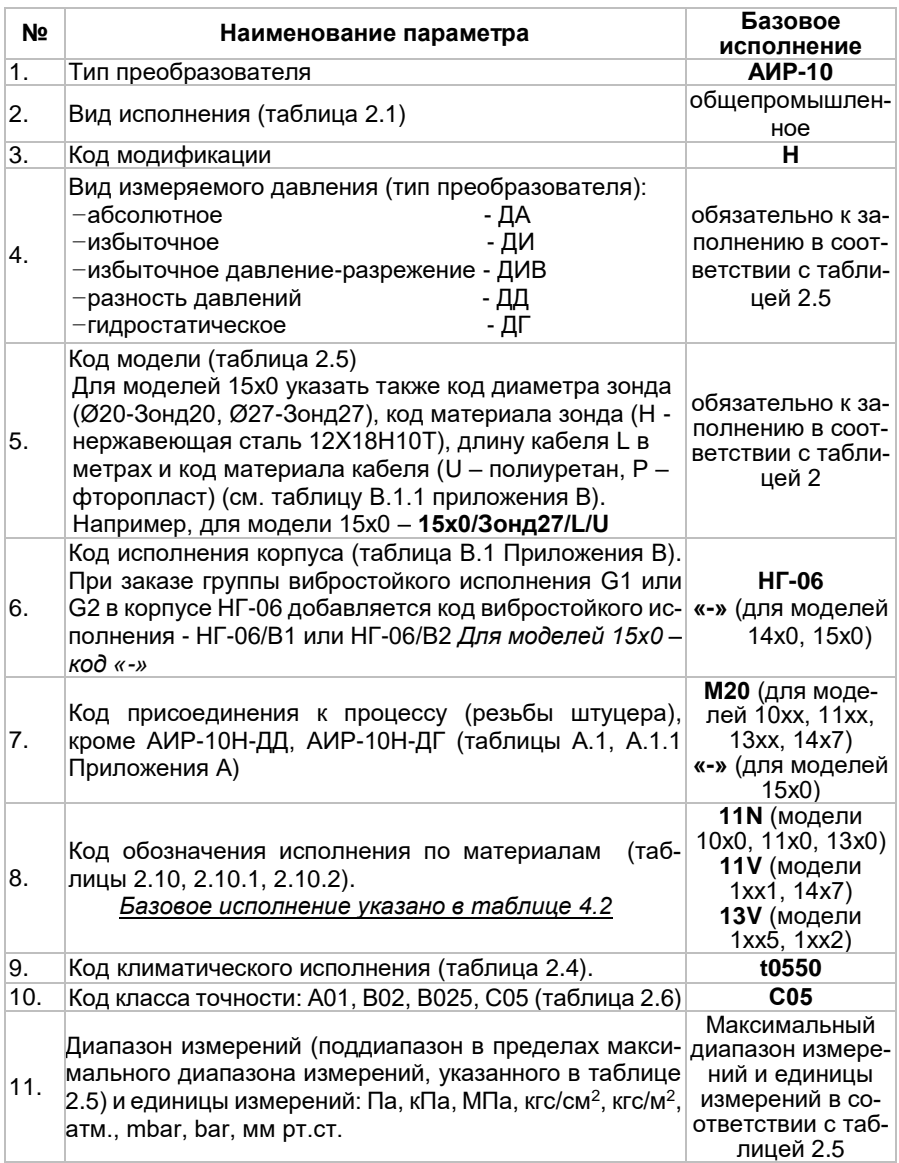

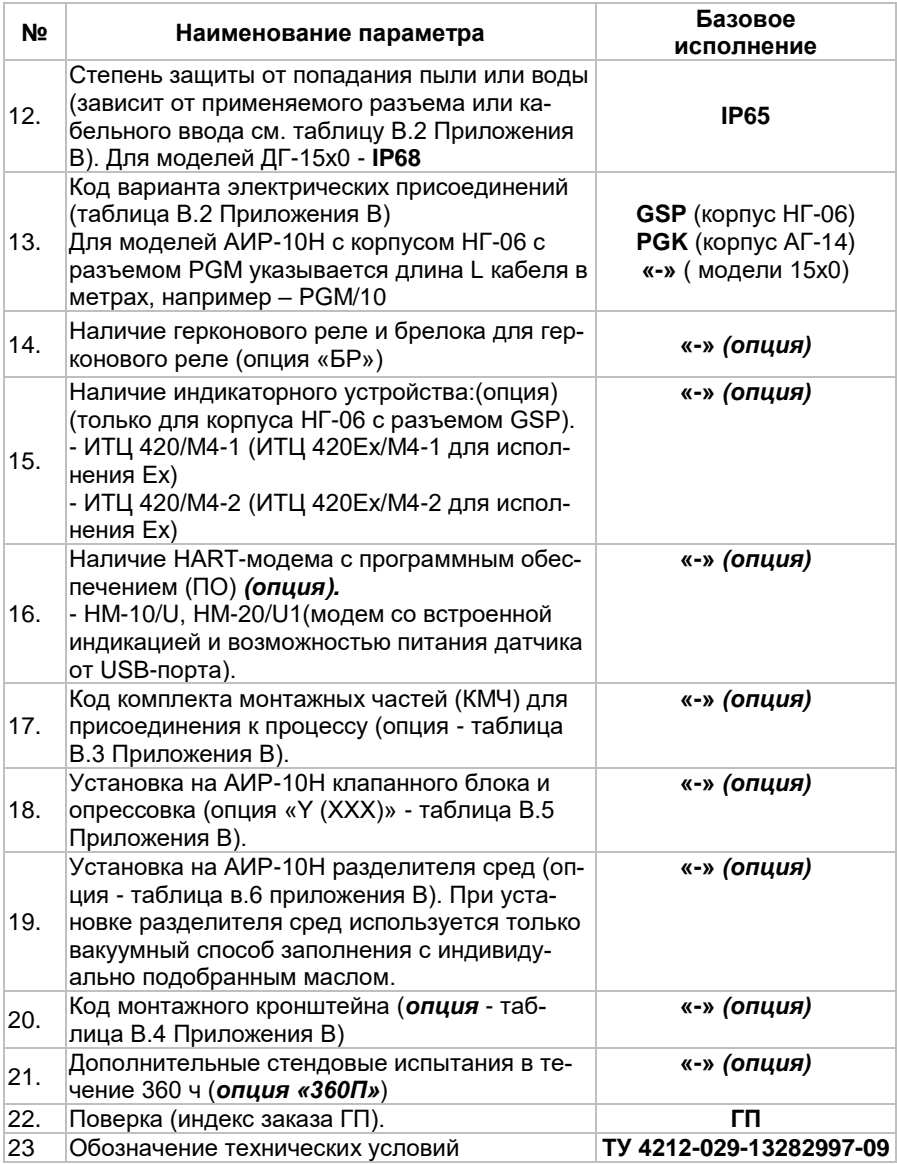

*ВНИМАНИЕ!* Обязательными для заполнения являются все пункты, кроме пунктов с примечанием «базовое исполнение», «заводская установка» и с отметкой *«опция»*

#### *Пример минимального заполнения формы заказа:*

#### <u>АИР-10Н – 1160</u> <u> АИР-10Н – 1540/Зонд27U30</u>

### *Пример 1*

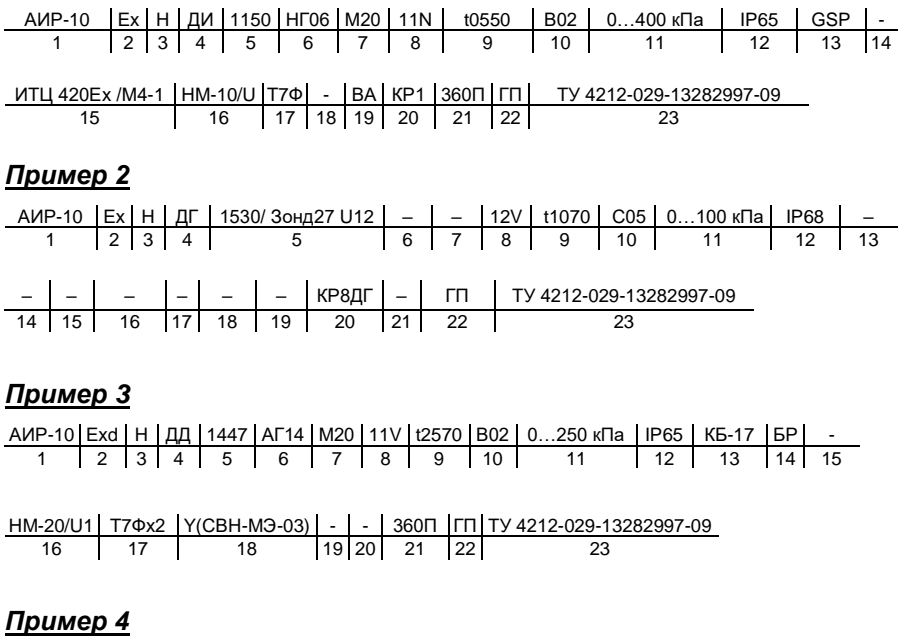

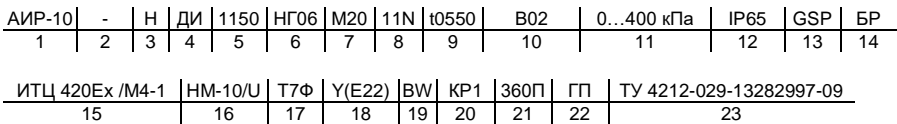

Таблица В.1 – Код исполнения корпуса

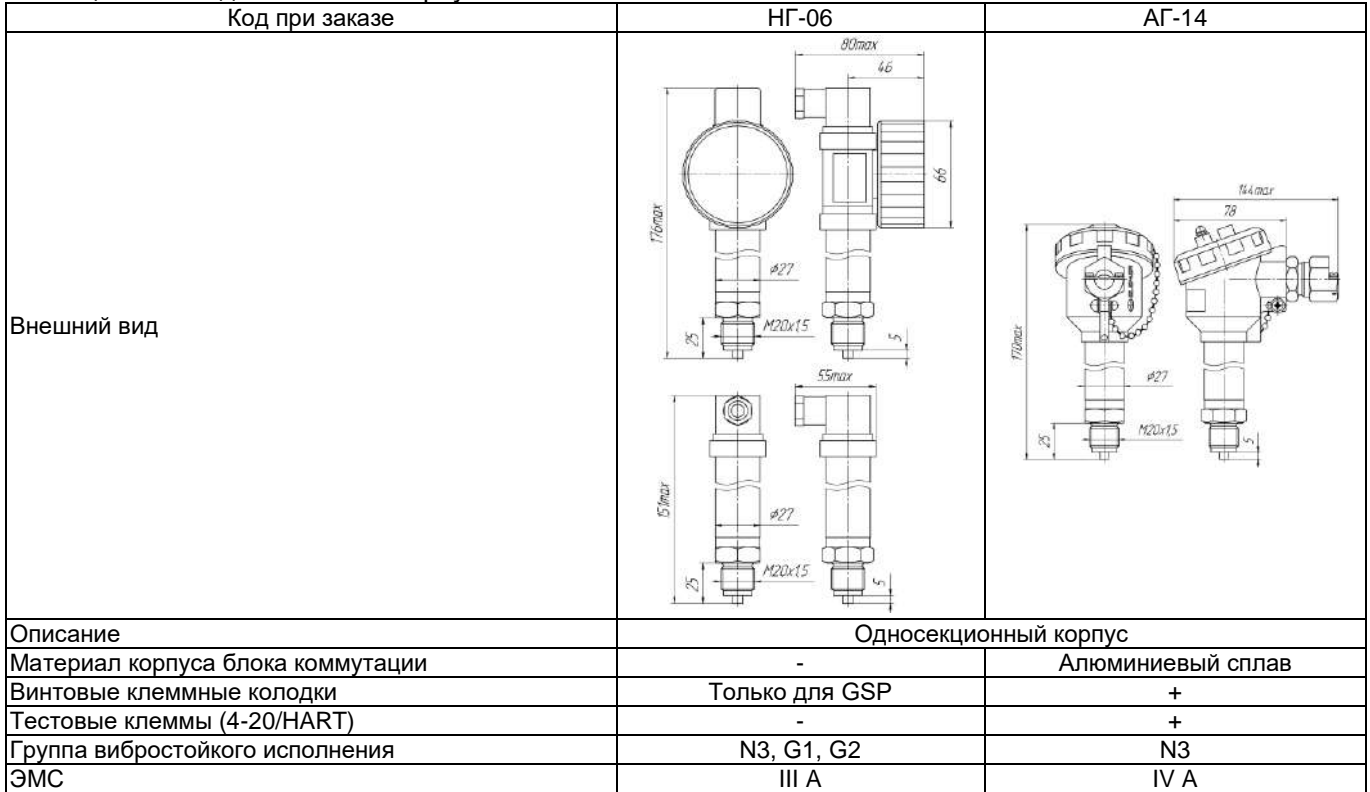

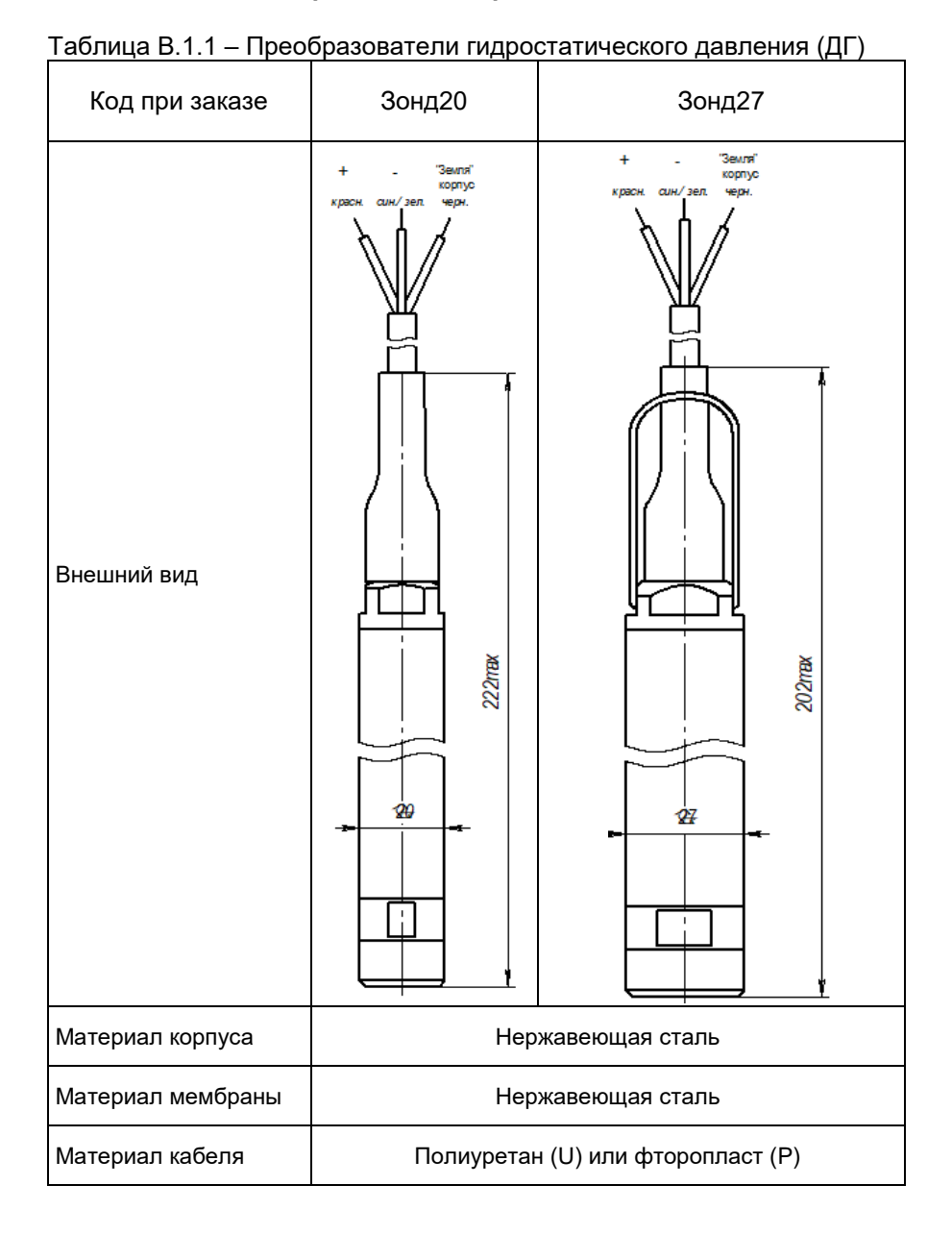

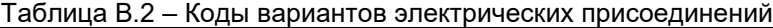

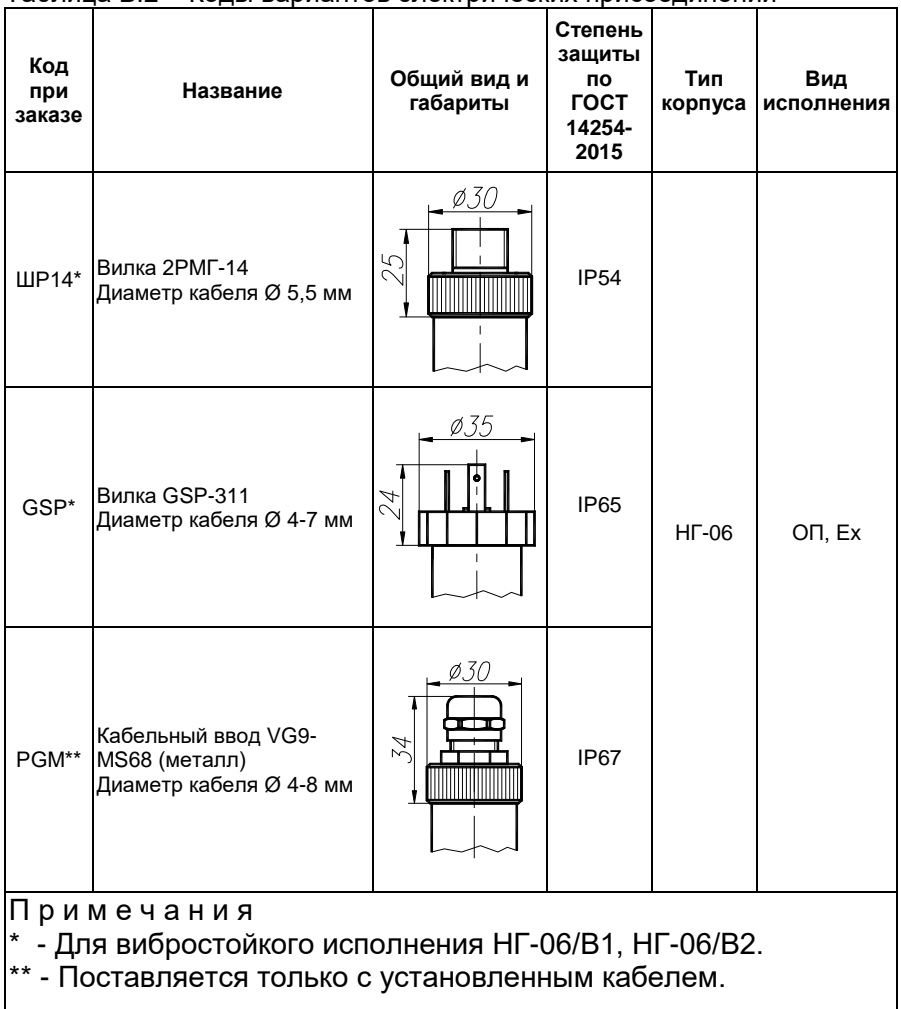

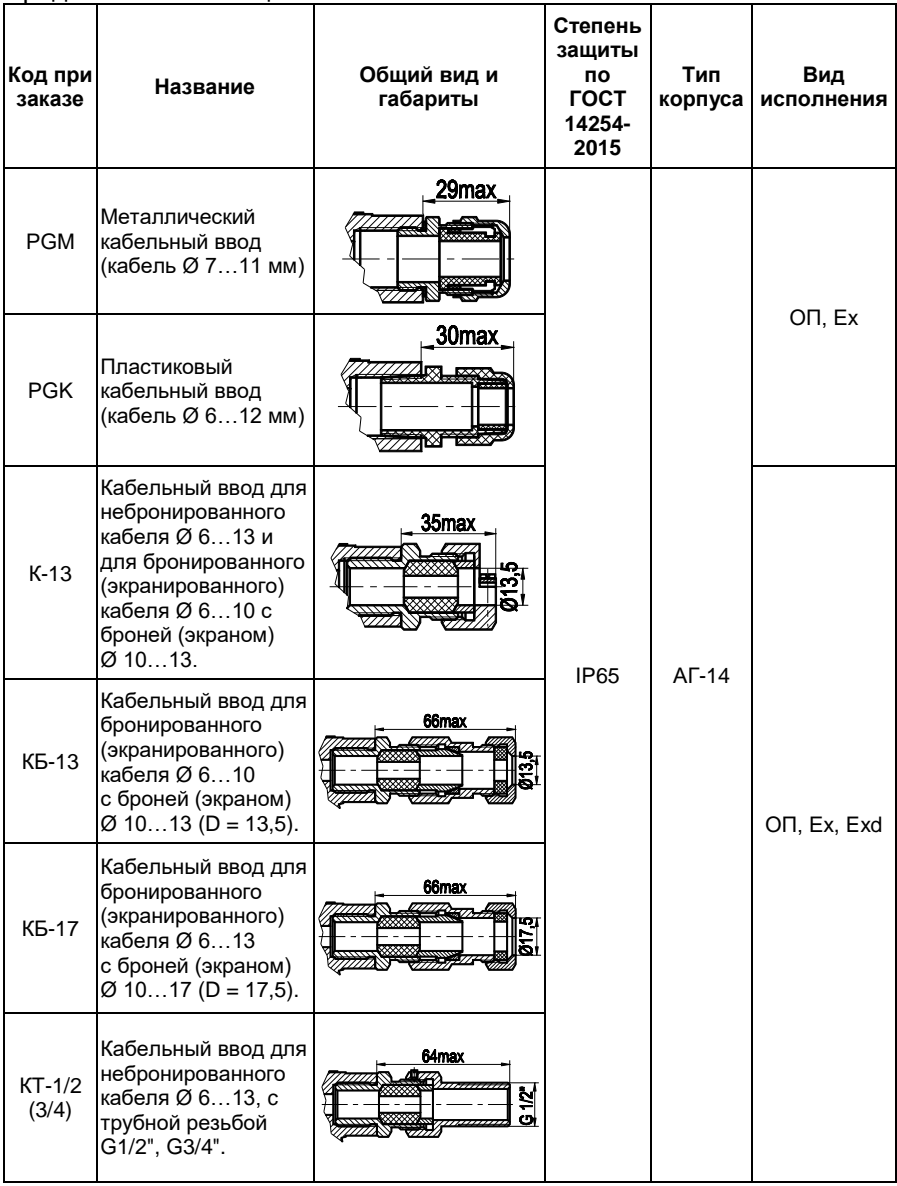

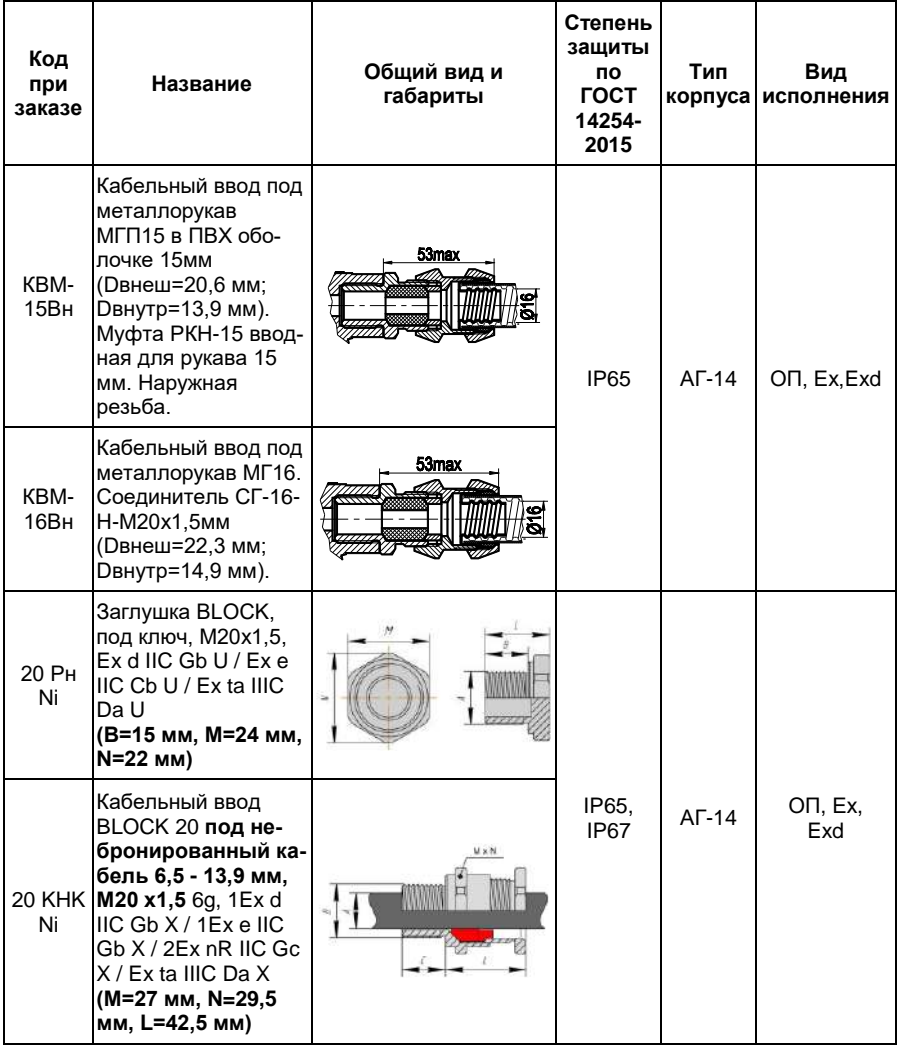

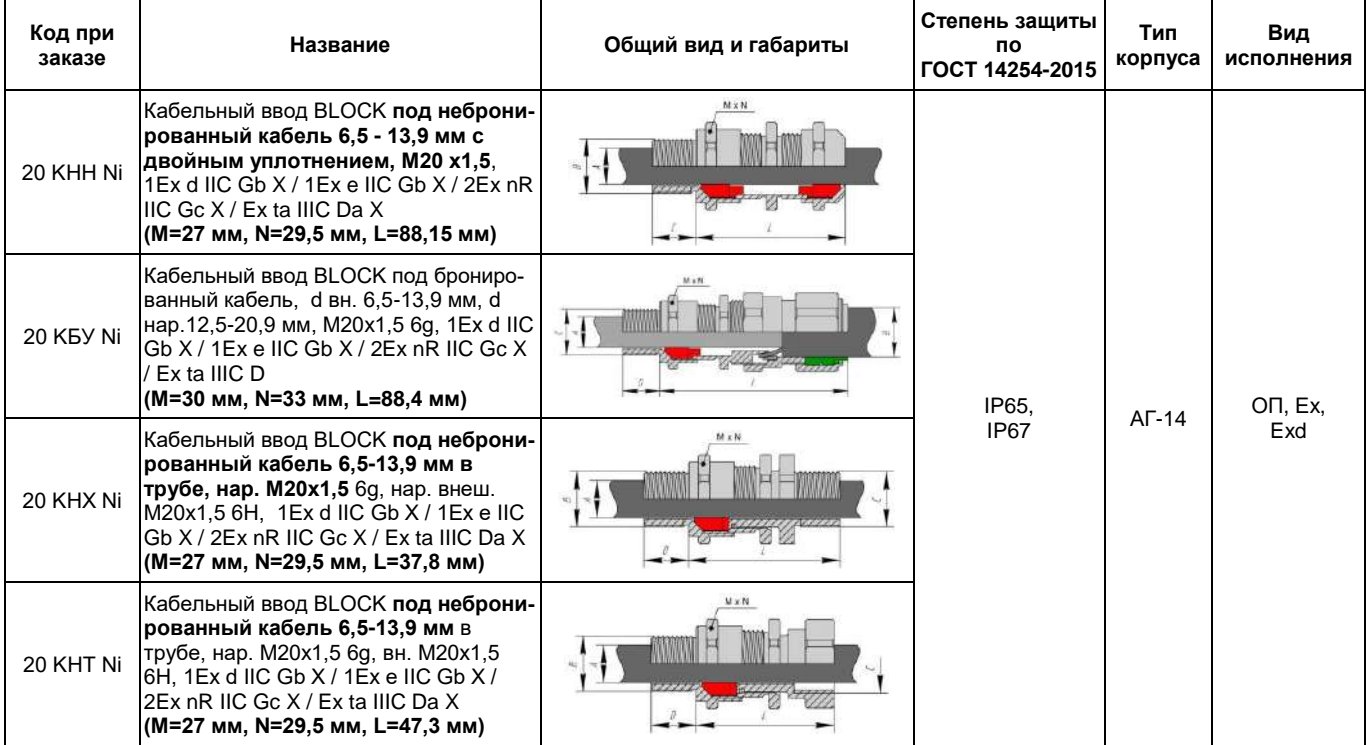

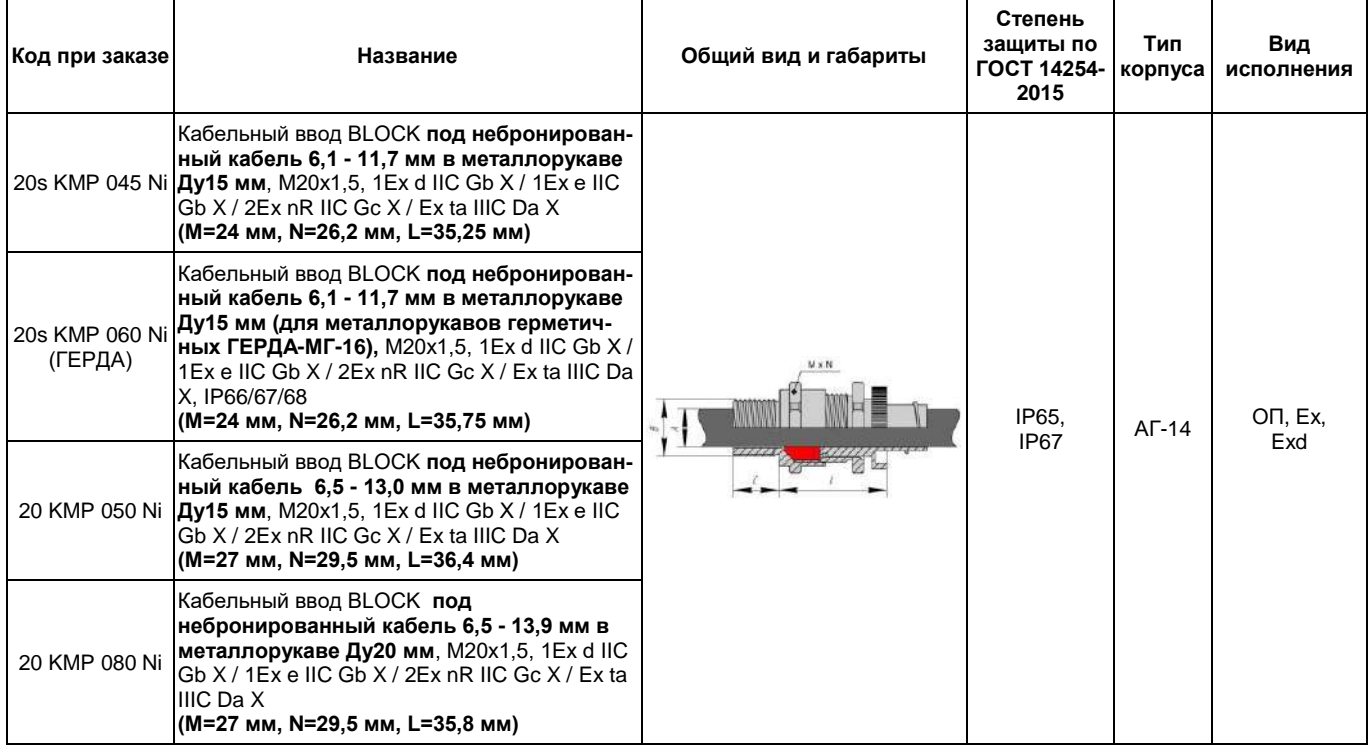

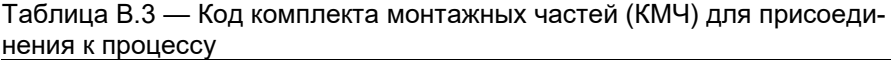

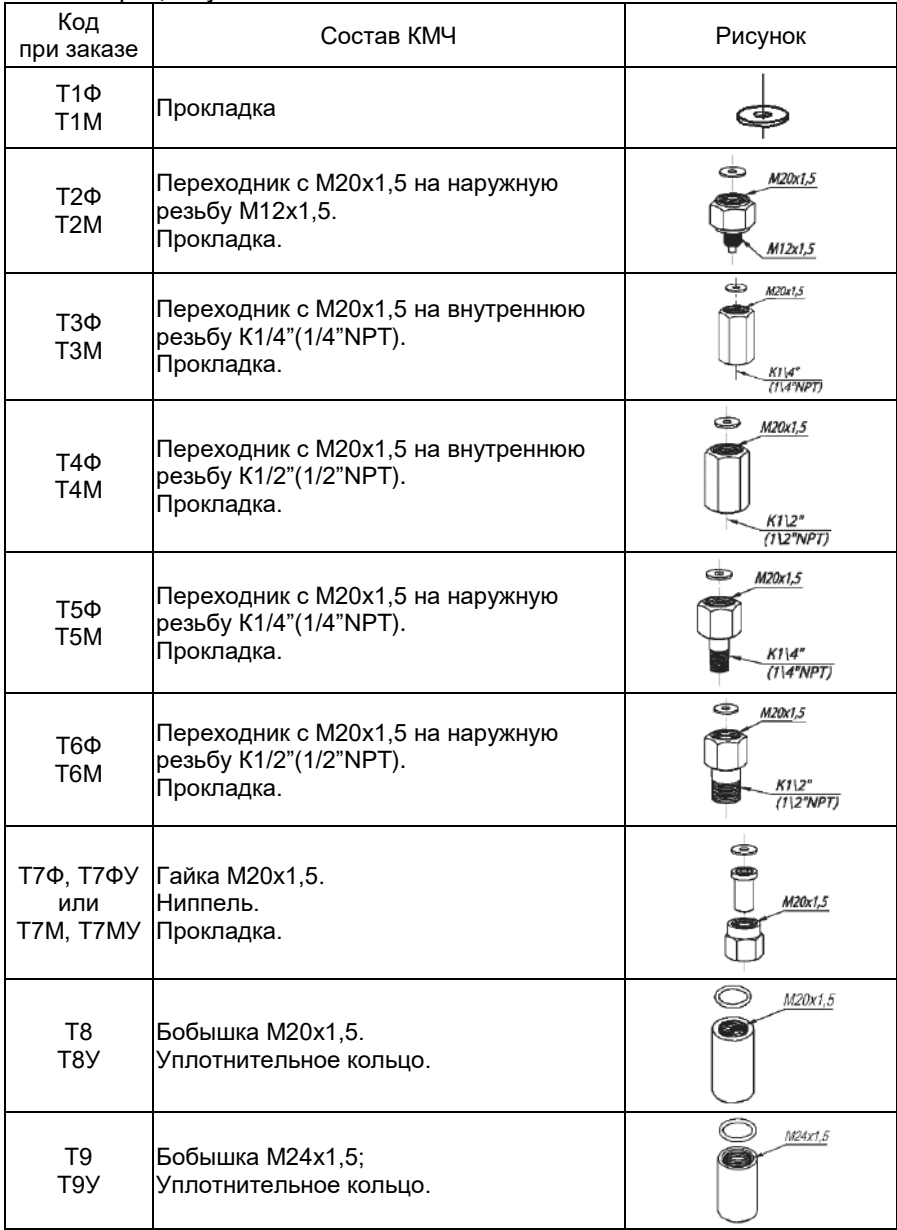

Таблица В.3 — Код комплекта монтажных частей (КМЧ) для присоединения к процессу

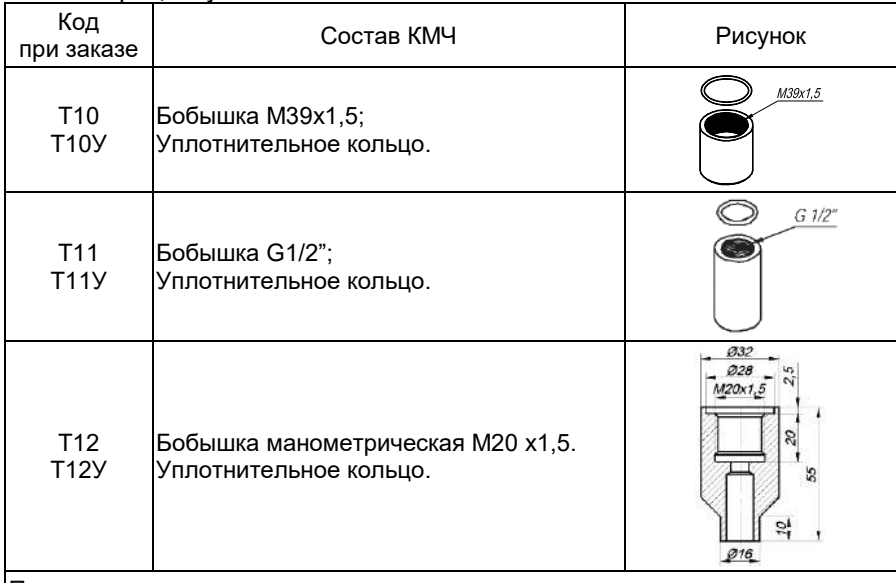

П р и м е ч а н и я:

- 1. Для моделей дифференциального давления с кодом 14х7 поставляется двойной комплект КМЧ с кодами Т1Ф(М)…Т8Ф(М). Код заказа: «Т1Фх2», «Т2Фх2»… «Т7Фх2» кроме кодов КМЧ –Т8(У), Т9(У), Т10(У),Т11(У).
- 2. Буквы Ф и М в коде КМЧ обозначают материал прокладки фторопласт Ф-4УВ15 (на давление до 16 МПа) и медь М1 (на давление свыше 16 МПа) соответственно.
- 3. Буква У в конце кода обозначает материал ниппеля и бобышки углеродистая сталь. При ее отсутствии материал – нержавеющая сталь

Таблица В.4 — Код монтажных кронштейнов

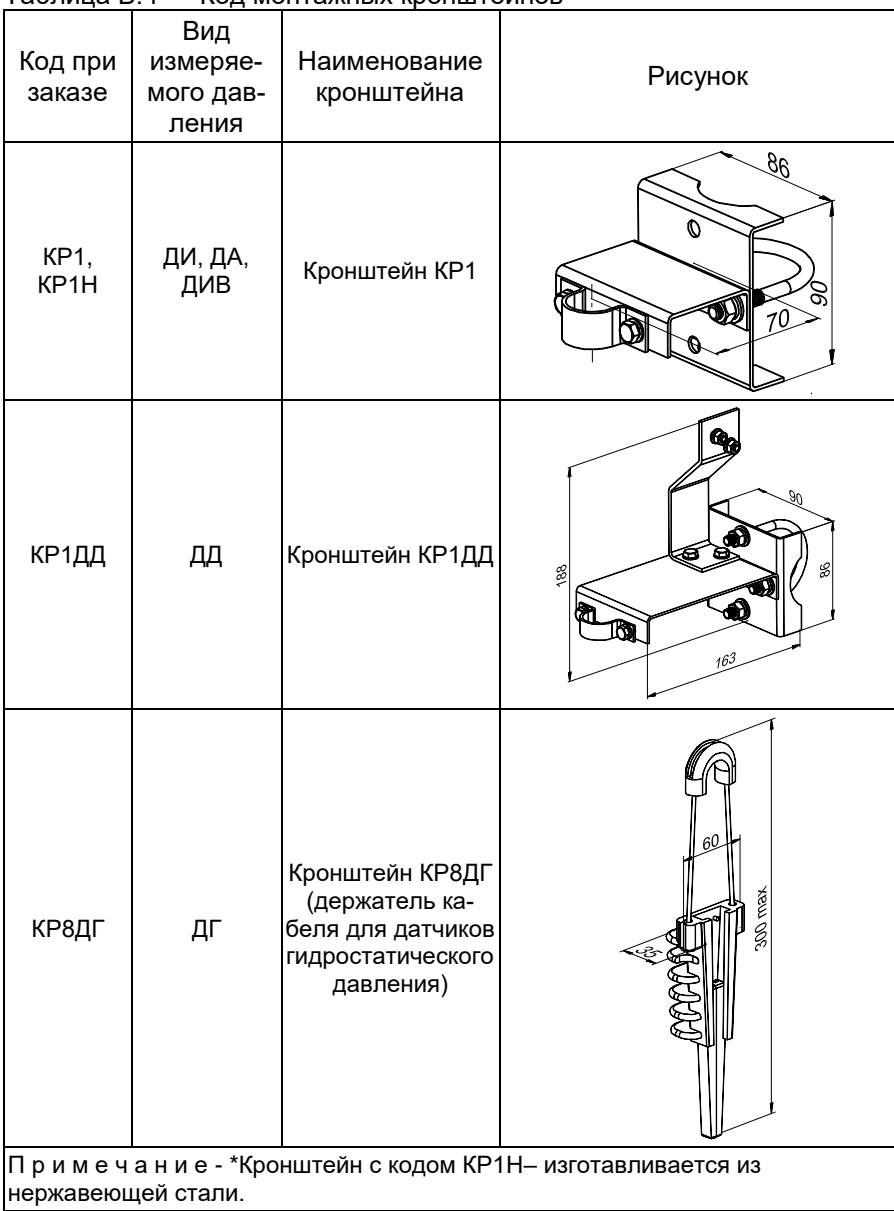

#### **Применение кронштейна КР8ДГ при монтаже АИР-10Н**

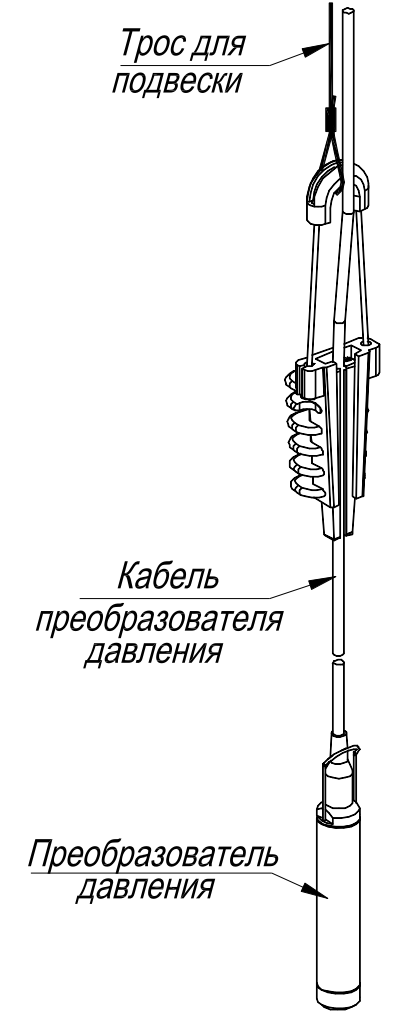

Трос подвески в комплект поставки не входит.

Таблица В.5 – Установка клапанного блока ЭЛЕМЕР-БК-Е или СВН-МЭ-хх

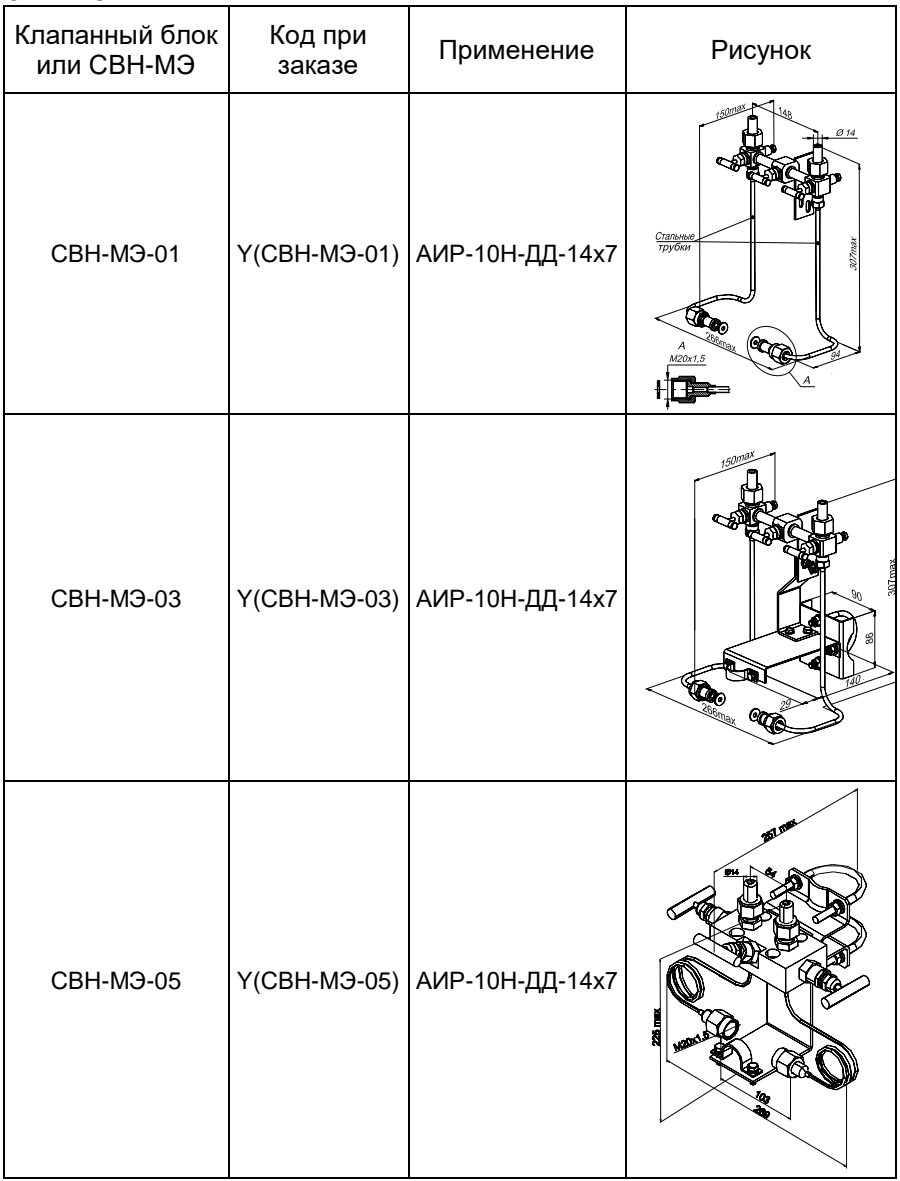

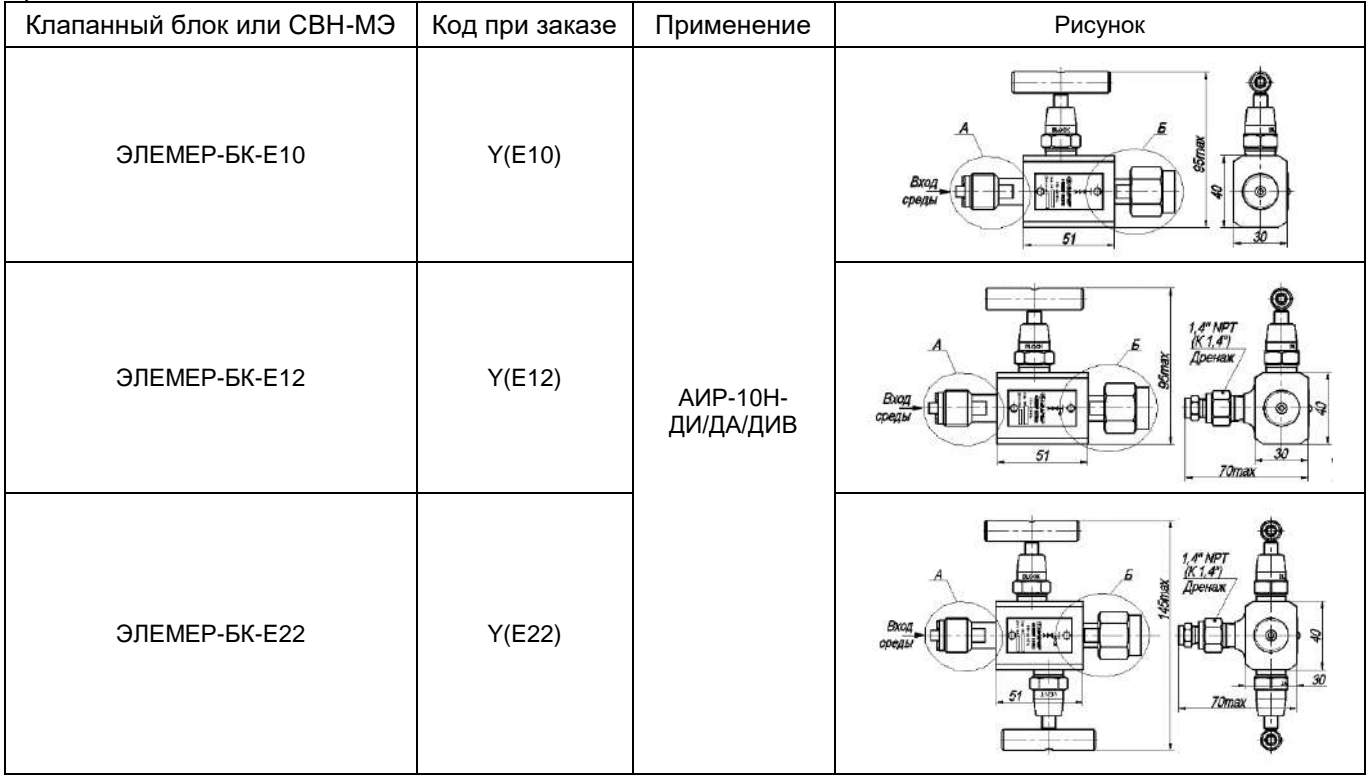

| No           | Наименова-<br>ние раздели-<br>теля сред<br>(PC)                             | Код при<br>заказе<br>$(PC)^*$ | Код при за-<br>казе разде-<br>лителя сред<br>с капилляр-<br>ной линией<br>$(PC/L)^*$ | Дополнительная погреш-<br>ность у1, вносимая разде-<br>лителем сред/ или разде-<br>приведенной погрешности | лителем сред с капилляр-<br>ной линией к основной<br>не более, % от Рв** |           | Дополнительная температур-<br>ная погрешность у2, вносимая<br>разделителем сред/или раз-<br>делителем сред с капилляр-<br>ной линией, не более, % от<br>$P_B/10^{\circ}C$ | Диапазон<br>рабочих<br>давлений,<br>МПа*** | Минималь-<br>ный диапа-<br>зон измере-<br>ний раздели-<br>теля сред,<br>кПа | Применяемость<br>(модель)                                              |
|--------------|-----------------------------------------------------------------------------|-------------------------------|--------------------------------------------------------------------------------------|----------------------------------------------------------------------------------------------------|--------------------------------------------------------------------------|-----------|----------------------------------------------------------------------------------------------------|--------------------------------------------|-----------------------------------------------------------------------------|------------------------------------------------------------------------|
|              |                                                                             |                               |                                                                                      | <b>PC</b>                                                                                                  | PC/L                                                                     | <b>PC</b> | PC/L                                                                                                    |                                            |                                                                             |                                                                        |
|              | Тип ВА шту-<br>церного или<br><b>BA</b><br>фланцевого<br>присоедине-<br>ния | BA/L                          | $\bf{0}$                                                                             | 0,1                                                                                                    | 0,1                                                                      | 0,15      | $-0.160$                                                                                                    | 060 кПа                                    | 1130, 1140, 1150, 1160,<br>1170, 1180, 1190, 1340,<br>1350, 1360            |                                                                        |
|              |                                                                             |                               |                                                                                      | 0,1                                                                                                    | 0,2                                                                      | 0,15      | 0,3                                                                                                    |                                            |                                                                             | 1437, 1447, 1457, 1467                                                 |
| 2            | <b>Тип BW шту-</b><br>церного при-                                          | <b>BW</b><br>соединения       | BW/L                                                                                 | 0                                                                                                    | 0,1                                                                      | 0,1       | 0,15                                                                                                    | $-0.160$                                   | 060 кПа                                                                     | 1130, 1140, 1150, 1160,<br>1170, 1180, 1190, 1340,<br>1350, 1360       |
|              |                                                                             |                               |                                                                                      | 0,1                                                                                                    | 0,2                                                                      | 0,15      | 0,3                                                                                                    |                                            |                                                                             | 1437, 1447, 1457, 1467                                                 |
| $\mathbf{R}$ | <b>Тип WF</b><br>фланцевого<br>присоедине-<br>ния                           | WF                            | WF/L                                                                                 | 0                                                                                                    | 0,1                                                                      | 0,1       | 0,15                                                                                                    | $-0.125$                                   | 0…25 кПа                                                                    | 1120, 1130, 1140, 1150,<br>1160, 1170, 1180, 1190,<br>1340, 1350, 1360 |
|              |                                                                             |                               |                                                                                      | 0,1                                                                                                    | 0,2                                                                      | 0,15      | 0,3                                                                                                    |                                            |                                                                             | 1427, 1437, 1447, 1457,<br>1467                                        |

Таблица В.6 – Установка разделителей сред

#### П р и м е ч а н и я

1 - \* Для корректного заказа разделителя сред и капиллярной линии необходимо воспользоваться опросным листом на разделители сред или полной формой заказа (см. каталог «Арматура» или раздел «Арматура - Разделители сред (капиллярные линии)» на сайте) 2 - Для подключения АИР-10H в комплекте с разделителями сред к поверочному оборудованию можно заказать ответную часть (пере-ходники или фланцы), (см. каталог «Арматура» или раздел «Арматура-Разделители сред» на сайте)

3 - \*\* При перестройке АИР-10H с установленным разделителем на другой диапазон измерений необходимо подстроить верхний и нижний пределы измерений. Допускаемая глубина перенастройки АИР-10H с установленным разделителем составляет **РВ/РВМАХ ≥ 1/4**. 4 - \*\*\* Указан максимальный рабочий диапазон для данного типа разделителя. Диапазон рабочих давлений на выбранный раздели-тель указывается в форме заказа на разделители сред.

#### **Функция преобразования входной величины по закону квадратного корня с линеаризацией вблизи «нуля»**

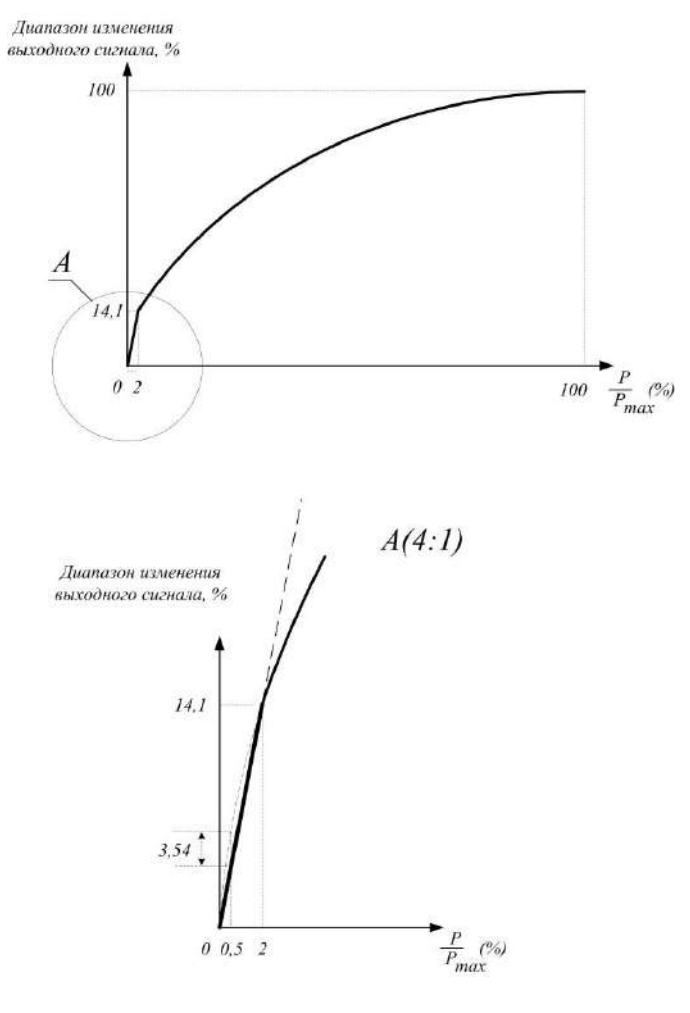

**Рисунок Г.1**

П р и м е ч а н и е — Максимальная ошибка, вносимая процедурой линеаризации составляет 3,54 % от диапазона входного сигнала.

#### ПРИЛОЖЕНИЕ Д

# Таблица Д.1 — Список универсальных команд и команд общей<br>практики для АИР-10Н

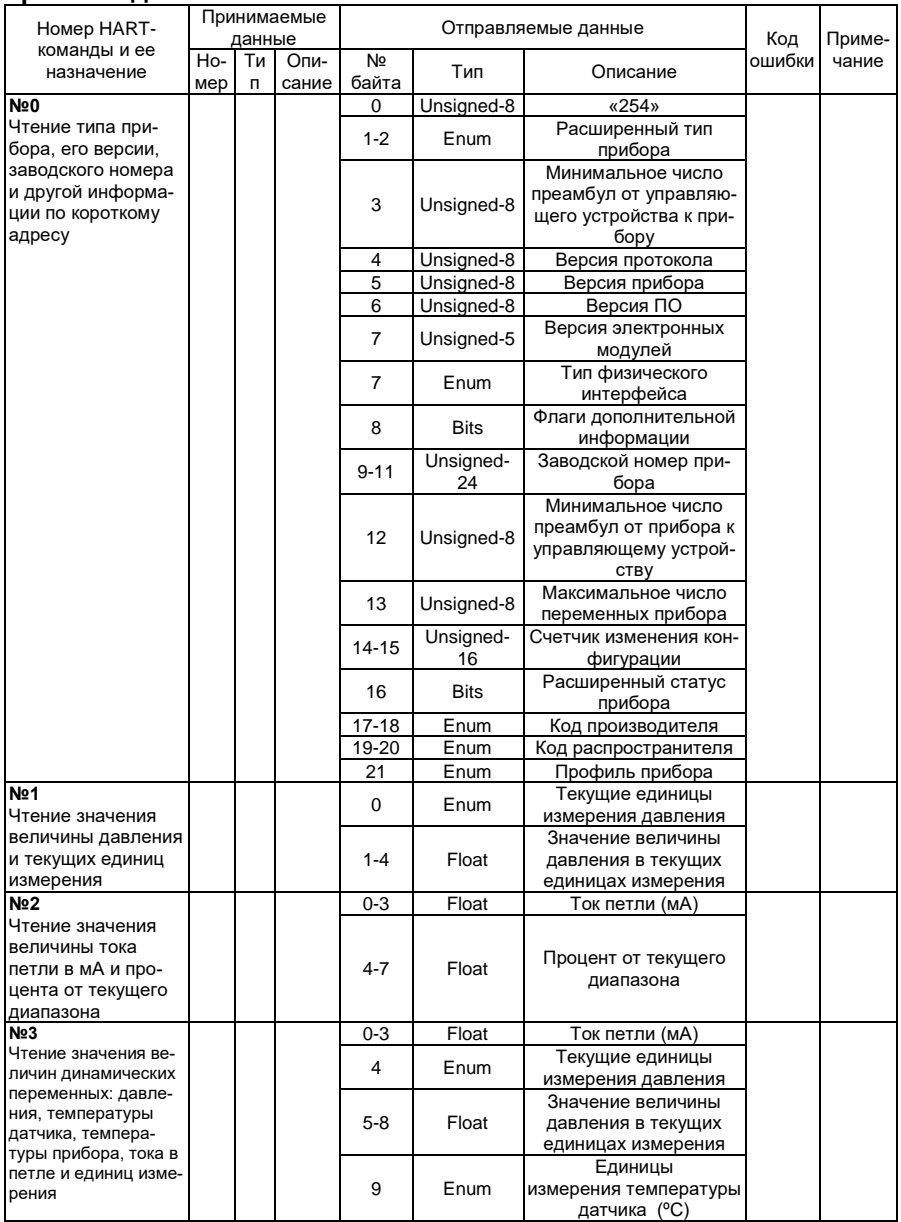

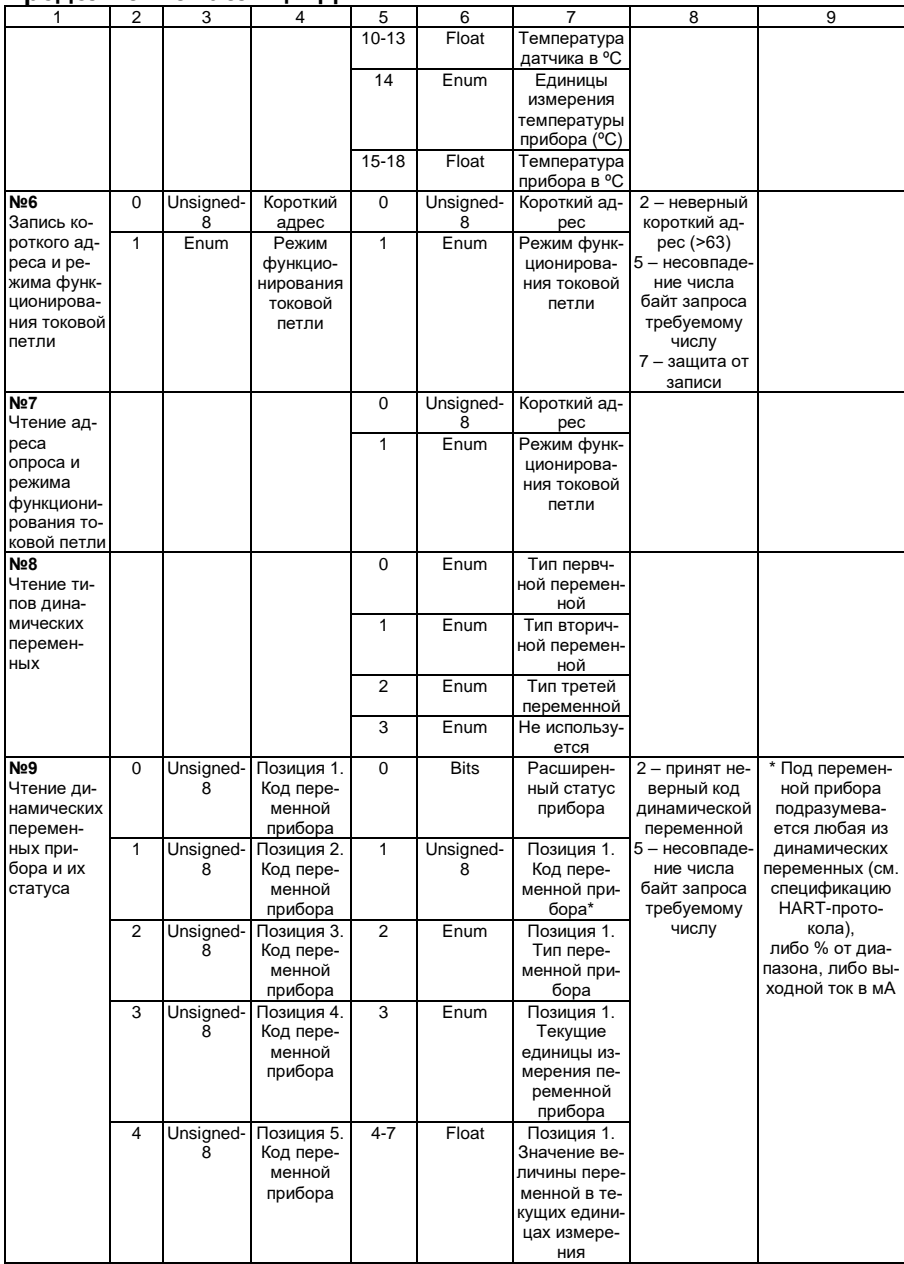

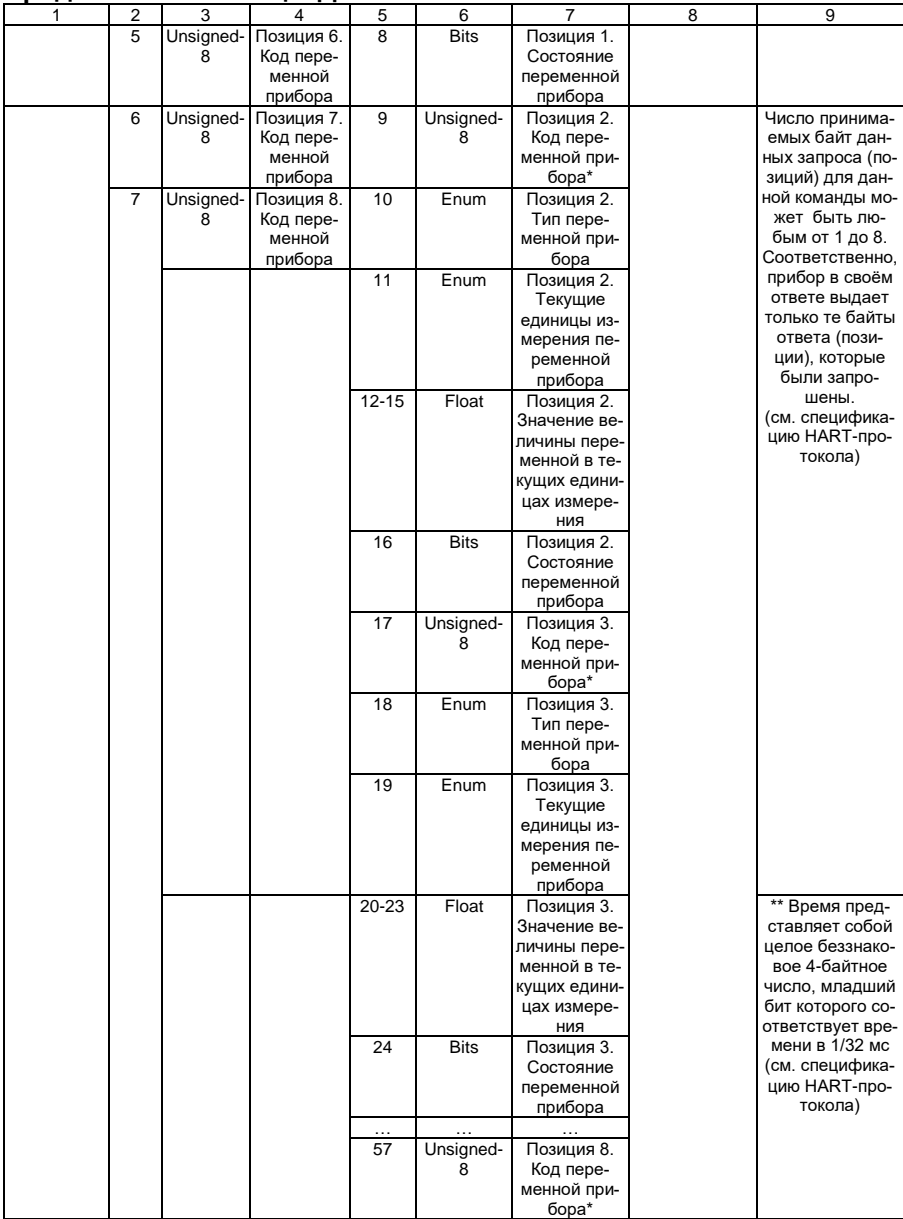

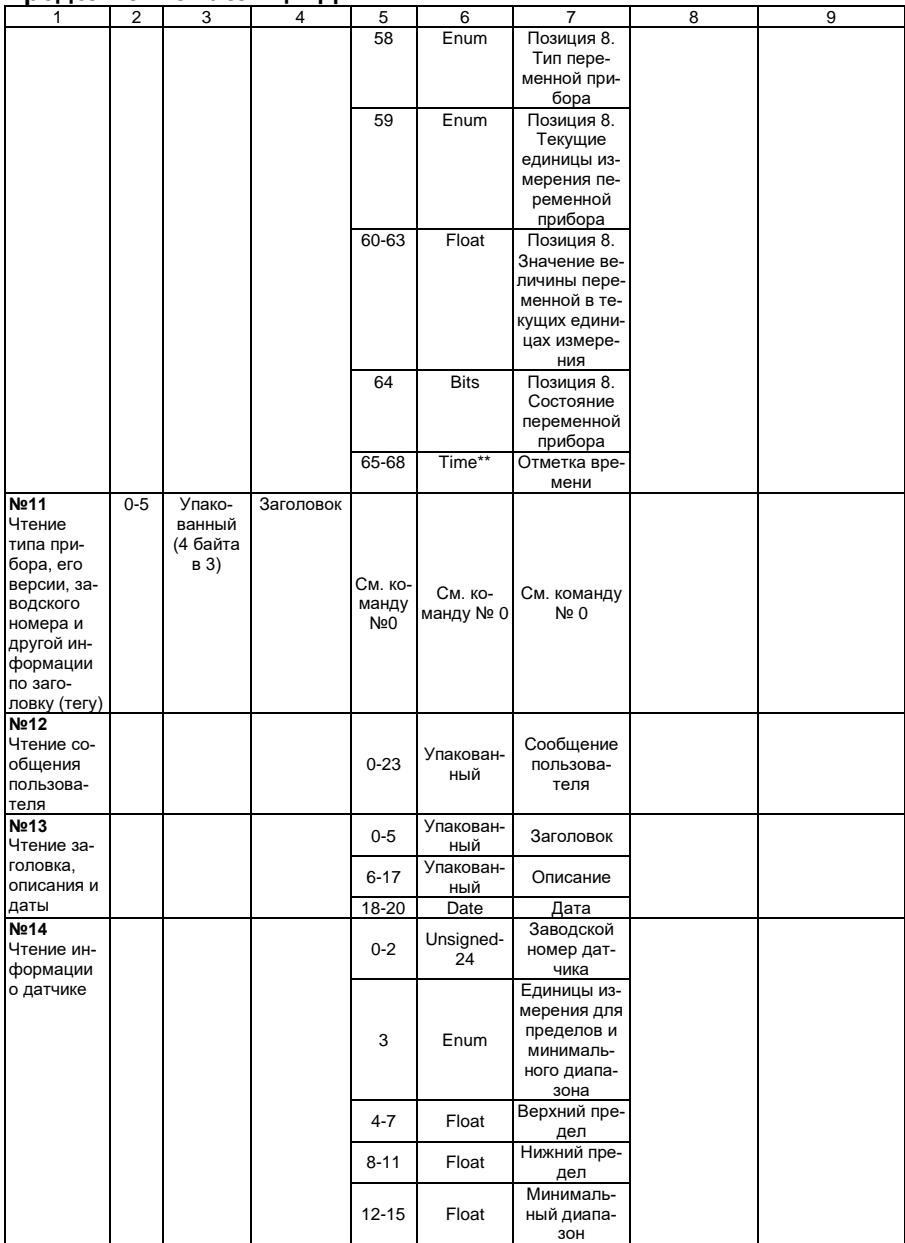

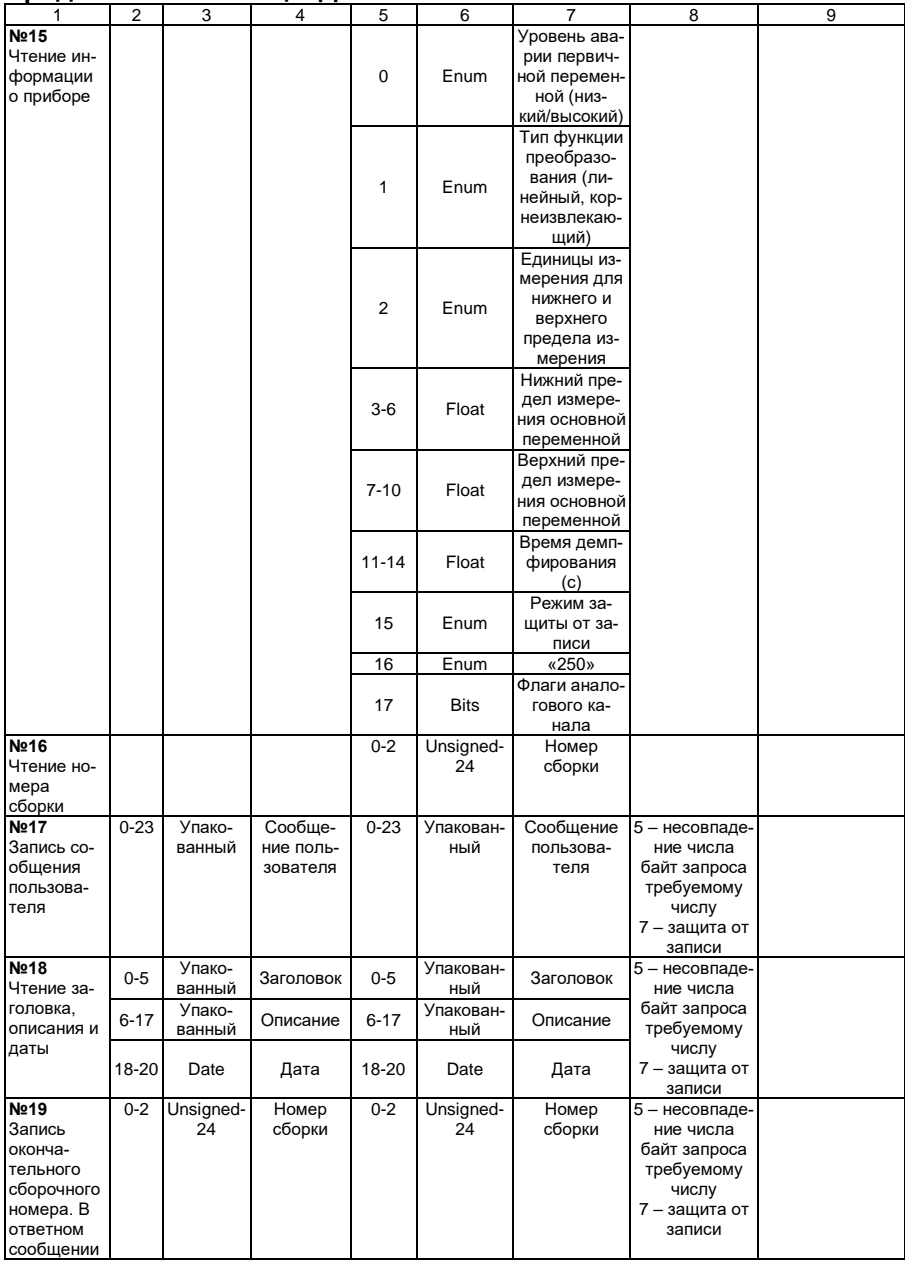

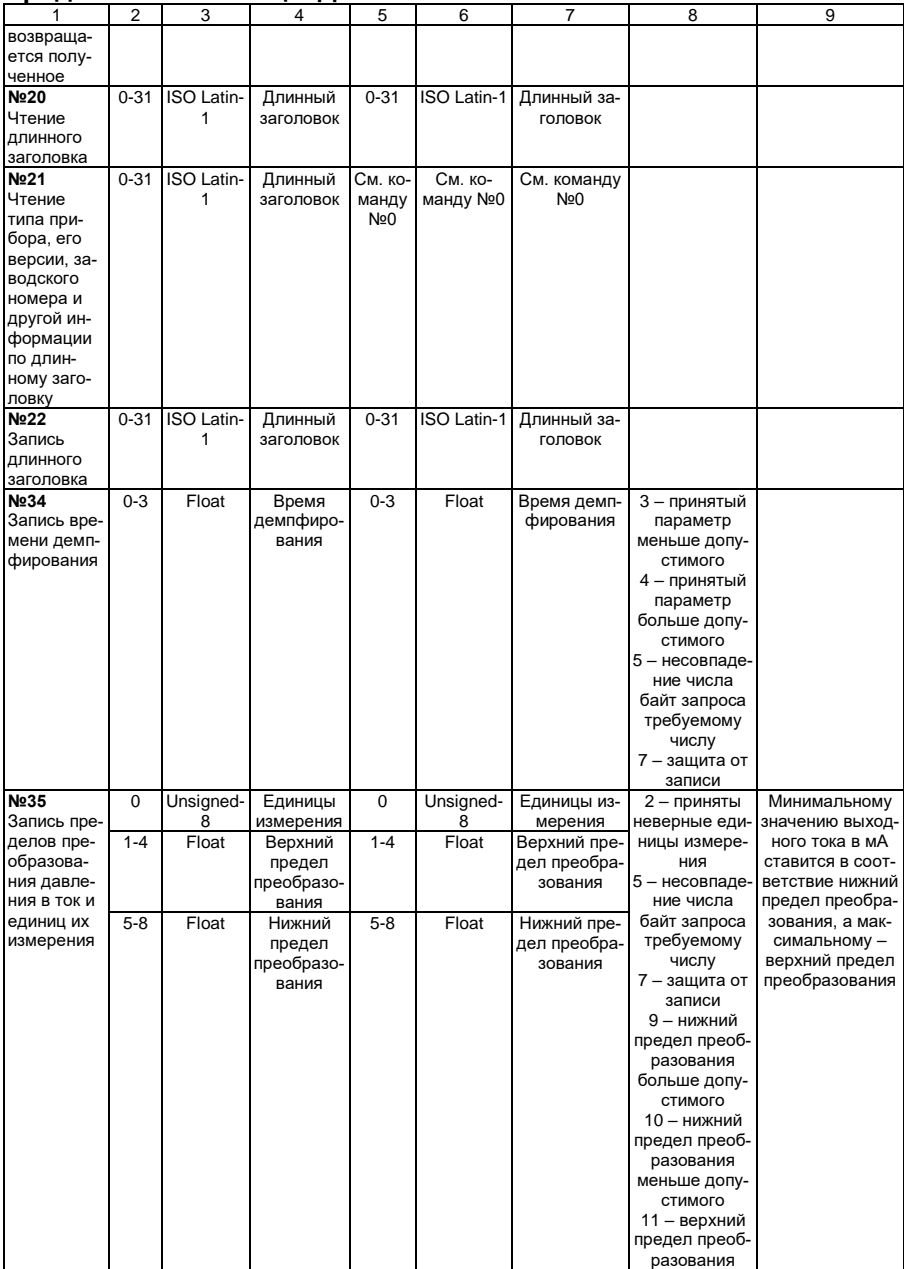
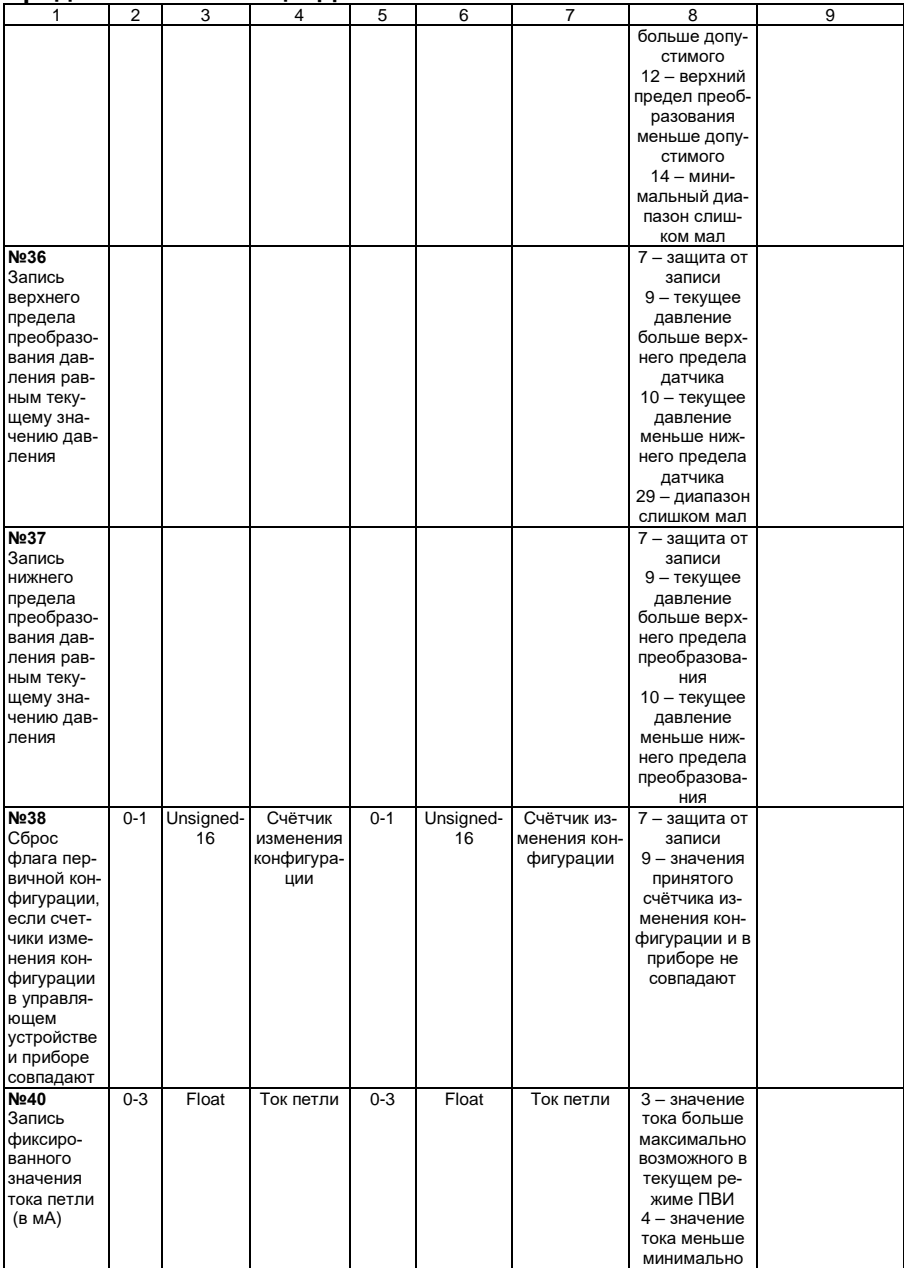

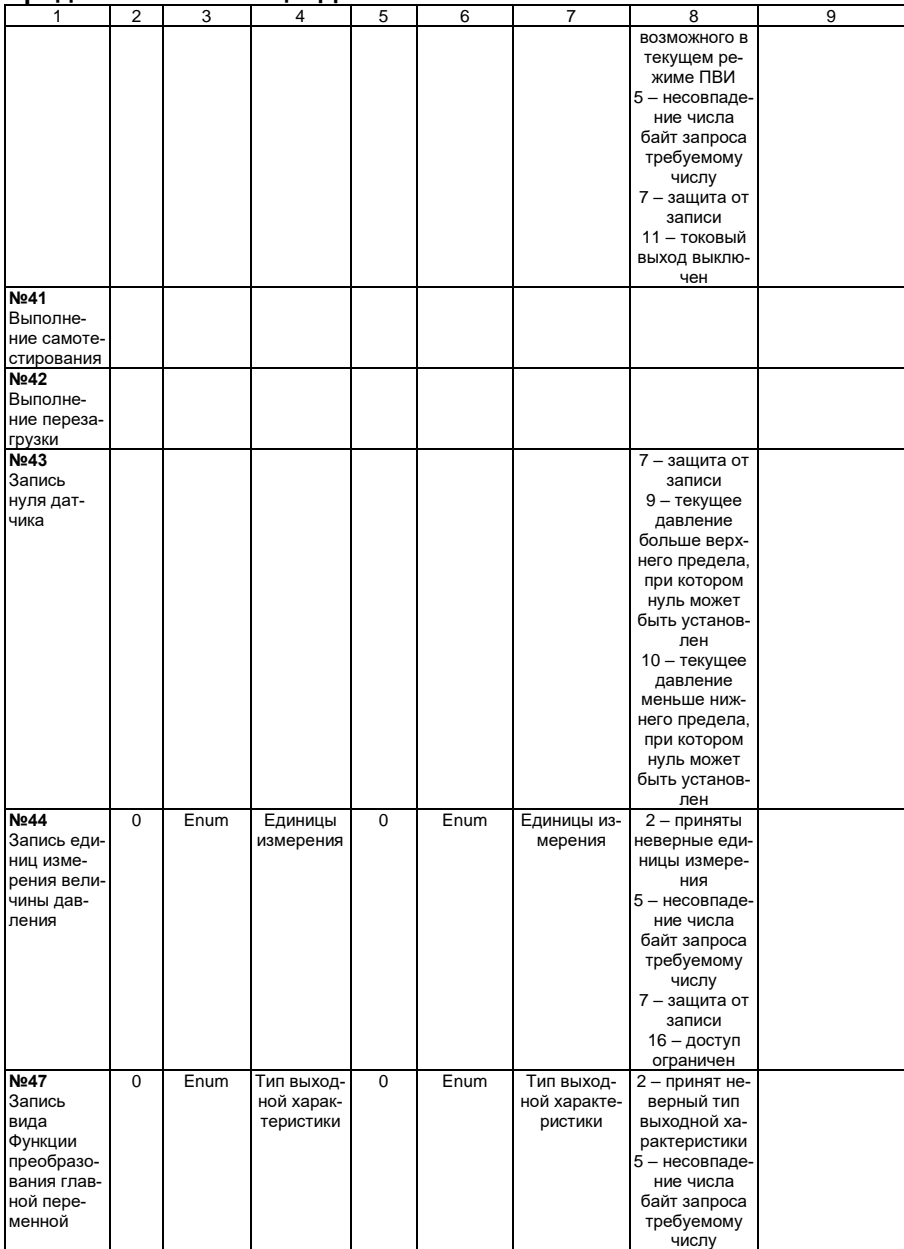

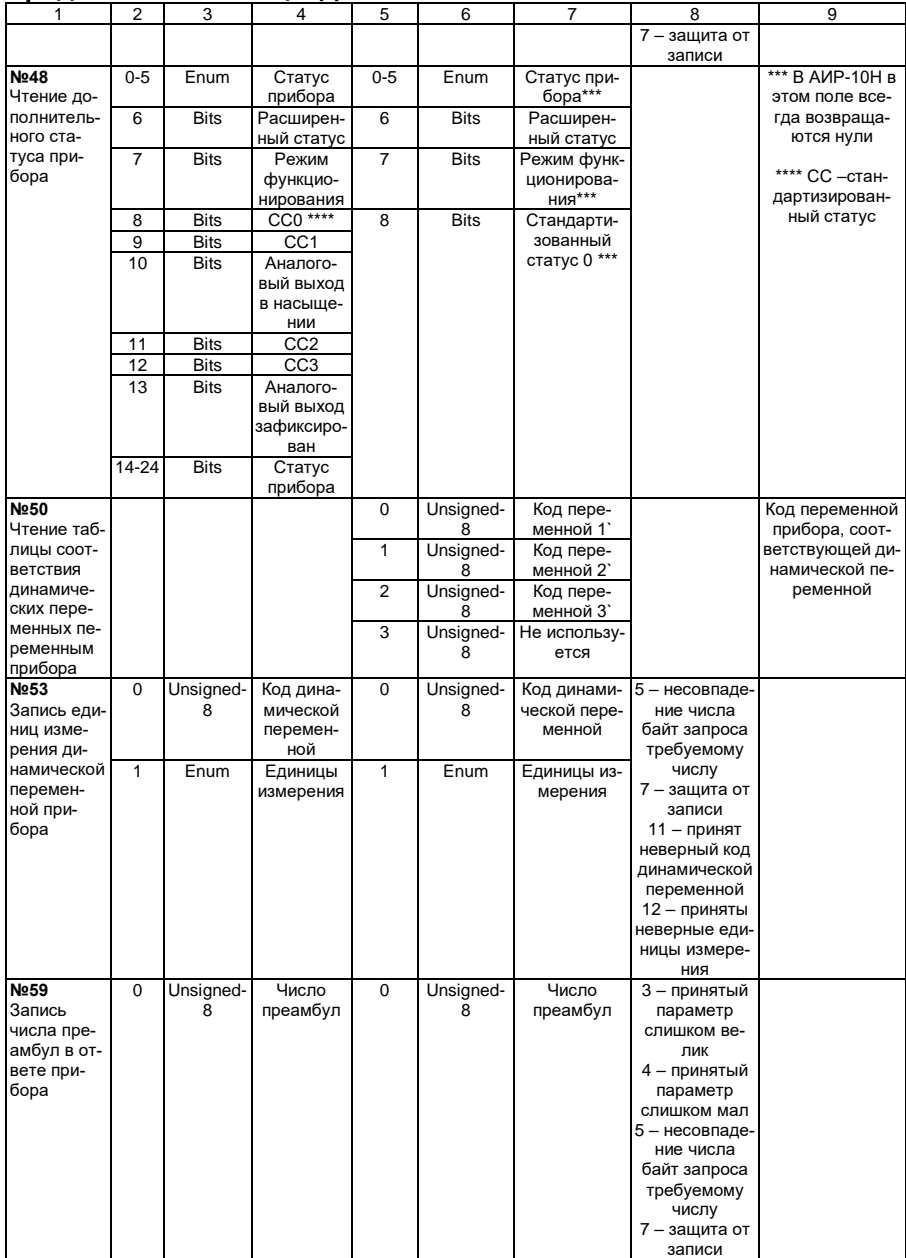

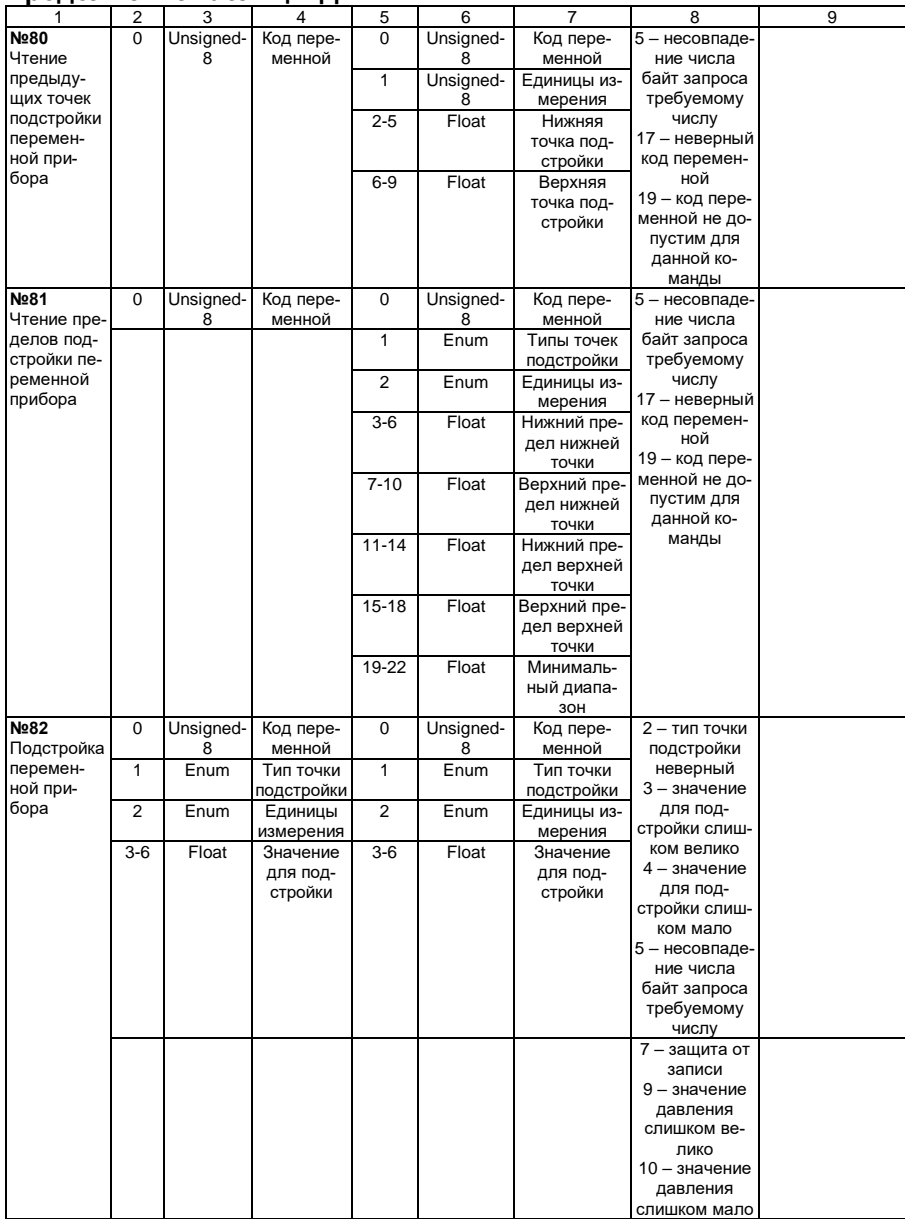

### **Продолжение таблицы Д.1**

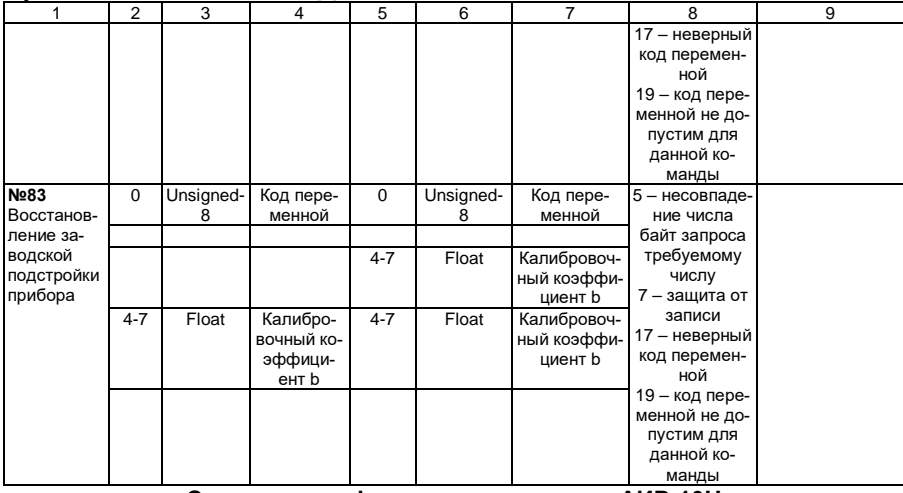

**Список специфических команд для АИР-10Н**

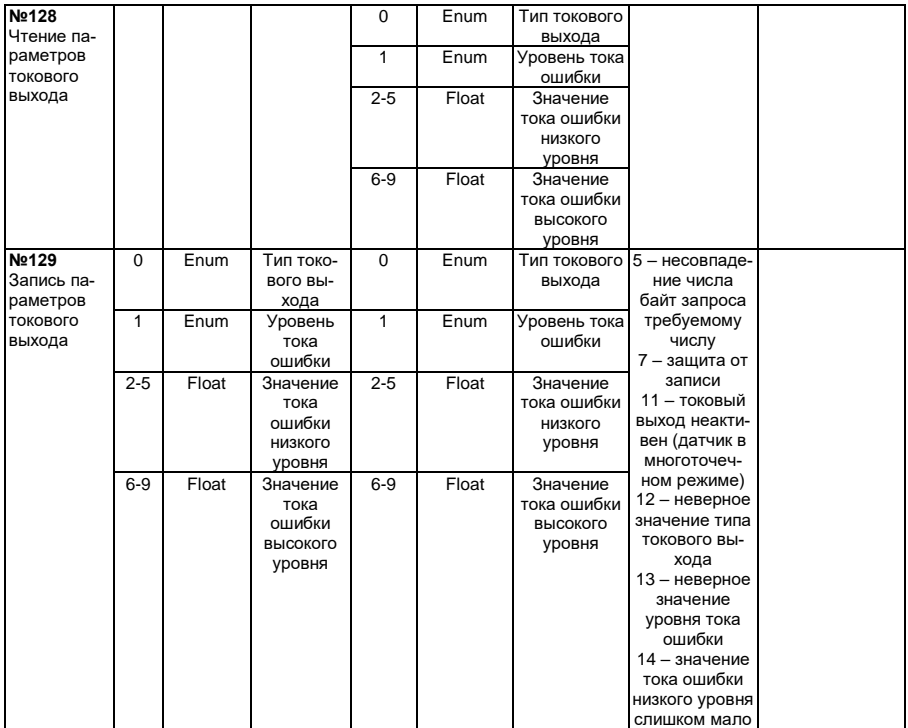

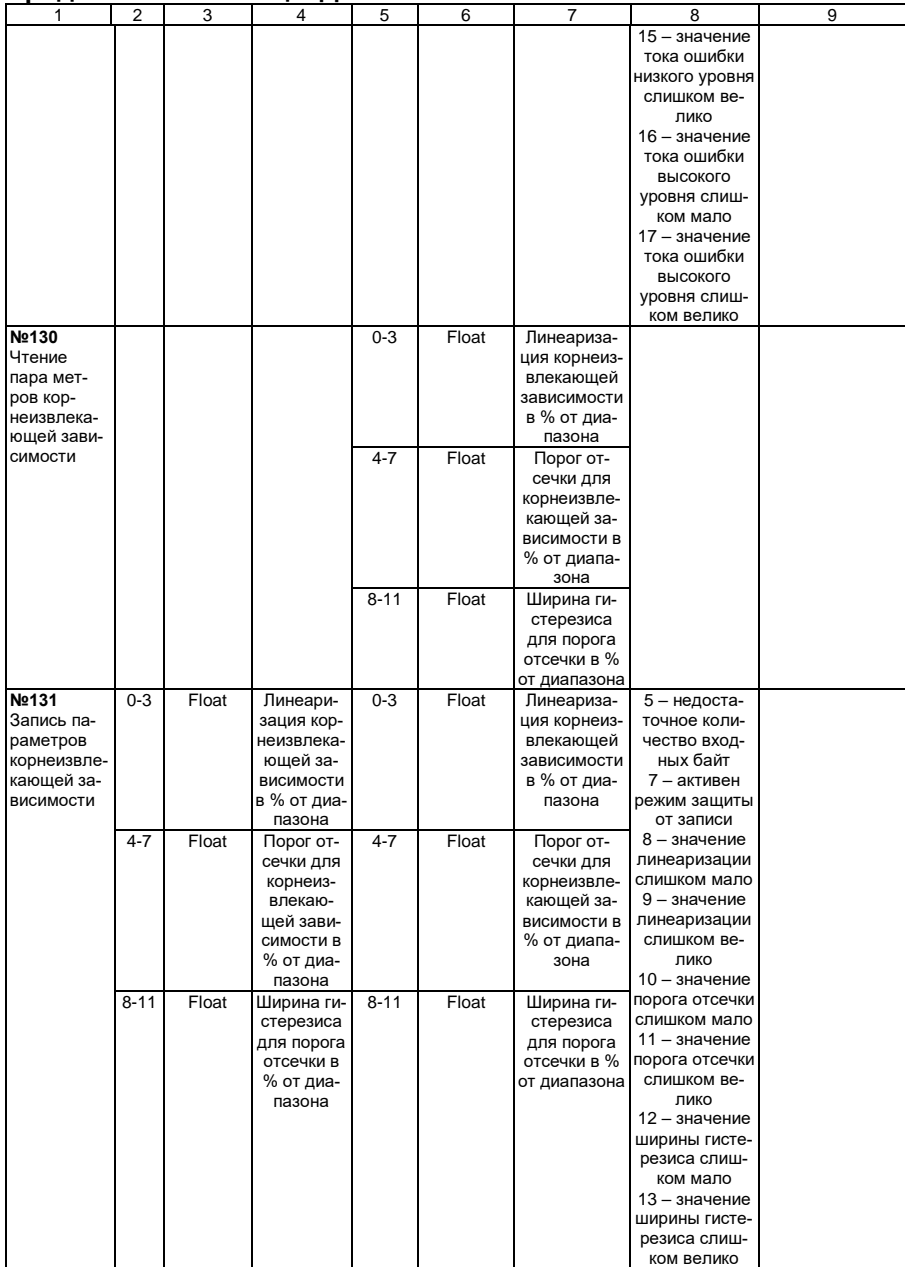

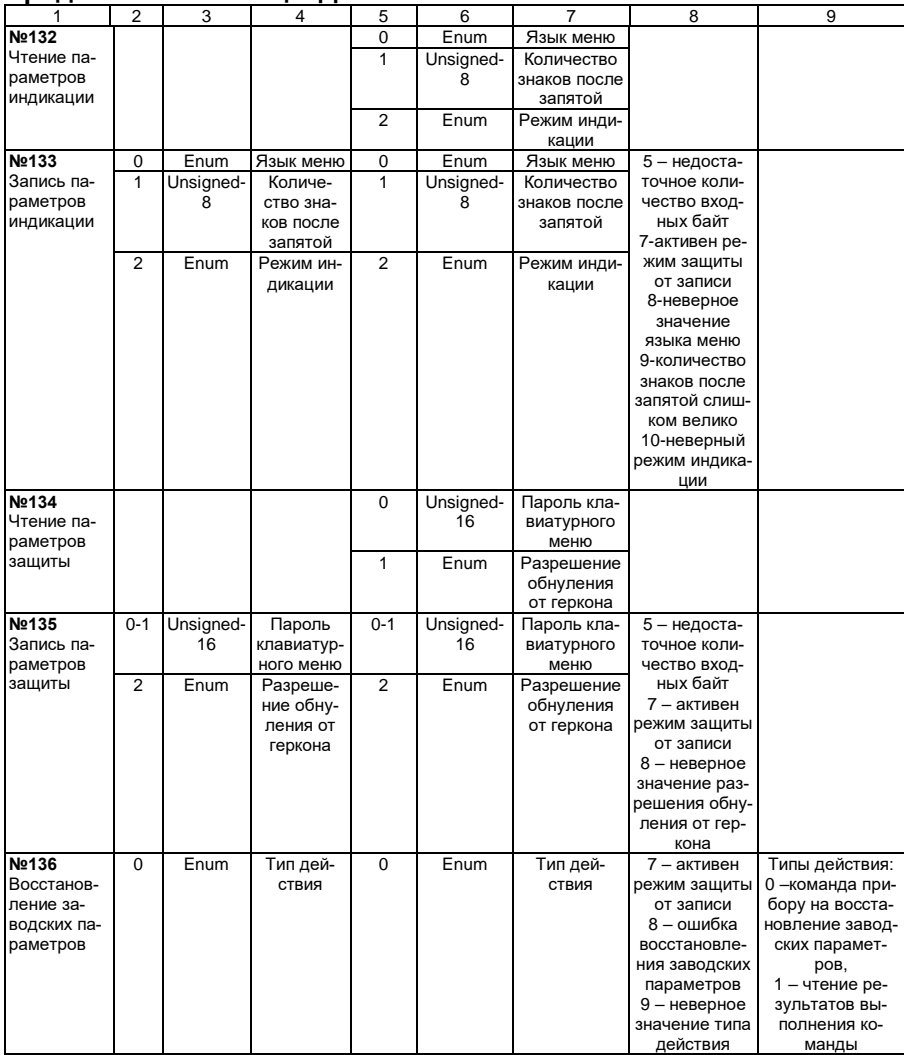

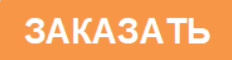